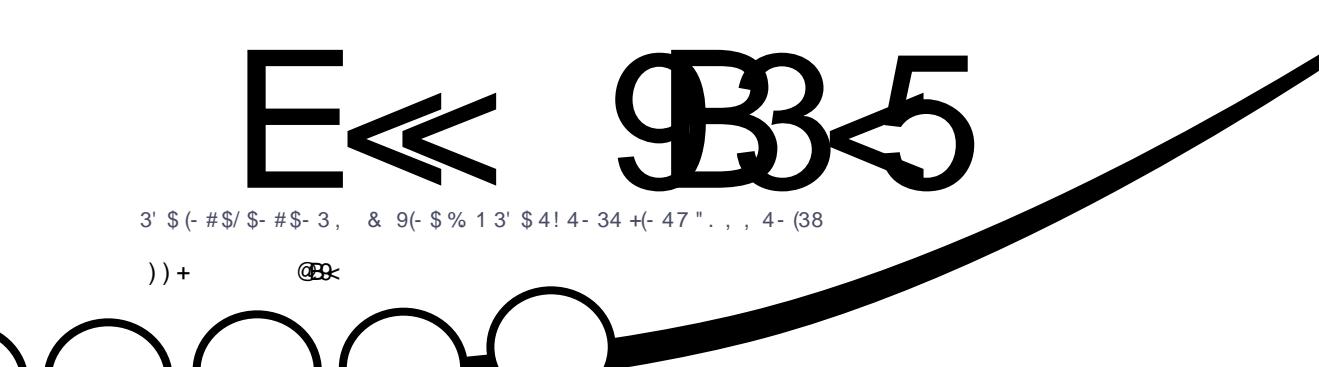

## $.238.41.6 - # 3$  $\mathbf{v}$

<span id="page-1-0"></span>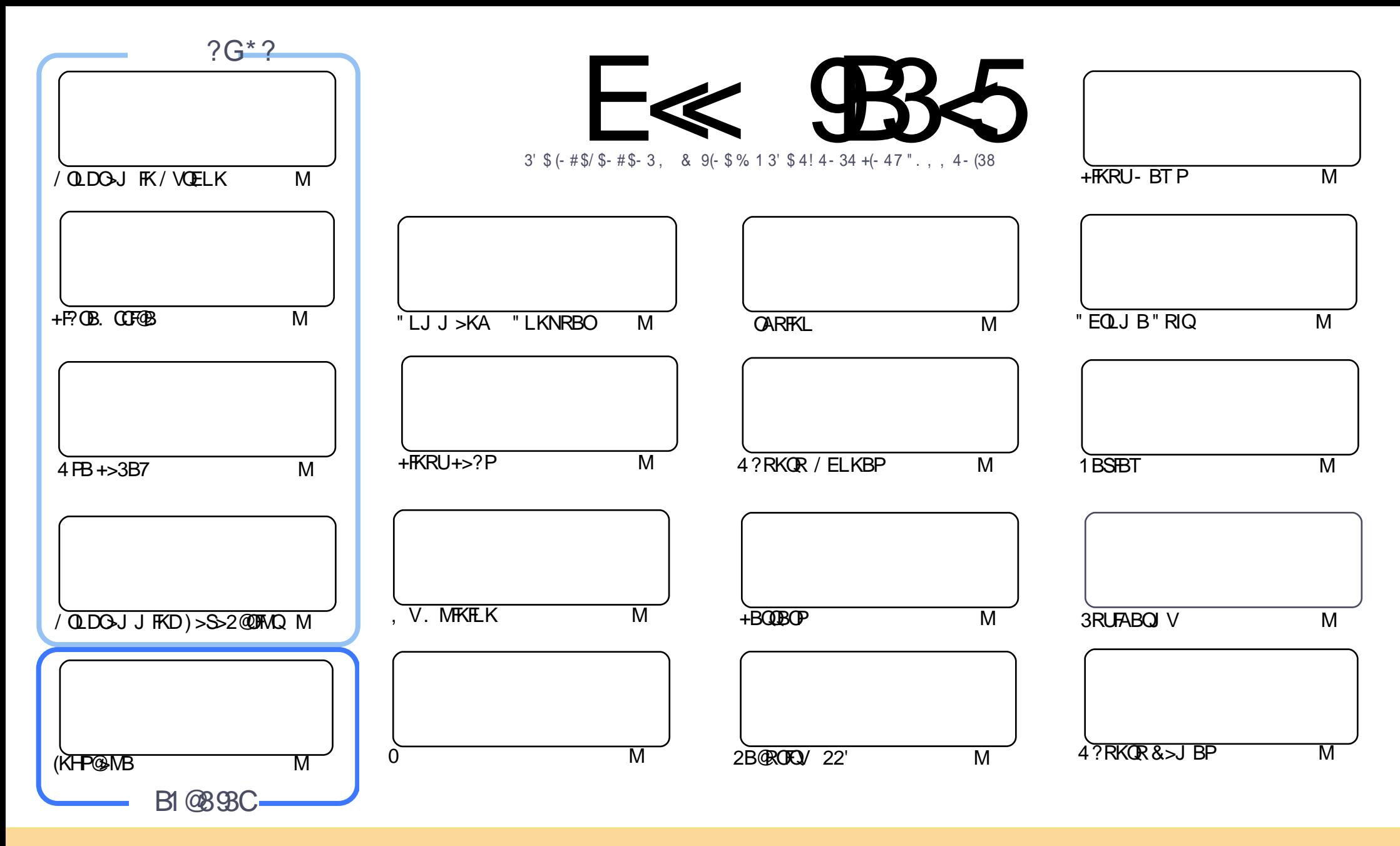

 $\frac{1}{2}$ ,  $\frac{1}{2}$ ,  $\frac{1}{2}$  ( $\frac{1}{2}$ ,  $\frac{1}{2}$ ,  $\frac{1}{2}$ ,  $\frac{1}{2}$ ,  $\frac{1}{2}$ ,  $\frac{1}{2}$ ,  $\frac{1}{2}$ ,  $\frac{1}{2}$ ,  $\frac{1}{2}$ ,  $\frac{1}{2}$ ,  $\frac{1}{2}$ ,  $\frac{1}{2}$ ,  $\frac{1}{2}$ ,  $\frac{1}{2}$ ,  $\frac{1}{2}$ ,  $\frac{1}{2}$ ,  $\frac{1}{2}$ ,  $\frac{6}{9}$  / 0 4, (5:  $\circledcirc$  < \* (5 (+(7; \*67 $\circledcirc$  +0; 90 <;, (5+; 9(5: 4 0; /, (9,03:) <; 653 $\circledcirc$  < 5+, 9;/, -6336>  $\circledcirc$ . \*65+0 $\circledcirc$  65:  $\circledcirc$  < 4 <:; (;; 90 <;, ;/, > 692 ;6 ;/, 690 05 (3 (<;/69 05 : 64, > (@ (; 3 (: ; (5 (4, , 4 (0369 %" (5+ ; 6 ;/ 0 4 (. (A05, ) @ 5 (4, <33 0 )\* 3 (. (A05,  $(5+; /, %" >> -<sup>36</sup>0*34 (. (A5, 69)) <; 56; (; 90<; , /, (9,03: 05(50) < 0; /); <. , . , :; ; /, (; /, @. 5+69, 00<sup>3</sup> < 69@ < 9 <. , 6-; /, >62$  $\overline{06}$  < (3, 9; 9(5: -694 69) <  $\overline{0}$  < 765; / 0 > 692  $\overline{06}$  < 4 <:; +0; 90 <;, ;/, 9; <3 $\overline{05}$ . > 692 < 5+, 9;/, :(4, :04 03(969) \* 647(;03 30, 5;,

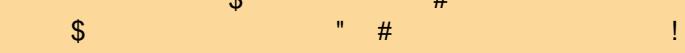

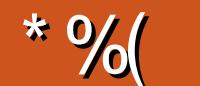

## 

 $\mathbf{u}$ 

BE>SB> @ LTABA ELRPBOLO NLR OEIPJLK OE 6 BE>SBOEBRPR>IPRPINB@ PLC/VOELK >KA+F! BB. COFBE THOE>FB@LKAM=QQQLI>FQJLKOEP+>3B7>QDF@B-LQLKIVOE>Q?RQ (SB>AABA>CLROOE'LT3LLK/CLDGJJFKDFK)>S>2@FMQ3E>QPOEBFG+QQLC>KBTFBOFBP(Q ALBEK OBKA OEBOB 'B>SBKPKL 3EBOBP>KBT @LIRJK @LSBOFKD "EQLJB. 2 >KALKB @LSBOFKD 4? RKOR MELKBP 3EB 4? RKOR MELKB @LIRJ KT FIJ LPON @LSBOKBT P>KA RMA> @BPQL OE> QPFAB LCOEFKDP?ROQLPG+000FQLCCFP>KFKOBOSFBTTFOEQEB5/LC,L?FFBTELFP>KPTBOFKDFLJBLC VLRONRBPOEKPOE>Q(T>PRK>?IBQL>AAOBPPIKI>PQJLKOEPOBSTBTLCOEB! 0 NR>OP\$

(CVLRIFFBOEBFAB>LC#OLM?LUBQ>I?RQKLQOEBFAB>LCOEBJELIAFKDLKOLVLROA>Q OFBK VIR PFIRIA F>SB > III H>O" F>OBP > ODROB OF FP. IK OF IK. TK @IRA 3 FFKHIC FO > P #QLMPLUGRKKFKDLKVLROLTKJ>@EFKB8LRELPOVLROLTKA>Q+?RO.@HKPOFI>@@BPPFQOQUJ  $SCD$ 

%LO > ? FOLCORK (SB MRORM > NRF@H FELOQ FROSBV FFJ MV > FHFKD T EF@ ? RKOR 0 > SLO > KA CBIB>FB VLRILSB LOE>CB CEBJ LFQ (OP ? RKORO >SLOPLKIV - L, FKQLOABORS-OFSBP (IIIB>SB FORMOLO & RMBLCJ LKOEP>KA MOFKO OEBORHOP FK %, 3EB41+FPALOOBA OEOLRDELRO **CFIP.I I KCF PIFFRB** 

IR >P(MLPOBALKOEB%, 3TFODBO%+@B?LLH>KA&LLDIB >@QLRKOPOEPFFFRBJ>OHP BEDEQVB>OPLC%RII" FOQB (T>KQQLQ+BQEFPLMVLQQRKFQVQLQE>KHBSBOVLKB TEL PBSBOALKB>KVŒFKDCLO%, (@BOGHKIV@RIAK QAL ŒFPJ VFBIC

≪D85 25CD 1>4 ; 55@9> D?E38

**OLKKE CRIGEOGEN >D>VFKBLOD** 

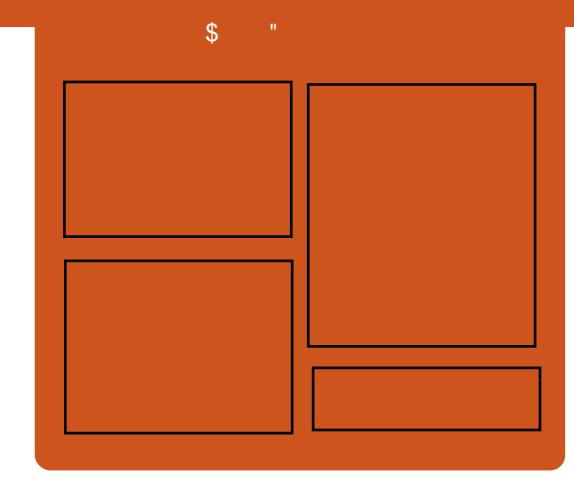

## 

1 BIB>PBA J LKOEIV B> @ BMPLAB @ SBOP>II OEB I> OBPO4? RKORKBTP LMFKFLKP OBSTBT P FKOBOSTBT P>KA IFFORKBOOBBA?>@H3EB2FAB/LAFP > KBT > AARDEK FOP > KBLOD **FOBDRI>O FELODOLOJ MLA@RO** TERTE PF KOBKABA Q ?B > ? O KOE LCOEBJ>FKMLA@PQ(QP **PL.J BT EBOB Q MROSIL OFB DBKBO-L OBOEKLILDV>KAKLK4?RKORPOROC Œ>QALBPKIQOEOFK OEBJ >FK**  $MA@$ <sub>FO</sub>

 $?$  ODC

 $\overline{\wedge + \text{BP}/ \text{LRKABO}}$ **^3LKV' RDEBP**  $\wedge$ ) LK" E>J ?BO $\triangleright$ FK  $\land$  IFSBO" ISOH

EQUA CRIGEOGEN > D>VFKBLOD

<span id="page-3-0"></span>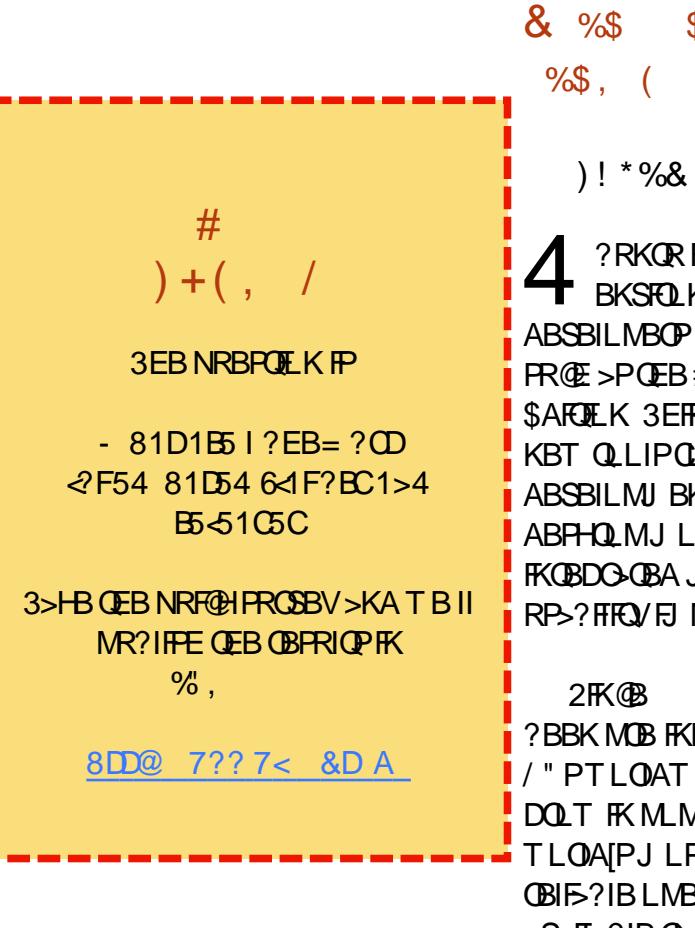

+ +\$ \* + ) ! \* %& & %\$ \$ %\*  $\%$ \$, ( - %("

4 ?RKQRFPQEBGSLROFOB BKSFOLKJ BKQCLO+FKRU ABSBILMBOP @BIB?O>QBAFK MOLAR@QP  $PR@E > P(FER # BII 7/2 # RSBII MRO)$ \$AFCHEK 3FFPOBIB>FBFKOOD AR@BP KBT QLIPCLO QLRA>KA(L3 ABSBILMJ BKQ>PT BII >PJ >HFKDQEB ABPHO MJICBMOLAR@DFSBT FCDF FKQBDO>QBAJ BKRP>KAA>PE?L>OA RP<sub>2</sub>?FIEQVEJ MOLSBJ BKOP

CRII GEOGE J >D>VFKB \* [65;,](#page-1-0) 5;: ' 2FK@B 4?RKORABPHDIME>P ? BBK MOB FKPO JI BALK J FIIFLK / " PT LOIAT FAB>KA@LKQFKRBPQL DOLT FK MLMRI>OFQV>PLKBLCOEB TLONAIPJLPOB>PVOLRPB>KA OBIF>?IBLMBO>QFKDPVPQBJ P >S>FI>?IBQLA>V 4?RKQR MOBIL>ABA ABSF@BP>OBDOLT FKDFK MLMRI>OFQVFK OBDFLKPPR@E>P\$, \$ (KAF> 2LRQE \$>PQ PF> >KA+>QFK J BOF@> >PT BII >P?BFKDQEBEFDE BKAABSBILMBO MI>QCLOJ LC@ELF@BFKQEB6 BPQ T FQEFK@OBAF?IBJ >@EFKBPPR@E>P QEB- 5FAF> #BS! LUCLO>AS>K@BA

J >@EFKBIB>OKFKD>KASFPR>IFW>QFLK **BKDFKBBOFKD** 

. KBLCOEBHBVEFDEIFDEOPFKOEFP OBIB>PBIPOEBT>VFKTER@E ABSBILMBOP>OB>OCLOABAFJJBAF>OB >@@BPPQL QEBJ LPQBU@FQFKD>KA FKKLS>QFSBPLCQT >OBCLOQEBFO ABSBILMJ BKQLK@ILRA J L?FIB>KA T B?

4?RKQR#BSBILMBO3LLIP" BKQOB  $E > P$ ?BQ $L$ J B4?RKQR,  $>$ HB 6 FOE FQ ABSBILMBOPLCJ L?FFB>MMP T B? >MMIF@>QFLKP>KA D>J BP E>SB PRMMLOQCLO KBT MI>QCLOJ P **FK@RAFKD** 

^ KAOLFA- # \* KAOLFA2QRAFL RMA>QBA QL QEBI>QBPQOBIB>PB  $\wedge$  . CEBOKBT (#\$P (#\$ RIGE) > OB >KA@LJ J RKFQVBAFQFLKP MV@E>OJ MOLCBPFFLK>I BAR@ **QFLK>I >KA** @LJ J RKFQVBAFQFLKP T B?PQLOJ OR? VJ FKB MEMPOLOJ > KAB@ IFMPB %FOBCLUABSBILMBOBAFQFLK ^ 2QBK@VI D>J BABSBILMJ BKQ  $M > M$ 

3EBPBKBT CB>QROBP>OB>IPL >S>FI>?IBQL @ROOBKQ +32 RPBOP 4?RKQR, >HBMOLSFABP> COBPE

T BII FPLI>QBAABSBILMJ BKQ BKSFOLKJ BKOOLOBSBOV>MMF@> OFLK PL ABSBILMBOPALKQE>SBQL T LOOV >?LRQJ BPPFKDRMRMQEBFO FKPQ>II>QFLKFCQEBVT >KQQL FKPQ>II MFM KMJ OR?VDBJ IF? G-OFBP 4?RKQR[PIB>ABOPEFMFK@LKQ>FKBOP >KA@LKQ>FKJ BKQBK>?IBC>KQ>PQF@ ABSBILMBOBUMBOFBK@BPLKJ LABOK TLOHRG OF KP>KAI>MOLMP

+F?OB. CCF@B ?OFKDPFK@OB>PBA ?RPFKBPPMOLAR@DSFQV FK@RAFKDQEB >AAFOEKLCFJMOLSBA@E>KDB QO>@HFKDQL 6 OFQBOBKE>K@BAJ >FI J BODBMBOCLOJ >K@B >KAFJ MOLSBA PE>MBPT EF @ @ KKLT E>SB CRIV CLOJ > QUBA@LKOBK QT FOE Q ? IBP 2RMMLOQCLOAFDFQ>IIVPFDKBA/ # % BUMLOQPFP> KBT >AAFQFLKT FQE >PFPPRMMLOQCLO@LKKB@QFKD QL 2E>OBMLFKQ>KA. KB# OFSB 2LJ B LQEBORMA>CBPLCKLQBFK@RAB

^ AAFQFLKLC2Q>QFPQF@PCRK@QFLKPFK " >I@>KA M>PPT LOA MOLQB@QBA AL@RJ BKQPFK(J MOBPP  $\wedge$  (J MOLSBA. MBK&+ ^ 2RMMLOQCLOPIFABQO>KPFQFLKPFK

 $(J$  MBPP $>$ KA # Q $T$ 

 $$ - )$ + +\$ \* + ! / " \$

%LO4?RKQR\* VIFK RPBOP IL@>IIV FKQBDO>QBAJ BKRP>KA@IF@HQL J FKFJ FFB > OB KLT FK@LOMLO+OBA >ILKDPFABRMDO>ABPQL CB>QROBP >MMIF@>QFLKPPR@E>P4?RKQR\* VIFK 2LCQT >OB" BKQBO8LRHBO PPFPQ>KQ 8LRHBO6 B>QEBOQL K>J B> CBT

8LRHBO PHFO3KO5 CB>QROBP> KBT RPBOFKQBOC>@B >IILT P?BQQBOJ >K>DBJ BKQLC MBOPLK>I>MMF@-OFLKP>KABK>?IBP RPBOPQL @LKQOF?RQBAFOB@QIVQL QO>KPI>QFLKLCM>@H>DBABP@OFMQFLKP AFOB@QVCOLJ QEB4?RKQR2LCCT>OB " BKQOB

/ FKVFK RPBOP@>KFKPQ>II SL@>?RI>OFBPAFOB@QIVCOLJ QEB 2LDLRT B?PFQB

 $\frac{1}{2}$   $\frac{1}{2}$  ) \$ &&/ %\$ , )

4?RKQR"LOBFPQEBPJ>IBPQ>KA TFABO-KDBLCMOLAR@QFLK J LPQPB@ROBBAFQFLKLC4?RKQR (QFP E>OAT >OB > PRIMBOIB>K QD+KP>@DFLK>IIV RMA<sub>></sub>CBASBOFFLKLC4?RKOR MBOTB@QCLOFKSBKQLOP QB@EKLILDFPQP >KA QEB>@QFSB>KA DOLT FKD4?RKOR ABSBILMBO @LJ J RKFQV CLO@ILRA@LKQ>FKBO ELPOP > KAPJ > COQ @LKKB@DBA

ABSF@BP (QMLT BOPAOLKBP OL?LOP KBQT LOHPT FQ@EBP J L?FIB?>PB PO Q OF KARPOON D Q BT > VP (L3 ELJ BER?P

' &  $\#$   $\qquad$   $\qquad$  " " ( P>FA# RPQFK \* FOHI>KA MOLAR@QJ >K>DBOCLO 4?RKQR" LOB '

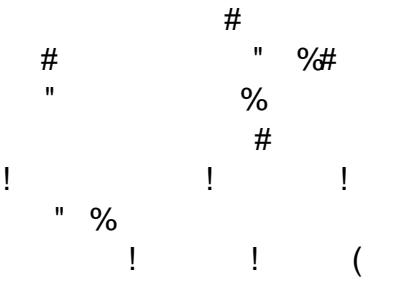

3EBCFOPQPQ>?IBSBOPFLKLC ZY K>MM 4?RKOR" LOB FPKLT  $>S$  $F>?IB>PMA$   $CDI$   $C$ 

3EFPOBIB>PBPRMMLOQP ?FQ (KQBI ?>PBA>O@EFQB@QROBP >PT BII  $\text{P}$  1, '%MOLSFAFKD  $\text{Q}$ FFM @LJ J LK MI>QCLOJ CLOABSF@B ABSBILMJ BKQQE>QPRMMLOQP> SBOV

 $+ +$  \$\* + & %\$

4?RKQR FPQEB?>PBCLOQEB 4?RKQR/ ELKB@ROOBKQIVPEFMMFKD LKQEB! 0 NR>OFP\$ >KA FKARB

@LROPB LKQEB, BFWR, 7 3EB I>QBPQ RMA>QBPT FII ?B ABIFSBOBA. 3 LSBOQEB >FO FK @LJ FKDT BBHPJ BBQFKD" >KLKF@>I[P @LJ J FQJ BKQQL QEBJ L?FIB>P>K BUQBKPFLKLC4?RKQRLKQEB ABPHQLM>KA@ILRA > PB@ROB MI>QCLOJ QE>QFP>IT >VPRMQL A>QB

4?RKQR T FII ?B>S>FI>?IB QL ALT KIL>A COLJ <u>EQQM TTT[R?RKQR@LJ](http://www.ubuntu.com/download)ALTKIL>A</u> MBOQLOJ>K@B>KAABKP<del>R</del>OV COLJ 3EROPA>V MOFI

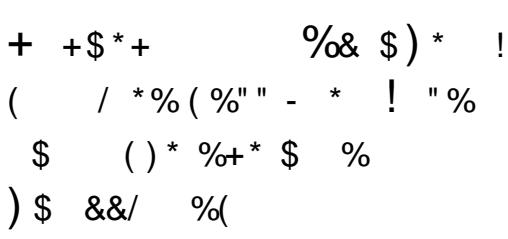

3EFPOBIB>PBABIFSBOPQEBKBT PK>MMV4?RKQR" LOBCLO QO>KP>@QFLK>I PVPQBJ P PR@E>P @ILRA@LKQ>FKBOELPQP PJ >OQ ABSF@BP >KA> KBT @LKQ>FKBO?>PBA EVMBOSFFLO+7# TER@EPBOP>KBT ?BK@EJ >OHCLOABKPFQV>KA MBOCLOJ >K@B 6 FQERMA>QBA ABSBILMBOQLLIP>KA QEBI>QBPQ CO>J BT LOHP I>KDR>DBP A>Q>?>PBP >KA M>@H>DBP QEFPFP> PFDKFCF@>KQ OBIB>PBCLO4?RKQRMOLCBPPFLK>IP >KAABSBILMBOP

 $%$  $\frac{6}{5}$   $\frac{6}{5}$  (

/ & ( , ) %( " . ) \*) ( %( ) %( \$ ) \*/ \$ ) &

+7# QEBKBUQDBKBO>QFLK EVMBOSFFLOOLO@KQ>FKBOP FPKLT  $>$ S $>F >$ ?IBFK4?RKQR +7# MOLSFABPQEBCRII BUMBOFBK@BLC  $SFR$ PO $I > EFR$ BP QEB $B$  $R$  $R$  $R$  $R$  $L$  $C$  $>$ EVMBOSFPLO>KA?>OB J BQ>I

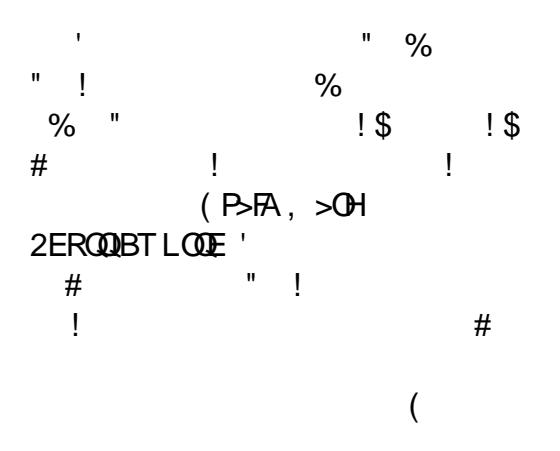

\$>ON>ALMDBOPFK@RAB FKPQFQRQFLKPT FQEJ >KV+FKRUSFOQR>I J >@EFKBPORKKFKD@LJ J LK@LAB PROE>P3LJ @ADMMF@HOFLKPRKABO ILT IL>A +7# LCCBOPJ R@EEFDEBO ABKPFQVQE>K<sup>\*</sup> 5, FKQEBPB PFOR>OFLKP>POEBRKABOIVFKD EVMBOSFPLO@>K@LKPLIFA>QB @LJ J LK MOL@BPPBPJ LOB **BCCF@BKQIV** 

(K>AAFQFLK T LOHIL>APT EF@E

 $$ - )$ 

'

**1999** 

>OBQO>AFQFLK>IIVORKLK?>OBJ BQ>I PR@E>P' >ALLM MBOCLOJ >QK>QFSB **PMBBAPRKABO+7# T FDELROOFB** LSBOEB>ALC\*5.

#

 $%$  ( $P\rightarrow$  $R$ ,  $>QH!$   $>$  $HBO$ MOLAR@QJ >K>DBOCLO. MBK2Q>@HFK 4?RKQR

! "

 $+7$ # MDLSFABP $>$  CRII \SFODR $>$ I J >@EFKB] BUMBOFBK@BFKPFABT EBOB >AJ FKFFODOLOP@KORKQLIPIFHB #  $\Box$   $\Box$ 

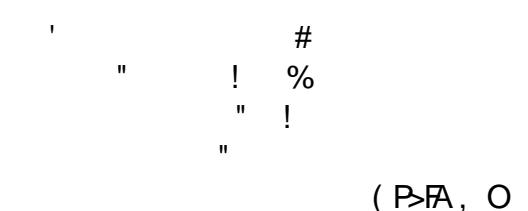

 $\overline{1}$  >HRO

## 3EFPKBT OBIB>PBLC4?RKQR M<sub>D</sub>SFABP

^+FSBJ FDO>QFLKLC+7# @KG+FKBOP?BOT BBK FLPOP ^ RQLJ >QF@OFDLOLRPPB@ROFQV CLO@KG+FKBOPO FOLRDE HBOKBI MM OJ LOMOLOFIBP  $\wedge$ # L@RO

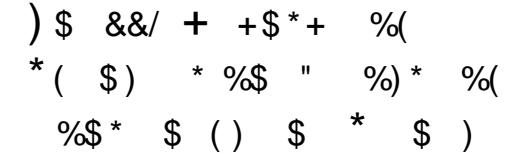

ZYSMM 4?RKQR" LOBFPOEB KBT **OD-KP>@FLK>ISBOFFLKLC** 4?RKQRABPFDKBA CLOIFDEQT BFDEQ @ILRA@LKQ>FKBOELPQPORKKFKD AL@HBO>KA CLOPJ >OQABSF@BP (Q @LKQ>FKP>II QEBC>J FIF>O@LAB>KA RMA>QBPLC4?RKQR ?RQFP M>@H>DBAT FOE QEB KBT ZEK>MM PVPOBJ BK>?IFKDDR>G+KOBBA RMA>CBPT FOE OLII?>@HOLO?LOEOEB  $. 2 > KA > MMF@GELKPFKPQJIBA LKB$ 

4?RKQR" LOBFPQEBPJ >IIBPQ 4?RKQR>S>FI>?IB ABPFDKBA CLO PB@ROFQV>KABCCF@BK@VFKABSF@BP LOFK OEB **QLRA** 

\ 4?RKQR" LOBLCCBOPBSBOVQEFKD ABSBILMBOPILSB>?LRQ4?RKQR Q DBOEBOT FOE QO-KP>@DFLK>I RMA>CBPIP>VP# RPCJK<sup>\*</sup> FCH>KA MOLAR@QJ >K>DBOCLO4?RKQR 2BOSBO>Q" >KLKF@>I \ 2K>M M>@H>DBPABIFSBO>MMPPB@ROBIVQL ABSF@BP>KA@ILRAELPQP T FQE FPLI>QFLKLC>MMIF@>QFLKA>Q> >KA QEBDR>O>KQBBQE>Q>K RMA>QB@>K ?BOLIIBA?>@H]

CRII @FO@IBJ >D>WFKB \* [65;,](#page-1-0) 5;: ' 3FFPOFFPOSPOFFLKLC4?RKOR " LOBCB>QROBPPB@ROB>MM

>S>FI>?IBLKJ >GLOMR?IF@@ILRAP >KA CLO 1, >KA U ABSF@BPLK> O-KDBLCM\_MRI>O?L>OAPCLO(L3 4?RKQR" LOBFP>IOB>AVORKKFKDLK QEBKBUQDBKBO>QFLKLCKBQT LOH PT FQ@EBP ELJ BOLRQBOP PJ >OQ AOLKBP>KA OL?LOP

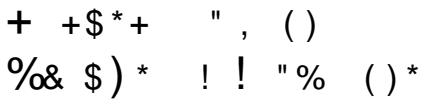

3EB4?RKQR. MBK2Q>@H AFPQOF?RQFLK COLJ " >KLKF@>I @LKQFKRBPQL ?BQEBJ LPQMLMRI>O T >VQL @LKPRJ BQEBI>QBPQ . MBK2Q>@H T FQE LC MOLAR@QFLK. MBK2Q>@HRPBOP @ELLPFKD4?RKQR

3BI@LPPR@E>P 3 3 - 33 >KA #BRQP@EB3BIBHLJ I>ODB BKQBOMOFPBPPR@E>P6 >IJ >OQ>KA ! BPQ! RV > KA PBOSF@B MOLSFABOP PR@E>P. 5' E>SB>ALMQBA4?RKQR . MBK2Q-@H>POEBFOMOBCBOOBA MI>QCLOJ CLOMOFS>QB@ILRA " >KLKF@>I[PMOLCBPPFLK>I PBOSF@BP QB>J PT LOHT FQEQEBJ QL >@EFBSB QEBEFDEBPQIBSBIPLCP@I>?FIFQV>KA BCCF@FBK@VCOLJ . MBK2Q>@H

4?RKQR. MBK2Q>@HFK@IRABPQEB T FABPQB@LPVPQBJ LC@BOQFCFBA PLCCT > OB ABCFKBAKBCT LOH>KA

@LKQ>FKJ BKQ>KA# L@HBO >KAFP PLCQT >OB ABCFKBAPQLO>DBCOLJ > M<sub>></sub>ODKBOIFFOQE>OFK@RABP) RKFMBO " FP@L - R>DB / IRJ DOFA , FAL- BQ >KAJ >KVLQEBOSBKALOP

> " >KLKF@>I IB>AP. MBK2Q>@H ABSBILMJ BKQFK HBV>OB>P KLQ>?IV @KG+FKBO?>PBAFVMBOSFPLOP +7# CLOMBOCLOJ >K@B>KA QB@EKFNRBP CLO @LRAP@I>?FIFOV (KOEFPOBIB>PB QEB@LJ M>KVE>PFKQBDO>QBA 9BQ 0 , 0 >P> ?QHBOBPP J BPP>DFKDPVPQBJ QL BIFJ FK>QB ?LQQIBKB@HPFKJ BPP>DFKD>PQEB **@LRAFKCO>PODR@ROBP@>IBP** 9BOL, 0 FP>KFKQBIIFDBKQQO>KPMLOQ I>VBOCLOAFFOOFROBA>MMF@ OF KP " > KLKF@ IF > PMF KBB CBA OF BRPBLC  $.0$  Q BKE>K@BQEBP@I>?FIFQVLC QEB@LOBFKCO>PQOR@QROBFQPBIC

4? RKOR THI? BOEB TLONA PORTPO . MBK2Q>@HAFPQOF?RQFLKQL J >HB QEBKBT BPQZ\* FIL[ OBIB>PB>S>FI>?IB  $Q$  RPB $Q$  > PFD KFTF@ KQPCBM $Q$  $T > Q$ FK P@I>?FIFQVCLOSFODR>I KBCTLOHP LK. MBK2Q>@H

(K\* FIL - BRQOLKFPRMA>QBA QL FK@IRAB# FPQOF?RQBA5FOQR>I 1LRQFKD  $#51$  Q BK $>$ ?IB-BRO NK Q P@IB J LOBBCCF@FBKQIV >KA> MOBSFBT LC \ # - 2 >P> PBOSF@B] COLJ QEBKBT Z#BPFDK>QB[ @LJ MLKBKQ

" ILRA CBABO+ OF K>IPL OSHBP>

 $$ - )$ 

?FDPQBMCLOT >OAFK\* FIL T FQE 4?RKQR. MBK2Q>@HKLT >?IBQL PE> OB FABK OF V > @ PP @ RA OBD F KP 3FFPBK>?IBPBKOBOMOFBPT FOF J RIQFMIB. MBK2Q>@H FJ MIBJ BKQ>QFLKPQL J >K>DB FABKQFQVJ R@EJ LOBBCCF@FBKQIV >KA PEL MIRTERPOFBM<sub>OF</sub> OF FV?OFA@IRA @LJ MRQFKDT FQE. MBK2Q>@HLK MOBJ FPB>KA MR?IF@. MBK2Q>@H @ILRAP

" >KLKF@>I[P. MBK2Q>@H  $(KC_{\text{B}}(R \cap \text{MSO.2}) + F(R) \rightarrow ?$  .  $(+)$ @LKQFKRBPQL PBQQEBM>@BCLOJ RIQF SBKALOFKOBOLMBO-? FIFOV @BOQFCF@>QFLK>KA QBPQFKDLC . MBK2Q>@H " >KLKF@>I QBPQPNR>IFQV >KAFKQBOLMBO>?FIFQVLKJ LOBQE>K @ILRA@LKCFDRO>QFLKPB>@E J LKQE T FQE FKAFSFAR>I . (+ M>OQKBOPLK4?RKQR. MBK2Q>@H FK@IRAFKD0 R>KQ> , BQ>2T FQ@E  $-$  R>DB-BQT LOHP  $/$ , "2FBOOD >KA  $"$  LEL  $# > Q$  /  $> Q$ **FGF/b(FLKFK.** (+ MOLSFABP@RPQLJ BOPT FQE @LKCFABK@BQE>Q@LJ MLKBKQPLC>K . MBK2Q>@H@ILRAFKQBOLMBO>QBT BII QLDBQEBO\_ J >HFKDFQB>PFBOQL ABMILV>KA@LKPRJ B@ILRA OBPLRO@BP

 $+ +$   $+$   $+$   $+$   $\frac{96}{9}$   $\frac{8}{1}$   $\frac{1}{1}$   $\frac{1}{2}$   $\frac{96}{1}$   $\frac{1}{1}$ 

" >KLKF@>I[P" BOQFCFBA/ R?IF@

" ILRA " / " MOLDO>J FK@IRABPQEB T LOIA[PI>ODBPQ@ILRA MOLSFABOP  $PR@E > P$  J  $> WK$  6 2 ,  $F@D H.CQ$ WROB>KA&LLDIB" LJ MRQB \$KDFKB >KA DR>O>KQBBPQEB4?RKQR BUMBOFBK@BCLOABSBILMBOP>KA RPBOP (QE>PBUM>KABA QL FK@IRAB 2@>IBT >V ! OFDEQ! LU>KA "  $I\text{I}$  RA2 $F\text{I}$   $I$   $>$  T FI  $D$  $F$  $F$  $>$   $R$  $I\text{I}$ M.CODLIFL LC@BOOKTBA4?RKOR FJ >DBP>KATLOHL>AP II " BOOKTBA / R?IF@" ILRAPT FII ?BOB@BFSFKD  $FJ > DBP$   $C4$  ? RK $CFR$  FK  $CFR$ QO>AFQFLK>I PBOSBOCLOJ >QQLDBQEBO T FQEKBT PK>MMVBAFQFLKP

4?RKQR2BOSBO FP>S>FI>?IB CLOALT KIL>A>Q T T T [R?RKQR@LJ](http://www.ubuntu.com/download) ALT KIL>A COLJ **MOF** 

2LRO@B " >KLKF@>I

 $+ +$   $+$  \$  $*$  + %\$  $*$  +  $)+$   $+$  $0 \text{ }$  \$ %%! +

 $+$  "  $*$  ( %%!

CRII GEOGE J >D>VFKB \* 65:. 5:: ' 3 EB RP9BK?LLH47 FP> QEFK>KAIFDEQI>MQLMQE>Q LCCBOP> MOBOQVDOB>QS>IRB %LO VLRDBQ> MLRKA KLOB?LLHT FOE &! LC1 , &! LCPLIFAPQ>QBPQLO-DB > FK@E

 $CRI'$  # J  $>$   $QDB$   $A$   $H$  $M$  $>$  $V$   $>$  $KA$   $>$  $K$   $(KQBI)$ " LOB, ! OL>AT BII MOL@BPPLO

8LR SIPL DBO6 FKALT P PLCCT > OB ? ROT E>QFCVLR[A G-OEBO ORK4?RKQR 3EB>KPT BOFP >?PLIRQBIVVBP VLR@>KAL QE>Q

3EBLMBO>QFKDPVPQBJ IL>ABA NRF@HIV >KAJ LPQLCQEBE>OAT >OB T LOHBAT FQELRQ>KVMOL?IBJ P ( T >P>?IBQL @LKKB@QQL J V6 F%F KBOT LOH FROCOEB T B? FK % FOBOLU T >Q@E8LR3R?BSFABLP >KAFKPQ>II >MMPRPFKDQEB4?RKQR2LCQT >OB " BKQBO>J LKDLQEBOQEFKDP

( AFA>II LCQEFPT EFIBORKKFKD COLJ QEB+FSB42! FJ >DB ?RQVLR PELRIA>IPL ?B>?IBQL FKPO>II 4?RKQRQL FKQBOK>I PQLO>DBQL BEFEROARSI ?I LOG FKALT PSKA 4?RKQRLOQL OBMI>@B6 FKALT P >IQLDBQEBO

#### $2I$  ROOB

EQQM IFIFMRQFKD@LJ R?R KQR LK QEB [>PRPWBK?LLHRU](http://liliputing.com/2015/04/ubuntu-on-the-asus-zenbook-ux305-ultrabook.html) RIQO>?LLHEQJ I 2R?J FQQBA?V ! O>A+FKABO

%- %& \$ ) %+(  $($   $+$  "  $)$   $)$   $*$  (  $\sqrt{35}$  $( \frac{9}{9}\%)^*$  %

%, ( \$ \$

MBKA>Q>[ >KAZDLFKDAFDFQ>I[

.<br>.<br>. >OBPR?GB@QPEFDELKQEB FKQBOK>QFLK>I >DBKA> CLODIL?>I ABSBILMJBKQM>ODR@RI>ONTEBKFQ @LJ BPQL CFK>K@FKDFJ MOLSBA PBOSF@BP>KAFKO3POTR@ROBOLOOEB MLLOBPO WBLMIB FK OEB TLONA 8LRKD MBLMBCOLJ +>LPQ +>DLP>PMFOB QL ?B@LJ BPLCQT >OBABSBILMBOP >KAPJ >OQMELKBP>OBPBQQL MRQ RKMOB@BABKQBA@LJ MRQFKDMLT BO FKQL BSBOV@LOKBOLCQEBB>OQE ! RQ QEBM>O>ALUFPQE>QJ >KV DLSBOKJ BKQPPQFII E>SBLKIV ORAFJ BKQ>OVFKCLOJ > OFLK QB@EKLILDVFKCO>PQOR@QROB >KA LCOBK @ KQOFKA QO FKBA > KAPHFIIBA PQ>CCQL ABPFDK>KA ORKFQ

P>KBULJMBFKJ>KV COFF@AK @LRKQOFBP QEB@>M>@FQVCLO@BKQO>I >KA OBDFLK>I DLSBOKJ BKQQL T LOH T FOE AFDFOI QUIP FPIFI FOBA?B@RPB FQFP@LJ J LKQL CFKALKIV> CBT MBLMIBFKQEBDLSBOKJ BKQ ABM>OQJ BKQOBPMLKPF?IBCLO @LLOAFK>QFKDFKSLISBJ BKQ>KA FKSBPQJ BKQFK P>V ORO>I AOFKHFKD T >QBOFKCO>PQOR@QROB>KA CFK>K@FKD 3ERP QEBV>OBB>PFIVPQOBQ@EBA QEFK ?VQEBABJ >KAP>KA QEBKBBA QL ?BBUMBOQPLKJ >KV>PMB@QPLC(3 >KAA>Q> PVPQBJ P 2L T E>Q>OBQEB PLIRQFLKPCLOQEBPB@LKAFQFLKP

 $S - 1$ 

## 2LRO<sub>6</sub>B

#### EQOM LMBKPLROOB QUJ DLSBOKJB **LMBK PLROCB DLSBOKJ BKQ** KQ.  $H(T)$ 2R?J FODBA ?V 3FLJ >PL GBIHRJ >K / ROBOTH K

**3** BK VB>OP>DL CEFFT BBH CEB  $\bigcup$  + FKRUHBOKBI QUU RKFOV GOBA > A>RKOFKD @E>IIBKDB 3EBV @RIA KL ILKDBORFB GEBFOORSFFFLK @KODLI PVPOBJ ! FO BBNBO > KAKL LOEBO 2LCCT > OB " LKOEDRO-OFLK , >K>DBJ BKQ 2", P J BQQEBFO KBBAPCLO> AFFOUP? ROBA PVPOBJ +FKRP3LOS>IAP OEB @DB>QLOLC **+FKRU QLH CEB @E>IIBKDB FKQLEFP** LT K E>KAP>KA AFF>MVB>CBA LSBO **CEB T BBHBKA Q BJ BODB CEB** CLIILT FKD TBBHT FOE & FQ 3LA>V & FQ FRPBA CLOCELRP>KAPLCMQCB@P >KA E>PREEBOBA FK > KBT IBSBILC PLOSI OLARID > JLKD MOLDO JJBOP

3L @BIB? G OB OEIP J FIBPOLKB OEIP >QFGB MQLSFABP CEB? BEFKA CEB POBKBPPOLOVLC&FQ>KAOBIIPRP TE>Q+FKRPOEFKHPLCOEBMOLOB@D >KA FOPFIM GOLK PLOCT > OB

ABSBILMJBKQ8LRII OFKA EFP QUJ JBKOPFK OEB FOLOV? BILT 6 BIL CULL TO FIPO THE F-TBBHIC& FO **FK T EFGE T B MD CFB > AFCECEKO** MD (BOOB> OF A>V (E>OFPRFFKD CEB **OBSTFTEK @KOQLIPYPOBJ +LLHOLO CEB POLOBER 2 BEIKA \* 5. 0 Q** # ORMSI / RMMBO > KA 6 FKB > J LKD I **JFROP** 

## $2LRO$  $B$

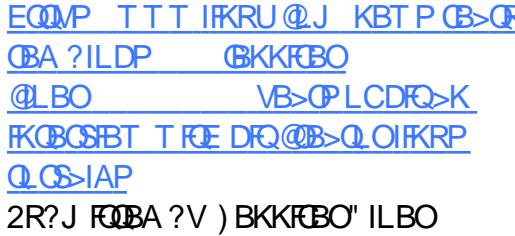

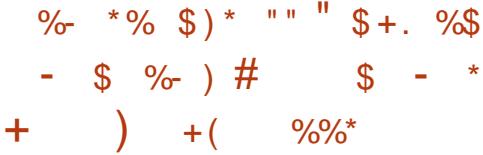

6 EBK 6 FKALT P QUIBA RMQL **JEB GRO , FOL PL COAPA FOR** ? BPOOL BKOLOOB > MOLOL @ IHKLTK >P4KFOFBA SUOBKFF?IB%FQIT>OB (KOBOOS @ 4\$% 2BOROB! LLQ3EFP T>PQ ?B> JLABOK OBM> @BJBKQ CLOOEB>DFKD! (. 2 PVPCBJ >KA TLRIA EBIMBKPROB?LLOOR B J>IT> B @ RIAKIQ? B FK GB @ BA FK Q > PVPOBJ %LOOEBJLPOM&OQ+FKRU E>PLSBO@LJBOELPB4\$%/EROAIBP 'LTBSBOTRDE6FKALTP OFLPB CRI GEOGR<sub>J</sub> >D>VEKB

#### ERCAIBP @ RIA ? B OBOROKIKD

3EFP! (. 2 OBM > OBJ BKQ 4 \$% **@RFBARJBFBOLRPM0.?IBJP** THE SIGBOKS GRSBIMS OIL OI P %LO **PLJ BOE B FOT >POEL RDEO4 \$%** TLRIA OBKABO+FKRURKFKPO-II>?IB IKSKVPVPORI OBODNEFBACIO 6 FKALTP > KARM 2LTE> C> OB VLR Q AL TEBK VLRE>SB > KBT PVPOBJ >KA VLRT>KOOL FKPO>II + FKRU 3EB >KPT BOFFKIQ>IT >VPFFJ MB

## 2LROOB

EQUAP TTT IFKRU QU IBSOK ORQUO **BIP** ELT Q FKPG-II IFKRU  $LK$  > T FKALT P J > @EFKB T FOE RBOF **PBOROB ?LLO** 2R?J FODBA?V) > @H6 > IIBK

 $-$  %\$  $*$  $+$  \$  $*/$  $\sqrt{1}$  $($  \$\*, ) + ""/  $($  %#  $+$  \$  $*/$ 

**4** KROV FPKLOOBSAVOLD KFOV IPKLOOB>AVOLOOBDRI>O FJ MOLSTKD FOSIL OFBOR B 4 FBOP KBBA QL HKLT CE>QABPMED >II CEB FJ M.CO2KQQE>KDBP>KA FU MOLSBU BKOP>KKLRK@BACLO 4 KFOV FOT LK Q? B OBOUP? IV AFCCBOBKOCOLJ OFB ORODBKO FJ MBJ BKO>OFLK

 $R$  KB LCOEB OEFKDP" > KLKF@ I IB CKBA CEBE > CAT > V FP CEB C © @ **CESOM RALK OGSAFGSIIV CESKDB CEB** ABPHOLMBKSFOLKJBKO > KA ELMB **CE>OM\_RJ>ABCEBODEO@II3EB** QU MSKV QESKDBA QEBABPHQ M  $CDJ & S$   $Q$  4 KFOV  $C$  O **CB<sub>></sub>PI KPCF>O@K?BBLM>FKBA>O>** IS BOASCB? ROOFB CESKDBT SPOLL **FRAABK (QAFAK QJ > QDBOOE>ORFBOP** E>A PLJ B OF B OL DBORPBA OL 4 KKY ? BOLOBO EBLOCHOBIL>RKO E. LPOLC **CEBJ E>CBA ">KLKF@ICLOOE>O** AB@FFEK >KAJ >KVPOFIAL

ILOLCOEB4? RKOR RFBOP>OB KIT RPBA 10 4 KFOV>KA OFB T > VFO TLOPP 3L ?B G FO OFB ABSBILMBOP E>SBDOB>QVFJMQLSBAQEBABFHQLM BKSFOLKJBKOLSBOOFBVB>OP>KA FOPKLT MOBOOVJRO E QUJ MBOB 3EB LKIV **JEFKD JESO" SKLKF@GIKBBAP OFDECKLT FPOLOBM>@B4KFOV TFOE**  $>K > IHK4KW$   $>KA HJ BR$ **OFB @ J J RKFO/OFFKHOF>OFOPDI FKD**  $Q$  ?B > ?FD  $Q$ E > KDB

**3EBK ELT ?FDFPOEB@E>KDBLC** 4 KFQ/ CQLJ 4 KFQ/

#### $21$  ROOB

EQOM KBT PPLOCABAS QU KBT P4 KFOV 6 LK Q! B 5 BOV 5 FFRS IIV 5 BOV # FORGEKOOD J 4 KFOV **PEQI** I 2R?J FODBA ?V 2FSTR 2 C DEFB

 $S - 1$  $"\$+$ .  $)\$  !  $)\)$  + ( \*/  $+$  \$  $*/$ 

**FKRUFPBUMSKAFKDFOPOES@E** TMOLJ FFFKDOL M>V> PFDKFGF@KQ QLIB FK QEB (KOBOKBQL C3 EFKDP! RQ OFBIMBK PROOB PICOT SOBKBBAP JLOB>ODBKOFKOLFKOBOLMBO-?FFFOV FBQROFOV > KA FOP HBOKBI > QQD CAFKD **Q BLIVBOD>COEB \$J ?BAABA +FKRU** " LKOBOBK@BEBOB

(KARPOD OF KOP FK ORAFKD 2>J FRKD>KA / >K>FLKF@>CB **BUM-KAFKD KBT LMBK FL ROOB** DOLRMP) > DR>O+>KA1LSBO@NBOL **CEB BSBKOP>VFKD FOT FIJ > HBLMBK FLROOB FOP @KKB@DBA @OFLOOT > OB @E>IIBKDFKD@JMBOFQLOPQLALOEB**  $P<sub>2</sub>$  $R$ 

 $(K (L3 + fKRU @. J > KAPOEB$  $D > 0$ BT  $>$  $V$  $Q$  $A > V$  T  $R$ **E** $>$  $J$   $?$  $R$ **E** $RP$ **BOLOPOL M-@HEJFKOL BKA KLABP (Q** >ICB>AVCRKPLKJF@D@LKODIIBOP T FOE PLJ B ABSBILMBOP>FJ FKD>O> . ! VOB PF VES BOFF EK LCOEBLIVBK **FLROOBLIVBO-OFKD PVPOBJ LKB PMB>HROP>FA** 

(KOBI FPT LOHRKDLK FR? FBOPLC 3FVBK CLO(L3\3LA>VFOPPOFI BLOOBJ BIV @E>IIBKDFKD QLORK + FKRU LKIBPPOE>K .! VOBPLC

J BJ LOVY: PL FK (L3<T BALKICHALT TEBOBOEB QUIMOU FEBP>OBVBOI  $P$ <sub>>H</sub> $R$  # I J FKFNRR + R  $\%$  II > + FKRI J **BUMBOD>Q(KOBI** 

## $21$  ROOB

EQOM TTT BBOE BPOLJ ALORJBK **O**>PMAL@EA 2R?J FODBA ?V OKCOTBA 6 >1? OBOEO

 $( % - 1)$  $\mathbb{S}$ 

KBT 5#" 1 BPB>OCE PORAV MOLGB@POE>Q+FKRU>KA KAOLPA THI QUKOKRBOL FK@DB>PB BJ ? BAABA J > OHBOFE> OB OEOL RDE TFFFB6 FKAITP>KA **@LJJBO@EIOBSIOEIBLMBO-OFKD** PVPOBJ P 13. 2BP T FII ILPB DOLRKA 3EB PORAV PRODBPOPOE>QOEB G-PO DOLT OF LC(L3: (KOBOKBOLC3EFKDP< IP>@@BIBO>OFKDOEBJLSBOLT>OA LMBK PLROOB + FKRU

. MBK PLROOB COBBIV > KA LO MR?IFON>S>FI>?IB +FKRUT FIIDOLT MBOOBKQPE>OBLC  $(0.1)$ BJ ? BAABA RKFOFEIFMJ BKOPIFK **MBOOBKOFK**  $>$   $@$   $@$   $@$   $@$   $F$   $D$  $\Omega$ Q 5#" P 3EB&IL?>I, >OBQCLO (L3 > KA \$J ? BAABA, MBO-OFKD) 2VPOBJ P 3E>QOBMOBFBKOP>" &1 **LC** MBOOBKOOL OLMBK+FKRU

 $P>VP5#$ 

KAOLPA PPE>OBLCOEPPJ>OHBQ (KOBOBPOTKDIV KAOLFA ALBPKLO) QU MBOB J ROE T FOE SSKFIIS + FKRU ? ROCHEBOT FOE OEB BJ ? BAABA SBOFFLKLC6 FKALTP

(KOEB DBKBO-I BJ?BAABA J>OHBQ KAOLPA FPB>OFKD FKOL OEB FE> OB LC6 FKALT P\$J?BAABA JLOB **Œ>K Œ>QLC+FKRU P>VP5#"** KAO FA FP. I I STKD NRFOLL V FKO > OB>PT FROBG FKAIT PF>P DBKBO-IIVLROMBOOL QJ BA + FKRU **FK@RAFKD>ROLJLOFSB FKCLOSFKJBKQJBAF@JABSF@BP**  $J$  FIFA  $Q$ /F>KAFRIAP > KA  $Q$  > IBFFRO BUDBKO OBOSIF > KA PFDK>DB

## $21$  ROOB

**EQM TTT @JMRCBOTLOARH @J** ?ILDPLMBK **BKOBOMOFB BJ ? BAABA** 2R?J FODBA?V OKCORBA6 >1? OBOEQ

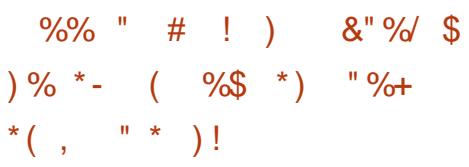

 $@DQ$ AFKD $Q$  > & LLDIB?ILD M\_FQ" ILRA +>RK@EBOLOCBOP VLR\> @LKOFKRRJ LC@LJMROB

LMOFLKP COLJ EFDE MBOLOJ>KOB 5. P>KA @ KG+ KBO?>FBA FBOSF@P POESOFKAF@OBPFOSIFLILLHPSQ @ J SKSDBA/SS2 FLVLR@K **CELL FB CEBJL POPRECE? IBLMOFIK** 

> 6 FOE OEB & LLDIB" ILRA +>RK@EBOVLR@AKI>RK@EJLOB M MRISO MBK P ROOB (F>K M<sub>5</sub>@H<sub>DBP</sub> 3EBPBMDDON PE>SB ?BBK @KCEDROBA ?V! FOK>J F> QUI MOKV CESOMOL STABPS LKB CHECH **FKPGJI IP GOVI CM MRISOFROSPO** >MMF@ OF KP>KA ABSBILMI BKO BKSFOLKJBKOP>KA&LLDIB"IF@HOL #BMLV & LLDIB PLTK PBOLCB>PV Q PBORMMOLDOSJ P

> 3EB " ILRA +>RK@EBQJ >HBPFQ PFJ MBOL OFKATER@EMOLDONJ VLR T>KOOL PBORM>PTBII 8LR @K BRIEBOPB>ORE CLOCEBJ LOILLH>Q **JEBLOGBOKDP?V@GBDLOV**

**&LLDIB @B POESO ABMLVJ BKO** FERGOBARIVED SETTED OF SOA REBOR FFJ MVFBIB@D> MS@HSDBQQLJQEB IFO OV FIVERELY > CET MOGJ BOBOP >KA CEB M GE DB FPRM > KA CRKK FKD  $FK > CBT$  ( $QFQFP$  ( $KABBA > NRFQH$ ) **GEBGHOLRKA OE>OFOT >PB>PVOLPBO** RM>MMF@GEKP (K>AAFGEK "ILRA +>RK@EBOOBIIPVLR ?BOLOBVLR PO COORKKIKD TE SOMOL @BPPLOP **VLRIIDBO ELT JROE AFFHFAAGB VLRO>MMT FII Q+B RM >KA ELT** JROEVLROSK BLIVBOLO MOVOLO

 $$ - )$ 

VLROKBT & LLDIB" ILRA / I>OTOJ  $BSBO/JHKOF$ 

## 2LRO@B

EQQM TTT WAKBQQLJ > OUFGAB DLL DIB J [>HBPABMILVFKD](http://www.zdnet.com/article/google-makes-deploying-software-on-google-cloud-trivial/) PLCQT >OB LK DLLDIB @LRA QOFSFSI 2R?J FQQBA?V OKCOFBA6 >I?OB@EQ

 $" $ + . $$  $\text{\$*}$  ( %& ( " \*/ ) +( \*/ . &  $($   $\ast)$ 

<u>,</u> LOB>KAJ LOBI>ODB LOD>KFW>QFLKP>OB?B@LJ FKD FKQBOBPQBAFK+FKRU ?RQBUMBOQP>Q QEBOB@BKQ\$J ?BAABA+FKRU " LKCBOBK@BP>VQEBLMBO>QFKD PVPOBJ KBBAPJLOB TLOHIFKOEB >OB>PLCFKQBOLMBO>?FIFQV>KA **PB@ROFQ** 

%LOBU>J MIB (KQBI (K@FP T LOHFKDLK> PR?PBQLC3FWBK >K LMBO-OFKDPVPOBJ ?>PBALKOEB +FKRUHBOKBI >KA QEB&- 4 " +F?O>OVFJ MIBJ BKQFKDQEB+FKRU / ( 3FWBKQ>ODBQP> T FABS>OFBQVLC ABSF@BPFK@IRAFKDQ>?IBQP  $PI > QM$ FIKBP / "P > KA FKCLQ>FKJ BKQABSF@BP (KQBI FP T LOHFKDLK3FWBK CLOFQP(KQBOKBQ LC3EFKDPFKFOF>QFSB

+FKRUFPPBBK>P> \D>QBT >V] QL  $(L3 ? RQ# LJ$  FKFNRB +B % LI > +FKRU BUMBOQCLO(KQBI QLIABIB@QOLKF@P FKARPQOVKBT PPFQBBBQFJ BP@LJ (KQBI FPE>SFKDAFCCF@RIQFBPT FQE  $+$  $K$ RU

' BP>FAFQFPPQFII \BUQOBJ BIV @E>IIBKDFKDQL ORK+FKRULKIBPP QE>K , ?VQBPLCJ BJ LOVY T B ALKIQHKLT TEBOBOEB @LJ MOLJ FPBP>OBVBQ]

#### $2I$  RO $@B$

EQQM T T T FOT LOA@K>A> @LJ ML PQIFKRUKBBAPFKOBOLMBO-? FIFQV PB**@ROFQV** BUMBOOP 2R?J FODBA?V OKCOFBA6 >1?OBOEQ

\*  $S / \gamma^*$  ! "  $S + .$ )  $\%^*$  # % +" \*)  $\left( \begin{array}{cc} 1 & 1 \end{array} \right)$  \*  $\left( \begin{array}{cc} * & 0 \end{array} \right)$ 

.<br>.<br>. K\* F@HPQ>OQBO. KFLKI>RK@EBA > QFKV +FKRU?>PBA\. J BD>]  $(L3 J LARIB > ILKDT FCE > ALQH$ PO @Ho ?IBBU M KPFLK J LARIBP > @ILRAPBOSF@B >KAT B? >MMQLLIP

CRII GEOGE J >D>VFKB \* [65;,](#page-1-0) 5;: ' . KIEKIP. JBD> GLIKP> DOLT FKD KRJ ?BOLCPFKDIB ?L>OA@LJ MRQBOP >KA@LJ MRQBOLK J LARIBPCLO (KQBOKBQLC3EFKDP>MMIF@>QFLKPQE>Q  $E>SBQMMBA0 R>IQJJIP, V2$ 

?>PBA 6 F%FBK>?IBA QEBOLP 1 PVPQBJ LK @EFM %LO> MBADBLC . KFLKIP\* F@HPQ+ODBO @>J M>FDKLCCBOPQEB. J BD> @LJ MRQBOLK J LARIB@LJ ?FKBA T FQE> \AL@H] QE>QQROKPFQFKQL >K **P>KAT FOE POVIB PFKDIB ?L>OA** @LJ MRQBO

3EB. J BD>[PPQ>KA>OAAL@H FK@IRABP> 42! MLOQMLT BOPRMMIV +\$# MRPE?RQQLKP >KA> MFK BUM>KPFLK?RPQE>Q>@@LJ J LA>QBP PBICPC3@HKD. JBD> BUM>KPFFK J LARIBP \* F@HPQ>OQBO M>@H>DBIBQPVLR>AALKBLCQEB . J BD>[PPQ>@H>?IBBUM>KPFLK J LARIBP ABP@TP; BA CRODEBO? BILT LO>K OARFKL 2EFBIAAL@HQE>Q BK>?IBPVLRQL\RPBVLROBUFFOFKD OARFKL PEFBIAPT FQEQEB. J BD> ] P>VP. KFLK

3EBPBM>@H>DBP >PT BII >P LQEBOHFQPO-KDFKDRMQL > OB PFJ FI>ON BUMB@DBA QL PEFMIFK RDRPQ, LOB>AS>K@BA OL?LQ>KA AOLKBHFQP>OBARBFK. @Q >KA ) >K OBPMB@QFSBIV P>VPQEB MOLGB@Q. QEBOLMBK PLRO@BHFQP PELT KLKQEBPFQBFK@IRAB> PMV @>J +\$# J >QOFU>OQ>OO>V MFKD MLKD?I>PQBO>KA> QT BBQMOFKQBO

#### $2I$  ROOB

EQQM IFKRUDFW LP @LJ QFKV PG-@H-?IB IFKRU?>PBA FLQJ LARIB EFOPHF@HPQ>ODBO 2R?J FQQBA?V OKCOFBA6 >I?OB@EQ

\*  $\%^*$  "  $\%$ %) \*) " \$ +.  $8 \$   $)+8$  (  $\%$ #  $8+$  \* (  $-$  \*  $8$  \* "% $8$ ) %  $%#$  & +  $*$  &  $\frac{6}{5}$  (

. FI >KA D>PDF>KQ3LQ>I E>P @ELPBK2&( QL RMDO>ABFQP PRMBO@LJ MRQBO>AAFKD MBQ>CILMPLC@LJ MRQBMLT BOQL >PHPOFKBUMLO+OFLK>KA MOLAR@QFLKLCOBPLRO@BP

3EB@LJ M>KVI>RK@EBA QEBEFDE MBOCLOJ >K@B@LJ MRQFKD ' / " MI>QCLOJ FK AR??BA/ >KDB> T EF@EORKPLK+FKRU\$KQBOMOFPB 2BOSBO! RFIQLK2&([P(" \$ 7 QB@EKLILDV FQT >P@I>FJ BA QE>QQEB MBQ>CILMPRMBO@LJ MRQBOT >P LKBLCOEBJLPOMLT BOORIFK OF B TIONA FIRPFKDISBO @COBP RPFKD(KQBI 7BLK\$ MOL@BPPLOP

3EBRMDO>AB>KKLRK@BA QLA>V THISAAS CROOFBO MBGSQUIMPLC @LJ MRQBARBQL QEBI>QBPQ(" \$ 7

 $$ - )$ 

PVPQBJ T EF@ERPBPQEBJ LPQ OB@BKQSBOPFLKLC(KQBI[P\$ @EFMP I>RK@EBAFK2BMQBJ ?BO(Q T FII >IPL CB>QROB>KLQEBO MBQ>?VQBPLCPQLO>DB T FQE> QLQ>I LC **OBO-?VOBPLCJ BJ LOV?RFFO** >@OLPP , " BIIP

%BDBO2@FBKQFCF@>KA3B@EKF@>I " BKQOBFK/ >R %O>K@B T FII RPB @ILPBA ILLM>FOCILT >KAT >OJ T >QBO@LLIFKDQL ILT BOLSBO>II @LLIFKDOBNRFOBJ BKQP . K@BCRIIV RMDO-ABA OFBPVPORJ T FII RPB J BD>T >QQPLCMLT BO

#### 2LRO@B

EQQM TTT @LJ MROBOT LONARH @LJ KBT P FO?RPFKBPP Q Q Q [?LLPQPIFKRUM>KDB>](http://www.computerworlduk.com/news/it-business/3605998/total-boosts-linux-pangea-supercomputer-with-44-petaflops-of-compute-power/) PRMBO@LJ MRQBOT FQE MBQ>CILMP LC@LJ MRQB MLT BO 2R?J FQQBA?V OKCOFBA6 >I?OB@EQ

 $)( )^*$  # +\$, "  $( % - 1118)$  $# + ($  \$ %( "  $+ +$  \$\* +  $\degree$  \$ +.  $\degree$  &\* %&

6 EFIBJ >KV@LJ MRQBO J >KRC>@QROBOP>OBFK> O>@B QL QEB?LQQLJ ?LQEFK MOF@B>KA

3EB' / " IL@>QBA>Q3LQ>I[P) B>K LKBLCQEBPBJ >@EFKBP>KAE>SBFQ NR>IFQV PLJ BJ >HBOP@LKQFKRBQL MOLAR@BOBIF>?IBEFDE NR>IFQV J >@EFKBP . KBLCQEBPB J >KRC>@QROBOPFP2VPQBJ (CVLR >OBKQC>J FIF>OFQJ >KRC>@QROBP>KA PBIIPABPHQLMP>KAI>MQLMPORKKFKD QEB4?RKQRLMBO>QFKDPVPQBJ (K LOFBOT LOAP + FKRUG-KP@-K?RV ORKKFKDQEB+FKRUAFPQOL LRQLCQEB ?LU KL KBBA QL CLOJ >QQEBAOFSB Q OBJ ISB6 FKALTP

> 3LA>V QEB@LJ M>KV>KKLRK@BP  $QEB > II$  KBT  $+BJ$  RO  $> I > MQ$  MT  $RCE >$ ! Q > AT BII MQ @BPPLO3EB FK @E I>MQLMKLQLKIVE>PPLIFAPMB@P ?RQ >K>CCLOA>?IBMOF@BQ>DQLL (CVLR >OB> +FKRUC>KFKQEBJ >OHBQCLO> KBT I>MQM VLRKBBA QL GHB > ILLH

3EB+BJ ROFP> KBT I>MQLM @I>PPCLO2VPQBJ (QPABPFDKBA QL > **@FFRSBILKD?**>**QDBOVIFCB>KA** >CCLOA>?FIFQV T EFIBJ >FKQ>FKFKDQEB EFDENR>IFQVPQ>KA>CAPLRO @RPQLJ BOPE>SB@LJ BQL BUMB@Q P>VP" >OI 1F@EBII " \$. >KA %LRKABO  $2VPRJ$ 

CRII GEOGE J >D>VFKB \* [65;,](#page-1-0) 5;: ' 2MB>HFKDLCILKD?>QDBOVIFCB QEB@LJ M>KV@I>FJ PFQ@>KB>PFIV I>PQ>KBKQFOBCIFDEQ>@OLPPQEB @LKQFKBKQ>I 4KFQBA2Q>QBP  $" >$  $FR$  $CKF$  $Q$  -  $BT$   $8L$  $CH$  $6$   $E$  $FB$  $(FFP)$ 

FPFJ MOBPPFSB VLROJ FIB>DBJ >V S>OVABMBKAFKDLKQEBQMBLC @LJ MRQFKDVLRAL

## $2I$  RO $@B$ EQ<u>M</u> ?BQ-KBT P @ J PVPQBJ RKSBFIP>II KBT ?OL>AT BII MLT BOBA IBJ RO>K >CCLOA>?IB R?RKQR IFKRU I>MQLM RQJ =PLRO@B [CBBA?ROKBO](http://betanews.com/2015/04/02/system76-unveils-all-new-broadwell-powered-lemur-an-affordable-ubuntu-linux-laptop/?utm_source=feedburner&utm_medium=feed&utm_campaign=Feed+-+bn+-+Betanews+Full+Content+Feed+-+BN)  $RQJ = J BARRJ$  ( $BBA$   $RQJ = QJ M bH$ ) K %BBA ?K ! BQ>KBT P %RII " LKQBKQ %BBA ! -

2R?J FQQBA?V OKCOFBA6 >I?OB@EQ

## " \$ +. %+\$ \* %\$ ) \$ - # ) ) %\$ & ) / -  $$$   $( / 8^*$  %\$

CQBOO>J MFKDRMBCCLOQPQL CRKA>RAFQFKD>KA CRII QFJ B ABSBILMJ BKQCLO@R@5I (KOBOKBQ  $MDQ$   $Q$  IP  $QFA+FKR$  I % RKA  $\sim$   $QFA$  K KLT GEOLT PFOPT BFDEQ? BEFKA>K BOCLODOL J>HBBK@OWWOFLKLKOEB 6 B? FKBUMBKPFSB>KAB>PVQL **ABMIV** 

3EB+BQP\$K@OMQMQLGB@Q LOFDFK>IIV@DB>OBA?VOEB(21& (KQBOKBQ2B@ROFQV1BPB>O@E&OLRM >FJ PQL MOLSFABCOBB S>IFA>QBA3+2

@BOQFCF@>QBPQL >KVLKBT EL LT KP> ALJ >FK >KA?VMOLSFAFKDQLLIPQL J >HBABMILVFKD>KA RMA>QBA @BOQFCF@>QBP>PPFJ MIB>P> PFKDIB @LJ J >KA IFKBLMBO>QFLK

#BMLVFKD3+2BK@MOFLK @BOQFCF@>QBP@>K?B?LQE@LJ MIBU >KA@LPQIV ?RQQEB@LJ MIBUFQVJ >V ?BQEB?FDDBOPQRJ ?IFKD?IL@H \$SBK, F@OLPLCQ>KA&LLDIBE>SB E>A QOLR?IBHBBMFKDQEBFO @BOQFCF@>QBPRMQL A>QB WROB PRCCBOBA>KLRQ>DB >KA&J >FI EF@@RMBA?B@>RPBLCBUMFOBA @BOQFCF@>QBPQE>QT BOBKQOBKBT BA

6 FOE +BQP\$K@OWDP>FA+FKRU %LRKA>QFLKBUB@RQFSBAFOB@QLO)FJ 9BJ IFK CEBFAB>FPQL J>HB FKPQ>IIFKD>KA RMDO>AFKD @BOQFCF@>QBP >PPFJ MIB>P>MQDBQ OBCBOOFKDQL QEBPBJ F>RQLJ >QF@ @LJ J >KA IFKBPLCQT >OBRMA>QBO CB>CROBAFK+FKRU

## $2I$  ROOB

EQQM TTT FKCLTLOA @LJ > ODF@B BK@OMOFLK IFKRU [CLRKA>QFLKPKBT](http://www.infoworld.com/article/2908155/encryption/linux-foundations-new-mission-cheap-easy-web-encryption.html) J FPPFLK @EB>M B>PVTB? BK@MOLKEQJI 2R?J FQQBA?V OKCOFBA6 >I?OB@EQ

```
$ - )\# * ) *) \# % "
 \%# & + * $ & %$ ( K)
 \%$ * ( %, ( ) " ( $
 " %( * #)
```
 $\mathbf{0}$  $\mathbf{\Lambda}$ QJ LOBOE>K> AB@AB ) BCC UST HTKP OLRKABOLCJ L?FTB @LJ MRQFKD@LJ M>KV/ >IJ E>P  $ABAF@ABA$   $E$   $F$   $QE$   $B$   $>$   $KA$   $Q$   $QR$   $KB$   $Q$   $>$ QEBLOVJ B>KQQL BUMI>FKQEB TI GHEKDPICGEBERJ > K? GHEX > KA  $MD$  SFAB > ?IRBMOFK $C\Omega$ C  $\triangleright$  M T BOORI KBT HFKALC>ODFCF@5IFKOBIIFDBK@B PLCQT >OB ! RQ' >T HFKP[P@LJ M>KV  $-$  RJ BKG  $E > P$ J  $>$ ABIFQQDBFJ M $>$ @Q LKQEBQB@EFKARPQOV BSBK>P J >@EFKBIB>OKFKDE>P?B@LJ B @BKQO>I QL @LJ M>KFBPPR@E>P &LLDIB

- IT IKBOB@EDFSKOPPOTK>IIV Q>HFKD>KFKQBOBPQ

 $(!$ , E>PBP $Q$ ?IFFEBA > OBFB>O@E DOLRMOL TLOHLK- RJ BKQ>[P  $IB$  $(KF\cap S\cap T)$  ( $KF$ ,  $IP$  $S$  $(KF)$   $II$   $S$  $ABK$  $OBE$   $\geq$   $R$   $\geq$   $K$   $\geq$   $K$   $\geq$   $E$   $\geq$   $E$   $\leq$   $E$ 3EB>IDLOFQEJ P>OB?BFKDQBPQBA G COSP-PFK@RAFKDFKOROMOBOFKD P<sub>2</sub>(B) IF(BEI >DBOV >KA GFBDOLRMFP T LOHFKDLKABPFDKPCLO@LJ MRQBOP **CE>QT LRIA FJ MBJ BKQ >T HFKFTP** FAB>PFKE>OAT >OB ' >T HFKPP>VP QE>Q>OLRKA MBLMIB>OB

TIOH-KDIKO FRMOLGB@DHKITK FKQBOK>IIV>PQEB" LOQF@>I +B>OKFKD " BKQBO

## 2LRO@B

EQQM TTT OB@EKLILDVOBSFBT @LJ KBTP F?J OBPOPJ L?FFB @LJ MRQFKD [MFLKBBOP@LKQOLSBOPF>I](http://www.technologyreview.com/news/536326/ibm-tests-mobile-computing-pioneers-controversial-brain-algorithms/) ? OHK >IDLOFLEJ P 2R?J FQQBA?V OKCOFBA6 >I?OB@EQ

" #  $\frac{6}{5}$  ( /  $\frac{9}{0}$  \* #  $($  " ) )  $($  / "  $$+$ . ) \*( % / %+ " " - \$ \* \* % )

3 EFPT BBHBKA QEB BIBJ BKQ+OV **U**. 2 OB<sub>N</sub> OBIB>PBA OEBI>OBPQ SBOPFLKLCOEBFO+FKRUAFPOOF?ROFLK CL@RPBALK RP>?FIFQV>KAEFDE NR>IFQVSFPR>I ABPFDK >KA@LAB  $K > J$  BA  $%$  BBV $>$  KA FC( T BOB $>$ J BJ ?BOLCQEB4?RKQRLO+FKRU , FKQQB>J P ( T LRIA Q>HBPBOFLRP KLQF@B

( SB?BBKORKKFKDQEFPKBT SBOFFLKLCBIBJ BKQ-OVOLO > OBT  $A > VP > CBSBST$  THE ?B  $QLJ$   $FKD > CCBO$ ( SBRPBAFQCLO> CRII T BBH PL ( @>K OB>IIVDBQ> @E>K@BQL PBBT E>QFQP IFHBQL IFSBFKFQ ! RQ( J RPQP>VY QEFPFPLKBLCQEBJ LPQMLIFPEBA OBIB>PBPLC>KV+FKRUAFPQOF?RQFLKP( E>SBBSBOE>A QEBMIB>PROBQL RPB

3E>QPKLQEVMBO?LIB ( E>SBKL OB>PLKQL BU>DDBO>QBQEBNR>IFQV LCQEFPOBIB>PB\_ ( J >KLMBK242\$ >KA KAOLFA DRV QEOLRDE>KA QEOLRDE ! RQ %OBV> FPA>J KBA FJ MOBPPFSB

3EFPFPQEBCFOPQOBIB>PBLC BIBJ BKQ+OV. 2 PFK@BQEBQB>J OBIB>PBA QEBFOI>PQSBOPFLK +RK> ?>@HFKQEBPRJ J BOLC

6 FQE+RK> J R@ELCLROT LOH T >P?RFIAFKDQFBQFORQPFFLKLC LROABPHOLMBKSFOLKJ BKQ / >KQEBLK " >PPFAV) >J BP! I>BAB 47 ABPFDKBO>QBIBJ BKQ>OV P>FAFK >KBIBJ BKQ>OV?ILDMLPQ 6 FQE %OBV> T BT BOB>?IBQL AF>I FKLK **GEBABGHPIFFBPRMBOPR?QV** OLRKABA@LOKBOPLKQEBAFPMI>V >KA QEBKBT >KFJ >QFLKPCLO  $J \leq E$  FWFKD  $I$  I OF  $\leq$ OBPJ  $\leq I$ J >HBQEBT ELIBBUMBOFBK@BJ LOB M IFFERA 6 BT BOB>IPL >?IBQL CL@RPJ R@EJ LOBBCCLOQLKQEB FK@IRABA>MMP ABIFSBOFKDKBT CB>QROBPCLOBUFPQFKD>MMP>KAKBT  $>M/P>$ IFR

#### 2LRO@B

EQQM T T T KBQT LOHT LOIA @LJ >OQ F@IB LMBKPLRO@B PR?KBQBIBJ [BKQ>OVLPQB>J](http://www.networkworld.com/article/2908970/opensource-subnet/elementary-os-team-releases-freya-a-linux-distro-youll-want-to-see.html) OBIB>PBPCOBV> > IFKRUAFPQOL VLRII T >KQQL PBBEQJ I

2R?J FODBA?V OKCOFBA6 >1? OB OEQ

 $( ) 8 (( / 8 5) 5)$ & & ( ) &" /

#### \* F@HPQ>OQBOMOLGB@QFPMFQ@EFKD

>K>AA LK CLOQEB/ FQE>Q MOLSFABP> FKOE \$ M5MBOAFFMI>V  $T$  FOE  $>$  ? $>$ QDBOV ? $>$ @HBA @1 @H

%LOBAR@QQPLKBLCQEB @LLIBPQQEFKDP>?LRQQEB1>PM?BOOV / FFPQEB' # , ( MLOQT EF@EIBQVLR B>PFTVMRDFKQL > JLKFQLO! RQQLO BJ ?BAABA DFWJ LP > J LOBJ LABPQ AFFM>VFPLCCBKJLOBFRFQ+?IB (Q ALBPK[QDBQJ R@EJ LOBJ LABPQ QE>K/ BO@EBOLK\$IB@QOLKF@P[ \$  $/$  >MBO  $3$  # FFM > V > 1 >FM? BOOV/ F >AA LK?L>OA QE>QAOFSBP> FK@E U MELBI \$ MAMBOAFFMI>V COLJ / BOS>PFSB# FPMI>VP

/ BO **@EBOLK FPGRPQFEVLCFOP** \* F@HPQ>OQBODL>I >KAE>P >IOB>AVPLIALRQQT L B>OIV?FOA Q RKAP 3EB \$ / >MBO 3 # FFM > V FP @ROOBKQIV>S>FI>?IBCLO> ILT LC  $4*$  / LRKAP  $>$ ?LRQ LO  $/$  IRKAP  $\alpha$   $\alpha$   $\beta$   $\alpha$   $\beta$   $\beta$ 2EFMJ BKQP>OBARBFK2BMQBJ ?BO

## 2LRO@B

EQQM IFKRUDFWJ LP@LJ O>PM?BOOV MFD>FKP>K B M>MBOAFFM>V

 $\sqrt{5}$  - ) 2R?JEODBA?V OKCOBBA6>1?OBOEQ

 $(8Ks - )$  (  $\frac{1}{2}$  #  $\frac{1}{2}$  +  $\frac{1}{2}$  +  $\frac{1$  $\mathbb{S}$  $%%$  "  $1^{n(n)}$  (

EBK T B ILLH> QOEBE FROLOV LC@ J MROTKD FOOB OROBP> POOKDLCLOD>KFVAGFLKPOE>QCLO PLJ BOE BILLHBA >PFCOEBVT BOB ABBMVBKODBKOFBARKIROLESBP>KA TBTLRIAKBSBO?B>?IBQLAL **T FOEL ROOFEN** 

 $%$ CBUSJMB $($ !, >KA, FOQLPLCQ ILLHBA IF HBA QE>Q (KGB@BKQQEI BP FOE>P?BBK&LLDIB>KA%B@?LLH

2LJ BOE BPOEBVILLH **FKAFFARG 21B 2B@RFBICOFBOFB** K>COLT CBODED OV CEBVL @GRMV 6 EBK CEBV GII FO FP? BOSRFB CEB PFORSOFLKESP OESKDBA A OSPOFOSIIV >KAKLO?B@RPBPLJBLKBE>P **GEMROBA CEBFOORDED OV** 

**%LOFBSBO-IVB>OP+FKRU** BKOERFFSPOPMOL@SFJBA\OEFPTFI ?BOFBVB>OOF>O+FKRUCFK>IIV **@LJMBOBPT FOE 6 FKALT PLK OFB** ABPHOLM1 ELTBSBOBSBOVVB>OFQ **AFA KLOE>MVBK** 

**\$SBKOR>IIV+FKRUPJLHBA** , FOOL PLOCK RABOO EB ? OKA K > J B

KAOLPA TEBK Z# BPHOLM D>SBT>V  $QZ$   $L$ ?FBI

& LLDIBE>P?BBK OEB EB>SVT BIDEO>KA HIKDLCT B? PB OF PHOPS OF BISOB  $P$  II BOLOPO CEOLT & LLDIBLROLOCEB J>OBOE>SBGFBA - LOLKIVALBP  $ROE > SP > POR$  KD ELIA LK GEB J  $>$ OHBO PE>CB?ROFOE>P>IPL?BBK>?IBQL HBBM>II @E>IIBKDB@P>0?>V **GKDFKD COLJ > THT > CA CBOE QUILFERPOL PJ > OD>KA AFFORO FKD PO OTRIVE** 

**&LLDIBTHIKLOFRODBKABOFCP**  $\angle B$  OF  $Q/Q > 8$  LLDIBARM FOG  $\angle$  PRQ J > V LKB A>V CFKA CE>OFCP CBORD OV **PKLOGEBPSJB>PEOT>P MBSE RRV** 

3EB T B? FPDBOOKD ? OL > ABKBA >KA A>OHO>KA & LLDIB ! FKD>KA 8>ELL>OBKLO>?IBOLPB>O@EJLPO **LCFO** 

3EBV ALKIQPB>OCE CEB PFOBPOE>Q E>SB?BBK>FHBAQL?BFDKLOBALO **CE>Q@KKLQ?BCLRKA?VCLIILTFKD**  $IKH P$  $(0)$ ,  $I$   $(FROT B$  $P$  $R$  $BP$  $(FB S<sub>2</sub> P)$ SFOORSIT > POBI>KA HKLT K > POEB #BBM6 B? 3EBVBSBK ALKTOPB>OFE **JEB FRIBPLK > KLKVJ LRP BK@UMDBA** KBOTLOPPIFFB3LOSKA ( / OEBPL **@IIBA#>OH6B?** 

EQM TTT CBOETLOJ KBO **IP A>CM>PKBT PB>CCE BKDFKB** J BJ BU > DLLDIB HFIBOEQII 2R?J FODBA?V OKCODBA6 >1? OBOEO

2LROOB

 $\%8 \$  ) %+ (  $8 *$  \$ \*  $8(%^{*}$  \* %\$ . \* \$  $*$  %  $8\%8$ +" ()% \*- (

(- CEB. MBK (KSBKOFLK) BOTLOH E>P>KKLRK@BA FJ MLOD-KO OE>KDBPOL FOPABOFKFOFLK LCT E>Q@KPORROBP\OEB+FKRU  $P/PRI$ 

+FOBKPTKD @ J J RKFOV MSOFGFASKOPT BOB > ASFFBA VBPOBOA>V OE>Q >PLC) RKB **F**B +FKRU2VPOBJ #BOFKFOFLKTFI **FK@RABJLOBOE>K KBT** MGHOBP>KA RMA>CBA SBOFFLKPLC KB>OV BUFOFKDLKBP3EFP (BOCBPF?OKDP#1@BO/RMABO) - DFKU OEB "BME POLO-DB PVPOBJ >KA CEB CRI + F? CB. CCFOB FRFCB RKABOOEB. (- RJ?OBII> >PTBII>P **CEB#B?FKMGBDFKDQLI / 3 CEB** ) > S ? RHA J > K>DBO, > SBK CEB **OBOBOK OB FIMBJ BKQ OF KPLC OFB** &L>KA+R>I>KDR>DBP>KA> KRJ ? BOLCLOEBOABSBILMJ BKQ QUIP>KAIPGGEP"ISBGDBCO 1 BA' > QP. MBK2EFCQMQLGB@QT FII

## >IPL?BPFDKFOF@KONBKE>K@BA

 $21$  ROOB

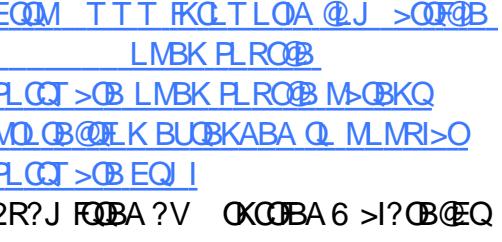

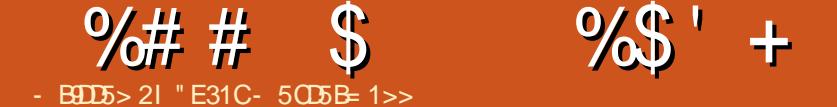

<span id="page-13-0"></span>PJ >KVLCVLRJ >VE>SB D **OEBOBA? VKLT** (TLOHFK(3) PJ VTLOHLOOBKOBNRFOBPJ BQ SFFFQ@FBKQP>KAE>SBPLIRQFLKPLO ABJ LPOB>AVQL ORKLKQEBFO  $QU$  MRCBOP ( $>$ IT $>$ VPE $>$ SB $>$ 42! QERJ ? AOFSBT FQEJ BQE>Q@LKQ>FKP PLJ BLCJ VQLLIP>KAABJ LP 3EB OB>I QOF@HQL QEFPFPE>SFKD> QERJ ? AOFSBQE>Q[POB>A>?IBLK>KV @LJ MRQBOT FQEJ FKFJ >I CRPP>KA T FQELRQCFIB PFWBOBPQOF@QFLKP >P T BII >PHBBMFKDPBKPFQFSB AL@RJ BKQPCLOLQEBO@IFBKQPP>CB 3EFPJ LKQE ([II @LSBOBU>@QIVQE>Q

## $($  %) ) &" \* %(#) \*%( %( # \*

3EBABC>@QL PQ>KA>OA CLOE>OA  $A$ GFSB $A$ C $A$   $\leq$ C $B$ KD $B$ P% 3  $3$   $B$ F $B$ T $\geq$ P ABSBILMBA?V, F@OLPLCQ?>@HFK

(QFK@IRABP> CFIB PFWBIFJ FQLC &! QEFPJ B>KPQE>QKL FKAFSFAR>I CFIB@>K?BI>ODBOQE>K &! 3EB OBPQOF@QFLKFPFK@OB>PBAFK% 3 QELRDE PRIMILQOQLOQE>QPQ>KA>OA @AK?BEFO > KA J FFP (KOEB@-FBLC ?>@HAVPLO>O **@EFSBP (EFP@K?B>** MOL?IBJ - 3%2 >IPL ?V, F@OLPLCQ  $@K?B@>BA?V>II J>@O.2BP?RQ$ , (  $\sqrt{8^*}$ 

QEBKBT BPQSBOPFLKPLC, >@. 2 7 I>@HT OFQBPRMMLOQ?VABC>RIQ' %2 @>K?BOB>A?V+FKRU ?RQKLQ?V 6 FKALT P T FOELROM  $AB$  FLCCT  $>B > Q$ IB>PQ 3EFPFPT EBOBBU% 3 @LJ BP  $\mathbb{R}$ 

\$U% 3 PON KAPOLO BUOBKABA % FIB IIL@OFLK3>?IB] BUOBKABA % 3 >KAFPQEBABC>RIQCLOJ >QQFKDCLO 2#7" @>OAPI>ODBOQE>K &! (Q T >PLOFDFK>IIVFKQOLAR@BAFK >KAFPPRMMLOQBAFK>II J LABOK . 2BP QEFPBU@IRABP\ IBD>@V] . 2BP IFFB6 FKALT P7/ 6 FKALT P>KA  $. >$   $@?$  LO FRM LODGEF PLROLCOEB ? LU 2LJ B+FKRUAFPOOF? ROFLKP ELT BSBOAL KLQE>SB **ŒBROFFORP FKPONIBALROLCOEB?LU OEBVT FII** ?B>S>FF>?IBFKQEBOBMLPFOLOFBP QELRDE (K4?RKQR FKPQ>II QEB BUC>QCRPB>KABUC>QRQFIPM>@H>DBP COLJ QEBRKFSBOPBOBMLPFQLOV

%LOJ > QQJKD QEBA QRSB FP QEB BU>@QMOL@BPPRPBA QL CLOJ >Q>KV AOFSB GRPQ? B FROBOL FBIB@DBU% 3

 $$$   $( / 8^*$  %\$

%LO > ILKD **Q**FI B ( **OBIFBA RMLK** 3 ORB" OWN QL O@DB> OFKD BK@UWDBA CFIB@LKQ>FKBOP 4KCLOQRK>QBIV ABSBILMJ BKQCLO3" E>PPQLMMBA >KA CLO> QFJ B KL PFJ FI>OPLCQT >OB >MMB>OBA ( OB@BKQIVPQRJ ?IBA  $RMK > Q$  CHLC3"  $@$ IIBA 5BO " OMQ QE>QPBBHPQL PLISBQEBPB@ROFQV FFFRBPLC3ORB" OWNQ>KA>@QLOAFKD QL QEB>RAFQLC3" PBBJ PQL E>SB PLISBA *DEBI*>ODB**PQFFFRB** 

5BO>" OVMQLCCBOPQT L LMQFLKP BK@MMDBA CFFB @LKQ>FKBOP LO BK@UMOBA M>ODEDELKP ABSF@BP %FFB @KG+FKBOP> OB PFJ MVBK@OWDBA CFIBPQE>Q@>K?BJ LRKQBA QEOLRDE 5BG" OMQ>KA>@DPIL@I42! ACFSBP - L RKBK@UWOBAA>Q> FP T OFQQBKQL AFPH ?RQFQFPPQLOBAFK 1 , LK QEB CIV

BK@OWWDEK AB@OWWDEK \$K@OWWDBA M>OQFQFLKP>OB >PLKBJ FDEQBUMB@Q > @LJ MIBQBIVBK@OVMQBA M>OQFQFLK (CVLR M>KLK PQLOFKDRKBK@ MOBA CFIBP>ILKDPFABBK@OWCDBALKBP ( T LRIA OB@LJ J BKA QEBCFIB @LKQ>FKBOP (CVLRT >KQ> CRIIV BK@OWWDBAABSF@B @ELLPBOEB M<sub>2</sub>O THE K \* BBMFK J FKA OF > O OFB M>OQFQFLK@>K?BJ LRKQBALKIV QEOLRDE5BO>" OVMQ8LR[II BFQEBO

KBBA > MLODI? IB FKPO>II T FOE VLR LO > PVPQBJ T FQEFQ>IOB>AVFKPQ>IIBA

 $)$  D?B175  $>3B$  @D9? $>$ 

, VMBOPLK>I MOBCBOBK@BFPQL E>SBJ RIQFMIBCFIB@LKQ>FKBOP LKB MBO@IFBKQ >KA> MLOQ>?IB@LMVLC 5BO<sub>"</sub> OMORPONIBALKJ V42! AOFSB 8LRKBBA QL E>SB> MLOQ>?IB @LMVLC5BO>" OVMQCLOB>@E. 2 QEFPFPQVMF@>IIVALKB?V@LMVFKD QEBBUQO>@QBA CFIBPAROFKD FKPQ>II>QFLK 3E>QT >V ( @>KORKQEB >MMIF@>QFLKLCCQEB42! AOFSB >KA E>SB>@@BPPQL >II QEBCFIB @LKQ>FKBOP( KBBA

## &

&KR/ OFS>@V&R>OA &/ & FP>K BK@MOFLKPO>KA>OA OE>O@AK?B RPBA CLOCFIBBK@OWWOFK >PT BIL>P QEBBK@OVMQFLKLCJ BPP>DBP PR@E >PBJ >FI (QRPBPMR?IF@HBV @OVMQLDO>MEV BUFPQBK@BLC?LQE>  $M$ **B** $>$ **KA** $>$  MR? IF@HBVQL BK@OMO 6 FOFLRODLFKDFKQL  $B\cup C$ **BUQOBJ**  $B > J$  LRKQPLCABQ $\cdot$ FIB LOJ BPP>DB FPBPFBKOF>IIV BK@OWWDBA RFFFKD > MR?IF@HBV QEB HBVVLR@>K DFSB>T >V>KAPE>OB KAAB@OMMOFKOBNRFOBPOFBRPBLC QEBJ >Q@EFKDMOFS>QBHBV (C

CRII GEOGE J >D>VFKB \* 65:. 5:: '

%# # \$ %\$ ' + (

PLJ BLKBT BOBQL PBKAJ B>K BK@OMOBAJ BPP>DB FQJ RPQ?B BK@OMOBA RPFKDJVMR?IF@HBV?RQ ( T LRIAKBBA QL AB@OVMQFQT FQEJ V MOFS-OB HBV

3EFPBK@OMOFLKFPQMF@IIV RPBCRI CLOJ BPP>DBPLOPB@ROFKD> FFKDIBCFIBLODOLRMLCCFIBP (QFPKLQ LK **CEB CIVBK@MOFLK>KA** AB@OVMQFLK >KAAB@OVMQFKD> CFIB T FII OBERIO FK OEBRKBK@OM OBAA>C ?BFKDP>SBALKVLROE>OAAOFSB (Q >IPL ALBPKLOBK@MOQLIABOP 'LTBSBOFCVLR[OBPE>OFKD PBKPFQFSBA>Q> SF> \$J >FI FQJ >V?B  $?$ BODBOQL RFB $8/$  $8$  (IF $>$ K5BO $"$  OMO LO X BK@OMOBA9(/ O **@EFSB** 

%LOFKPQOR@QFLKPLK RPFKD&/ & BK@MMTFK PBBQFBQRBDCRSAFKD **PR**@DFK

'LMBORIIVOEFP>OQF@IBTFII?B  $FBIMRQHJB$  BPMB $FBIV$  $FII$ T EL E>SBQL PT FQ@E?BQT BBK SOFLRP. 2BPIFFB(AL (CVLRE>SB) >KVNRBPQFLKP FPPRBP LOOBNRBPQP MIB>PBIBQJ BHKLT >Q IPT [BPQ](mailto:lswest34+fcm@gmail.com) C@J DJ >FI @LJ 3EFP FK@IRABPOBNRBPQPCLO>OQF@IBP

## $+$ (  $\frac{1}{2}$   $+$  (  $\frac{1}{2}$   $+$   $\frac{1}{2}$   $+$   $\frac{1}{2}$   $+$   $\frac{1}{2}$   $+$   $\frac{1}{2}$   $+$   $\frac{1}{2}$   $+$   $\frac{1}{2}$   $+$   $\frac{1}{2}$   $+$   $\frac{1}{2}$   $+$   $\frac{1}{2}$   $+$   $\frac{1}{2}$   $+$   $\frac{1}{2}$   $+$   $\frac{1}{2}$   $+$   $\frac{1}{2}$   $+$   $\frac{$

EQ MP SBG @ MO @ ABMBU @ J TF HFM>DB QFQIB / LOQ>?IB , LAB 'LT 3L LK MLOQ>?IB5BO>"OMQ EQQMP SBO>@MMQ@LABMBU@LJAFP @RPPFLKP ' LT 3L LK @OLPPMI>QCLOJ MLOQ>?IB5BO>" OVMQ EQQMP TTT [DKRMDLOD](https://www.gnupg.org/) & / & ELJ BM>DB

" E31CE>PIB>OKBA>II EBHKLT PCOLJ OBMB>QBAIV?OB>HFKDEFPPVPQBJ QEBK E>SFKDKL LQEBOLMQFLK?RQQL AFP@LSBOELT QL GFUFQ8LR@KBJ>FI +R@>P>QIPT [BPQ](mailto:lswest34@gmail.com) DJ >FI @LJ

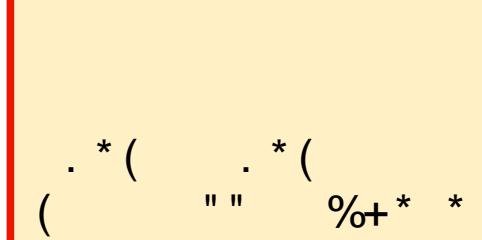

. RODIL OF RPKBT POBM ODBOP >OBKLT MLPQFKDOBDRI>OKBT P RMA>QBPQL QEBJ >FK%RII " FO@IB **PFB** 

" IF@HQEB- \$6 2 IFKH FKQEBPFQB J BKR>QQEBQLMLCQEBM>DB >KAVLRII PBBQEBKBT P EB>AIFKBP

IQBOK>QFSBIV ILLHLKQEBOFDEQ PFABLC>KVM>DBLKQEBPFQB >KAVLRII PBBQEBCFSBI>QBPQ **KBT PM RP** 

%BBI COBBQL AFP@RPPQEBKBT P FQBJ P (QPJ >V?BPLJ BQEFKD QE>Q@>KPMFII ?>@HCOLJ QEBPFQB FKQL QEBJ >D>WFKB >:?I

3EB4?RKOR/LA@PO@LSBOP>II QEBI>QBPOKBT P>KAFFFRBPC>QFKD 4?RKQR+FKRURPBOP>KA %OBB 2LCCT > OBC SKPFK DBKBO>I 3FB PELT >MAB>IPQL CEBKBT BPORPBO >KA QEBLIABPQ@LABO. RO AFPORFFFT KP @ SBOOFB ABSBILMJ BKQLC4?RKQR?RQ >OBK[QLSBOIVQB@EKF@>I 6 B>OB IR@HVBKLRDEQL E>SBPLJ B DOB>QDRBPOPLKQEBPELT QBIIFKD RPCFOPQE>KA>?LRQQEBI>QBPQ BUGETKDABSBILMI BKOPOFBV>OB TI CHEKDLK FK > T >VOE>OT B@K >II RKABOPO SKA 6 B > IPL ONH >?LRQQEB4?RKQR@LJ J RKFQV >KAT E>QFQDBQPRMQL

3FB PFLIT FPMOBPBKOBA?V J BJ ?BOPLCQEB4\* [P4?RKQR +FKRU@LJ J RKFQV ! B@>RPBFQFP @LSBOBA?VQEB4?RKQR" LABLC " LKAR@FOFPRFG+?IBCLO>II

3EBPELT PP? Q > A @ POIFSBBSBOV CLOQKFDEQLK> 3RBPA>VBSBKFKD I CEFF CE B >KAFP>S>FI>?IBCLO ALT KIL>A QEBCLIILT FKDA>V

@2431CDE2E>DE E: ?B7

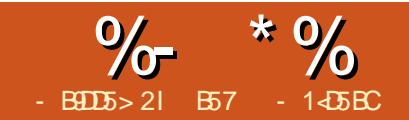

# $8B7B = 981B$ ?>  $81B$

<span id="page-15-0"></span>- > FOOD B T B APGRETBAGB>AF >PQQFJ B T BAFP@RPPBA OB>AFKD CFIBAFOB@QIV (CVLROBJ BJ ?BOJ V ?LPP  $CDJ$  J V $AB$   $B$ ? E>A> J >PPFSBPMOB>APEBBQQE>QFCLKB @>I@RI>QFLK C>FIBA FQ@>RPBA QEB BKQFOBMOL@BPPQL >?LOQ 6 BII (  $@B>CBA>A>O?>FBCDJ$   $(E>O$ PMOB>APEBBQQE>QT >PB>PVQL DBQ> OBMLOQCOLJ ' LT BSBOQEBLOFDFK>I PMOB>APEBBQ@OB>QBA MOBQQV@E>OQP >KA DONEPOE>QEIP?LPFBPIFFBA QL PBB 2L ( RKABOQL HOEB QAPHOL @OB>QB@E>OQPPL BSBOVLKBT LRIA ?BE>MMV

CQBOPMBKAFKD>?LRQQT L A>VP AFDDFKD FKQL QEBBUFFOFKD @E>OQFKD DO>MEFKDM>@H>DBP >IOB>AV>S>FI>?IBCLO/ VQELK J LPQ COBB J LPQLCQEBJ LRQMRQAFOB@QIV  $Q > GFB$  IFHB $>$ MACCFIBLOPLJ BPLOQ LC> DO>MEF@P GMD MKD PSD CFIB 6 E>Q( T >PILLHFKDCLOT >PLKB  $QE > QT$  LRIA DL AFOB $QQVQV >$ T U/ VQELK CO>J BLOM>KBI PL FQ@>K ?BAFPMI>VBAFKPFAB> &4( MOLDO>J ( CLRKALKBPLIRQFLK ?RQFQ OBNRFOBAPL J >KVFKQBOABMBKABKQ IF?O>OFBPQE>QQEBMLPPF?FIFQVLCGRPQ  $DSFCD$  (FB > MMF@  $(FKK)K$  > C<sub>2</sub> PF AOFSBNRF@HV?B@N BKFF

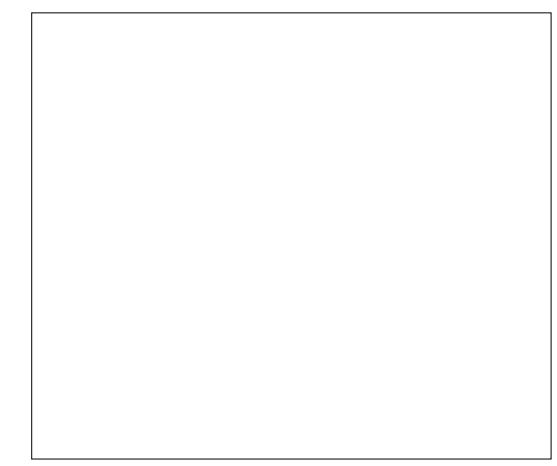

2L ?BFKDQEBMFD EB>ABA QBK>@FLRP KBSBOP>VAFBHFKA> DRV QE>Q( >J ( AB@FABA QL T OFQBLKBLK J VLT K 3EBLOFDFK>I DL>I T >PQE>Q FQT >PQL AL >QIB>PQ ?>O@E>OQP >KAJ >V?BFKQEBCRQROBIFKB@E>OQP >KA LOLQEBOQVMBP (Q>IPL PELRIA BSBKQR>IIV?B>?IBQL AL @LILROP ?RQGRPQMI>FK?I>@H?>OPT LRIA PROCFOBOLOGEBOR B?BFKD (Q PELRIA? BPQ-KA>ILKB FK DBKBO-I PL QE>QFQ@LRIA?B@>IIBA>P> IF?O>OV (QT > PK[QPRMMLPBA QL ? B PL DBKBOF@ QE>QFQDBQP@LJ MIF@>QBA GRPQA>QBP >ILKDQEBELOFWLKQ>I ?LQQLJ >UFP S>IRBP>ILKD **CEBSBOOF@I>UFP>KA** ?>OPQE>QOBMOBPBKQQEBA>FIVP>IBP CLOQE>QMBOFLA (KLOABOQL HBBM QEB@E>OQPLJ BT E>QKB>QQEB A>QBPPELRIA?B>KDIBAPL QE>Q

QEBVALK[QLSBOT OFQBB>@ELQEBO 2L T E>Q( @>J BRMT FQET FII ?B MOBPBKOBAEBOB +BOQ FP> P>J MB LRQMRQLCQEB@LAB

DOFK KI QOSK@V KI QOBOOF?IV MOBOLY ? ROFOALBPOEB (6.? (CFQ) KBBAPQL ? B MOBQOBOI>OBOLK QEBK ( @>KT LOHLKFQALT KQEBOL>A

3EBCFOPQQEFKD( E>A QL AL T >P MRII LRQJ VT U/ VQELK AL@RJ BKQ>QFLKQL OBJ BJ ?BOQEB DONEF@@LJJ>KAP (K>?IBQLAGNT DONEF@P T B RPB OEB > \A@ LO #BSF@B" LKQBUQ(Q[PPLOQLCIFHB> ?I>KH@KS>POE>QTB@KAO+T MLFKQP IFKBP >KA QBUQQL T U VOELK LOCBOP AFCCBOBKQQMBP LCA@L?GB@QP>KA( @ELPBQEB T U/ >FKQ# " T EF@ET LOHPCOLJ QEB .  $K/$  > FKC \$SBK Q 6 B T F II RFB PL J B SBOV?>PF@@LJ J >KAPQL AL LRO AO>T FKD>KA M>FKQFKD 3EBPB>OB

- gf 1GudzOl qh gf 1VhwShq
- gf 1VhwI r qw
- gf 1GudzWh{ w gf 1GudzUhf wdqj oh
- gf 1GudzUr wdwhgWh{ w
- gf 1JhwI xooWh{ wH{ whqw

## 3ELPB>OBQEBLKIVT U/ VQELK

OLROFKBPT B T FILRPB OF LRDF OF ROB >OBJ >KVLQEBOPQE>QT LRIAJ >HB LROMOLDO>J J R@E MOBQQFBO 6 B T FII @LJ ?FKBQEBPB@LJ J >KAPFKQL LROLT K\ILDF@-II OLROFKBPIFFB  $\#$  QTI  $\leq$   $\mathbb{P}$   $\#$  QT  $\leq$   $\mathbb{P}$   $\#$  QT 5 $\leq$  RRP >KAPL LK 6 EFFB ( @LRIA E>SBALKB FQFKLKBLOQT L I>ODBOLRQFKBP ( T >KQBA QL ?OB>HQEBJ LRQFKQL OLRQFKBPQE>QJ >HBPBKPBCLOQEB QB>@EFKDJ LJ BKQ2L IBQ[PDBQ PO **QDBAILLHFKD FKQL QEB @LAB** " OB>QB> CFIB@>IIBAJ VDO>ME MV ( @LRIAK[Q@LJ BRMT FQE>KVQEFKD MFOEV PFK@B/ V" E>QQ/ V& G>ME >KA QEBIFHB>OB>II Q>HBK , >V?BFC(  $E>A > ?FQJ$  LOBOF B ( $[A \& J \& B R M]$ T FQEPLJ BQEFKD ?RQQE>Q[PKLQ FJ MLOQ>KQ +BQ[PDBQPQ>OQBA %FOPQ T B[II AL QEBFJ MLOQP>PT B>IT >VP AL

&\$2xvu2el q2s| wkr q

& p| j udsk1s|

l psr uw z{

i ur p gdwhwl ph l psr uw gdwh/ gdwhwl ph/ wl ph

l psr uw wl ph

l psr uw pdwk

 $.2$ SERPIV TBKBBA QLEIMLOO EB TU VOELKIP GOV>KA OEBJ>OE IRGOVT FILEBIMRPT FOF PILIBIC **CEB @ RISOFKP 3EBASOBOR BSKA OR BIP GOBP SOB RFBA Q AL OFB** A SOB OG KRISOFLKPOLO OF BELOFWIKOSI  $>$ UPI $>$ ?BIP

2LJ BOEFKDOL HBBMFK J FKA >P TBDL COLJ EBOBY 6 EBK VLR OEFKH  $>?LROAOTT$  FKD LK  $>$  @ KOBLO OFB RMABOIBCO@ OKBOL COEB @ KG FKBO TFKALT LROA@FP7 8 7 IP **CEBEL OF YUKGH > UP > KA 8 POEB** SBOTTON > UP 3EB OL PBOT B DBOOTEB ILT BOODEO@ OKBO?LOE KRJ?BOP DL EFDEBO (KLROMOLDO-J TBTFII  $>$ @RSIIVPO=@?VAO=TFKD>?LUOE>O ABCFKBPLRO@E>COFKD>OB>TEF@E  $>KA$ PG-OP>ORMABOIBOG7  $\mathsf{R}$ BKAT FOE ILT BOOTDEOSO7 ' I TRSBO? BOLOBET B DBOOL  $\mathsf{R}$ **JE>OM>OD T BE>SBOL ABOFKB> @DFP** Q E>KAIB CEB Q ROKBP>KA CEB  $=$  KR $=$   $@$  ROKB  $'$  LMBORIIV VLR **OBJBI?BOOFBEBCOLJBOOFBO FREE KP** 

**3LMODEQPOEB @SPABOKKDEK**  $>KA$  (FB  $=$   $FKR = 0$  ROKB

 $RO$   $\Phi$   $R$   $R$   $\Phi$   $H$   $R$   $H$   $R$   $S$   $K$   $A$   $T$   $B$ THI?B@DB>OFKD>TU%D-JBOLAL  $LROAGT$  FKD 3EFP @ RIA > IPL ? B > MOKBIT FOEFK > CON BLOSKV KRJ?BOLCLOEBOLMOFLKP, V

```
f odvy Q ah+z{ 1| udph. =
     qhi bbl qj wbb+vhoi / sduhqw | q | udphW woh Lqf r pl qi Gdwd FkduwW woh, =
           z{1l udph1bbl ql wbb+vhoi / \overrightarrow{s}duhqw\overrightarrow{l} lg/ l udphW woh\overrightarrow{l} vl } h@-4357/ : 9; \overrightarrow{l},
           vhoi 1El qq+z{1HYVbSDLQV vhoi 1RqSdl qw.
           vhoi 1Er \{ \tilde{Z} \} gwk \omega : <3
           vhoi 1Er \overline{f}KhI j kw @ 9<3
           vhoi 1 Fk duw W woh @ Fk duw W woh
           vhoi 1qdwd @ ^`
           vhoi 1VhwGdwd+Lqf r pl qj Gdwd,
           vhoi 1Fhawuh+.
           vhoi 1Vkr z+Wuxh.
```
**CELFOBT>POLE>SB>%DJBMLMRM** T FOE LROQE>COA>C LK FO 6 EBK **JEB @SPPIP JEDPOJEKPOSK JEBA JEB**  $=$   $K$  $R$  $=$   $\alpha$   $R$  $K$  $B$   $P$   $\odot$   $I$   $R$  $F$  $F$  $F$  $F$  $E$  $F$  $B$ K>JBLCOEBM>OBKQL? GBQQ OEBFA LCOE>QL?GB@QOEBOROBLCOEB CON B FK CEB CFORB ?> O CEBA> Co-**CE>QT BT>KQQL @E>CQ>KA CFK>IIV JEB JFOR LCOEB @E>QOFORIC - BLQ** TB@DB>OBOEBTU%D-JBL?GB@D **Œ>OFP MEBIPIK PROB**  $\cup$ - BLOT B? FKA CEB MOFKOBSBKO TERGE POSIBABSBO GERENCEB **CON B FP @B> CBA J LSBA @ SBOBA** RK@SBOBABO@ @LROBSBKQ OLROFKB. K/>FKQ 1BJBJ?BOFFK@B **CEPPKPABLC**> @PPTBRPBOEB **IBICIOL PSVOEBOLROFKB?BILKDP** Q CEB @S-PPKLOPLJ BTEBOBBIPB 6 BPBOR JBS OF 2IBP ! ILL B FACE ! LU BEDEQ" E>OCORDB A>O CLO RPBI> BO COBOT B PBQ PBICA> G Q  $>K$  BJ MOVIFFOT B @ II > OLROTKB **@HBA2BC#>COLOKALROA>COLOGY** PONB TFROE TBTFIAFPORPPOROTERO ALTK WASHIV TBPBOOEBOOJBOL

ghi GudzEr { +vhoi / gf  $=$ &Kr ul } r awdo gf 1Gudz Q gh+43/43/; 33/43,  $\frac{1}{9}$  1 Gudz O  $\frac{1}{9}$  h+43/: 33/: 33/: 33, &Yhuw f do qf  $1$ Gudz $\alpha$  qh+43/ 43/ 43/ : 33, qf 1 Gudz Q qh+; 33/ 43/; 33/: 33,

## 3EPPC-FON FFJ MB 6 B MSP OFBA @ LCOEB COLJ B OFBK AGST OLRO IFKBP 3FB# GT+FKB (RK@FFK MGBJ ROROP>OB

gf 1GudzO gh+Vwduw[/ Vwduw\/ Hgg[/ Hgg\,

? B @BKOBOBA FK OEB P@DBBK > KA @ II **CEB2ELT OLROFKB3EFPTFII**  $>$ RQLJ $>$ GRQHIV QHIGEB. K $/$  $>$ FKQ **Q ROKB FIK@ T B > @B @B > OKD OEB**  $%$  $\lambda$  $R$ 

 $-BLO > ?LSB TBTHTOEB >$  $\bigcap$  ROKB OF SOT FILOOBS OB  $>$  ? I UCF SO PELT POEB > OB> OE>OT BT > KOOL @LKPODR@LRODONE Q 3EFP **IPKLO CHAMIKDLO @LKPOD-FKFKD?LUFOFPFUMV** Q AGT CEBBVBQ TE>OTB T>KQCEBRPBOOLILLH>Q

- LOOB>IIVARCEGRIO 6 BT FI?B RPTKD CEB # G T + FKB CRK@DE K **FBSBO-I OF BPOEO RDELROOFB**  $MDDAJ - BLOTBTH$  @B $>B >$ **Q ROKB CESOT FILAGST CEB7**  $EL$  ( $W$ K $Q$   $\times$ K $A$   $8$   $SB$  $(M$  $Q$  $)$   $\times$   $IP$ **IFKBPLK OFB POOBBK 6 B > D>FK M>FP CEBA@ COEBOSJ BFKOL CEB** 

ahi  $Gudz$ D $l$  I v+vhoi  $/$  af  $=$ &Kr ul } r awdo af 1 Gudz Q ah+93/8; 3/: 33/8; 3, & Yhuw f do af  $1$ Gudz $C$  ah+93/8: 3/93/: 3.

## **OLROFKB**

2FK@BT BGRPQAFP@RPPBA QEB # O>T +FKBJ BQELA QEBOB[PKLQEFKD SBOVLRQLCOEBLOAFK>OVEBOB 6 B >OBAO>T FKD> IFKB MFUBIPALT K QEB%O>J BQE>QPQ>OQP>Q7 >KA  $BKAP > Q7$   $3EBK T B AQT >$ IFKBQE>QPQ>OQP>Q7 8 >KA DLBPRMQL 7 8 3EFPLKBFP AO>T K COLJ QEB?LQQLJ RM ?RQT B @LRIAE>SBAO>T KFQCOLJ QEBQLM **ALTK** 

- BUQT B T FII AB>IT FOE OEB # O>T 3FQIBOLRQFKB . K@B>D>FK T B M>PPQEBA@LCQEBCO>J B>PT BII >P QEBQBUQT BT >KQQL AO>T # ROFKD QEFPMOL@BPP QEFKHLCAO>T FKDQBUQ O>QEBOQE>K MOFKQFKDQBUQ (Q[P> SBOVJ FKLOGEFKD ? ROFOT FII EBIM

3EFPOLRQFKBFPILKDBOQE>KJ LPQ LCOEBLOEBOP ?RQM>OQLCOE>QFP QEB@LJ J BKQP( MRQFK 3EBCFOPQ QT L IFKBPFBQQEBQLKQ > KA QEB MBK PQVIBQE>QT BT FII ?BRPFKD (KQEB CFOPQIFKB 2BQ%LKQ T BABCFKBQEB CLKQQL ? B CEB\ABC>RIQ CLKQ MLFKQP KLQFQ>IF@>KA?LIA - BUQ T BPBQQEB@LILROLCQEBMBKQL ?I>@H>KA QEBT FAQEQL ?B - LT T BKBBA QL CFDROBLRQQEBT FAQELC QEBQBUQQE>QT BT FII ?BAO>T FKDPL T BHKLT ELT QL @BKQBOFQFKQEB ?LU 6 BDBQQFFPFKCLOJ  $\leq$ OFK?V

@>IIFKDQEB&BQ%RII3BUQ\$UQBKQT FQE QEBQBUQQE>QT BT FII ?BAO>T FKD RPFKD CEB CLK Q CLK OF FWB MBK T FACE >KAPL LK **CE>OT B GRPOABCFKBA** 3EBQRMIBQE>QFPOBQROKBA@LKQ>FKP 6 FAQE ' BFDEQ#B@BKQ ELT C>O ALT KIBOOBOPIFIB\DI >KA\VI T FII DL ?BILT QEB?>PBIFKB >KA>KV IB>AFKDPM>@B %LOLROMROMLPBP >II T B>OB@LK@BOKBAT FQEQEB T FAQE (CVLROBJ BJ ?BOT B ABCFKBA QEBT FAQELCQEB?LU?>@H  $FK$  (FB  $=$   $FK$   $F$   $=$   $CK$   $Q$   $K$   $>$   $P$   $3L$ CFKA CEB@BKOBOLCLROOBLOT FOEFK LRO?LUT B G HB Q EB ?LUT FAQE J FKRPQEBT FAQELCQEBQBUQ>KA QEBKAFSFABFQ?V 3E>QT FII ?BQEB 7 SHRBT BRPBQL AGNT LROOBLD **%FK>IIV T B OBFBOOFEB MBK FFWB>KA** @LILRO 1>QEBOQE>K RPBPLJ B ABC>RIQS>IRBPT BMF@HLRQLC KLT EBOB T B @LRIAE>SB @IIBA OFB A@&BQ/ BK CRK@QFLK?BCLOBT B PQ>ODBA ? RQT EBK ( PQ>ODBA QEB MOLGB@Q( AFAK[QQEFKH>?LRQFQ

CRII GEOGE J >D>VFKB \* [65;,](#page-1-0) 5;: ' . ROKBUQOLRQFKBT FII AO>T QEB QF@IFKBP>ILKDQEBELOFWLKQ>I >UFP >QQEB?LQQLJ LCQEB@E>OQ 6 B T >KQQEBJ QL ?BBNRFAFPQ>KQ>ILKD QEBIFKB 6 BM>PP >PRPR>I QEBA@ >KA> S>IRB( @>IIBAA@LRKQT EF@EFP QEBKRJ ?BOLCA>QBPT BT >KQQL PELT 2FK@BOEBKRJ?BOLCA>VPFK >KVDFSBKJLKOE@KO-KDBCOLJ QL ( T >KQBA QL ?B> ?FQAVK>J F@

ghi GudzW woh+vhoi / gf / w{  $w_1$  = gf 1Vhwl r qw+ $\overline{z}$ { 1I r qw+53/ z { 1GHI DXOW z { 1QRUPDO/ z { 1EROG, ,  $\alpha$  if 1 VhwShq +z{ 1Shq +z{ 1Qdphq Fr or xu+\* eodf n\*, / 53,  $\alpha$ & Jhw wkh ohqiwk ri wkh wh{w wr gudz ydov @ af 1JhwI xooWh{ wH{ whaw+w{ w,  $\&$  Uhwxuqhq +Zl gwk/ khl j kw/ Ghf hqw/ h{ whuqdoOhdal qj, & Jhw wkh ohiw sr vl wl rq  $+$ {, wr gudz f hqwhuhg wh $\frac{2}{3}$  w w{ wohi w  $@$  +vhoi 1Er { ZI gwk0ydov^3`, 25  $qf$  1 Gudz Wh $\{w+w\}$  w/ w $\{w\}$  wohi  $w$  63, & Uhvhw wkh shq vl } h dqg f r or xu af 1VhwSha+z{  $1$ Sha+z{  $1$ QdphaFr or xu+\* eodf n\*,  $/5$ , ,

ghi GudzGdwhW f nv+vhoi / gf / gf r xqw,  $=$ i r u f q wu l q udqj h +  $4/$  gf r xqw.  $4. =$  $qf$  1Gudz Q  $qh$ +98. +f  $qwu$ -53,  $/$  8; 3/ 98. +f  $qwu$ -53,  $/$  933,

6 BPFJ MIVRPB> CLOILLMQL @LRKQ QEBKRJ ?BOLCIFKBPQL AO>T T EF@E LKBQL AGST >KATEBOB (CVLR E>SB?BBK@<BDCRIIVM>VFKD >QQBKQFLK T BT FII PQ>OQQEBIFKBP>Q  $M$   $H$   $H$   $H$   $S$   $H$   $S$  EFDE > KA GEBVT FII ? B MFUBIP >M>OQ

6 EBKT BDBQ>OLRKA QL AO>T FKDQEBA>QBPFKQL QEB@E>OQ T B T > KQQL AG T QEBQBUQLK > K >KDIB 3E>QT >V **QEB QBUQALBPK[Q** AGNT LSBORDPBIC>KA T BII IBQP >AJ FQFQILLHP@LLI %LOQEFPT B T FII RPB OEB # ONT 1 LQ-OBA3BUQ CRK@QFLK 3EBCRK@QFLKQ>HBPQEB QBUQQE>QT BT >KQQL E>SBAO>T K

QEB7 >KA8 IL@>QFLK>P> PQ>OQFKD MLFKQ>KA QEB>KDIBT BT >KQQEB QBUQQL ?BAO>T K (KQEFP@>PB T B T > KQCEB CBUQQL ? BOLG+CBA > KQF @IL@HT FPB?V ABDOBBPT EF@ET B  $BKQBOP$ \  $\mid$  6 B T FII PBQ QEB OLKQ >KA MBK M>O>J BQBOPB>@EQFJ BQEB QBUQFPAO>T K 6 B[II AB>I T FQEQEB >@QR>I AO>T A>QBCRK@QFLKFK> IFQQIB ?FQ

6 BT FII >IPL T >KQQL AO>T QEB S>IRBP>ILKD **ŒBSBOT@I>UFP** PELT FKDQF@P>ILKDQEBT >V (CT B E>A CEBP>JBO<br/>
BOKDBLCA>Q<br/>B>@E QFJ B FQT LRIA?BSBOVB>PVQL AL ' LT BSBOOB>IFQVPELT PQE>QQEB A>Q> GHOBLCLRO@E>QQ@RIAS>Q

ghi GudzUr wWh{ w+vhoi / gf / w{ w  $\frac{1}{1}$  , =

gf 1Vhwl r gw+z{ 1I r gw+43/ z{ 1GHI DXOW z{ 1GRUPDO/ z{ 1EROG,  $qf$  1VhwShq+z{ 1Shq+z{ 1QdphqFr or xu+\* eodf n\*, / 53, ,

 $\alpha$  if 1 Gudz Ur wdwhaWh { w+w{ w {  $\alpha$  / | / 078,

## $\%$  \* % &/ \* %\$

COLJ ORKQL ORK . KBQFJ B QEB EFDEBPOS>IRB@LRIA?B 3EB KBUQQFJ BFQ@LRIA?B ' LT @LRIAT B@OB>QB> DBKBOF@OLRQFKB QE>QT LRIA>@@LRKQCLOQEFP ( T FII QOVQL BUMI>FKJ VJ FKAPBQEBOB

8LRJ FDEQE>SBT LKABOBAT EV( @ELPBQEBS>IRBLC CLOQEB SBOLF@I > UFFT EBK T B AOBT OF BIFKB COLJ QL LO>@QR>IIV QL ( @ELPBQL RPB> MFUBI \SFBT MLOQ] QL @LKQ>FKLROS>IRBP 3E>QT >V T B@>K@OB>QB> P@>IFKD S - IRB ? > FBALK > KLOCFBOLC

+BQ[PP>VQE>QCLO> DFSBKORK QE>QLROEFDEBPQS>IRBFP 6 B @KPFJMVAGH>?>OCE>QPP MEBIPEFDEQL OBMOBFBKQQE>QS>IRB 3EB KBUQORK LROEFDEBPOSSIRB FP (CT B Q OV QL A G T Q EB ?> O QL FQPCRII EBFDEQFQT LRIAAFP>MMB>O LCCQEBQLMLCQEB@E>OQ(KLOABOQL PELT OF BSSIRB TB @ KOLRKA OF B S J RBQL QEB KB SOBPQ T EFGE T LRIA?B >KA QEBKPBQQE>Q>P QEBQLMS>IRBLCLRO>UFP 6 BQEBK @>KP@>IBQEBS>IRB?VAFSFAFKD

?V T EF@EDFSBPRP> \P@>IFKDC>@QLO] LC - LT FCT B Q>HBLROA>Q> S>IRBP>KAAFSFAB B> **ELKB?VLROP@HKDG@LOTB** @>KQEBK MILQQEBS>IRBPQE>QQEBV T FII CFQT FQEFKLRODO>ME

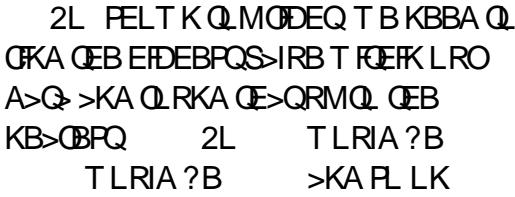

- BUQT BKBBA QL AB@FABT E>Q HFKALCA>Q> T B>OBDLFKDQL RPB 8LRT FII PBB CRODEBOALT KOEB MOLDO>J QE>Q( MOLSFABQT L AFCCBOBKQQMBPLCA>Q> FKIFTQP . KB >PPRJ BPQE>QQEBA>QBO>KDBT B T FII RPB >ILKDQEB7 >UFP FPA>Q> CLO. @QL?BO?RQVLR@SKB>PFTV CLIILT QE>Q@LAB PELT KFK> CBT J LJ BKQP >KA@E>KDBFQQL TE>CBSBOJ LKCEVLRT FFE 3EB PB@LKAA>Q> IFPQFPJLOBDBKBOF@ >KA MOLSFABP?LQE> A>QB>KA> S>IRB>P> IFFOLCORMBP 3EFP>IILT P CLOA>Q> QL ?BM>PPBA CLO>KVQFJ B MBOFLA 3EBA>QBFP> PQOFKD>KA QEB S>IRBFPBFOEBO>KFKOBDBOLO> CIL>Q 3EB2BQ# >Q> CRK@QFLKT FII ILLH>Q QEBCFOPQS>IRBT FQEFKQEBA>Q> IFPQ >KA QL ABQBOJ FKBFCFQFP> QRMIB (C FQFP T B>PPRJ BQE>QQEBA>Q> POOR@ROBLCOEBIFO FORDEB FB@LKA LMQFLK FCKLQFQFPQEBCFOPQ

(CFQFP> QRMIB T B@OB>QBQT L IFPQP LKBCLOQEBA>QBP>KALKBCLO QEBS>IRBP 6 BQEBKT >IHQEBIFPQ PM FOUR DO LEBA>C ? BOT BBK CEB OT L IFPQP . K@BT BE>SBQE>QALKB T B QEBK CFKA QEBEFDEBPQS>IRB

CRII @FO@IBJ >D>WFKB \* [65;,](#page-1-0) 5;: '

&@@@@@@@@@@@@@@@@@@@@@@@@@@@@@@@@@@ & Ur xqg xs wr wkh qhduhvw 833 &@@@@@@@@@@@@@@@@@@@@@@@@@@@@@@@@@@ ghi ur xqqxs+vhoi  $/$  {  $, =$ 

uhwxuq l qw+pdwk1f hl o+{ 283313, , - 833

```
ghi VhwGdwd+vhoi / GdwdW Xvh, =
    \overline{\phantom{a}} li w sh+GdwdWr Xvh^4`, lv wxsoh=
         vhoi 1GdwhOl vw@
         vhoi 1YdoQ vw@`
         i r u o I q GdwdW Xvh=
             vhoi 1GdwhOl vw1dsshqq+o^3`,
             vhoi 1YdoO vwldsshqq+o^4`,
         vhoi 1Kl Ydoxh @ vhoi 1ur xqqxs+pd{ +vhoi 1YdoOl vw,,
         vhoi 1Vf dohYdoxh @ vhoi 1KI Ydoxh2833
    hovh=vhoi 1YdoQ vw@`
         vhoi 1GdwhOl vw@
         i r u o l q GdwdW Xvh =vhoi 1YdoO vw1dsshqq+o,
         vhoi 1Kl Ydoxh @ vhoi 1urxqqxs+pd{ +vhoi 1YdoOl vw,,
         vhoi 1Vf dohYdoxh @ vhoi 1Kl Ydoxh2833
```
J >UPBIC5>I+FPQ >KAPBKAFQQEB OLRKARMCRK@QFLK PELT K>?LSB PL T B@>K DBQLROP@>IFKDS>IRB (C QEBA>Q> FPK[QFKQRMIBP QEBKT B @IB>O! . 3' IFPQP>KAAL QEBP>J B  $PRMP > P > ?$ 

S JRB T B @ K A G T LRO THOP S KA GEB S>IRBPOE>OT FII OBMOBFBKOLRO  $SBOFGB$  >UFP 6 B >D>FK RFB >  $0.0$ ILLM CEFPOR BOOLJ OL T FOR > PQBMLC QL T LOHLROT >VRM QEBIFKB>KAAO>T > MFUBI IFKB  $-$  BUOT BPBOOFBOLKO GRPOFK @ PBFQ DBOP **@E>KDBA PLJ BELT >KA AGT** 

 $-1T$   $(F > OTRF > SB$   $ROP@$ 

```
ghi GudzYdoxhv+vhoi / gf , =
     f 5 @3i r u f q wu l q udqi h + 8; 3/63/083, =
           gf 1VhwShq+z{ 1Shq+z{ 1QdphgFr or xu+* eodf n* , / 4, ,
           \overline{q}f 1Gudz\overline{q} ah+93/ f awu/ 83/ f awu,
           \frac{1}{2} of 1VhwI r gw+z{ 1I r gw+43/ z{ 1GHI DXOW z{ 1GRUPDO/ z{ 1EROG,
           gf 1VhwShq+z{ 1Shq+z{ 1QdphgFr or xu+* eodf n*, / 53, \cdot\sigmaf 1GudzWh{ w+v wu+f 5, / 59/ f \sigma wu0:
```

```
f 5 @ f 5 . +83 - vhoi 1Vf dohYdoxh,
```
## $\%$  \* % &/ \* %\$

QEBS>IRBLCB>@ELCLROS>IRBP

- LT T BDBQFKQL QEBQLRQFKBP QE>QT FII @OB>QBQEBA>QBQF@P>ILKD QEB7 >UFPFCT B@ELLPBQL E>SB> PFJ MBIFFOLCA>Q T FOELRQ FK@IRAFKDQEBA>QBP 6 BE>SBQT L PRMMLOQOLRQFKBP LKB@>IIBA # >QB3L2Q>J M>KA QEBLQEBO  $3E$  BPQ $3J$  M  $#$   $>$ QB  $8BP$  ( DLQI $>$ W) T EBK( T OLQBQEFPLKB 1>QEBO QE>K DLFKDQEOLRDE> ?RK@ELC @LJ MIF@>QBA# >QB3FJ BOLRQFKBPQL ABQBOJ FKBQEBKRJ ?BOLCA>VPFK >KVDFSBKJ LKQE ([J DLFKDQL RPB  $>$  PC  $\geq$  CDA $>$ (B $>$ KA $>$ K BKA A $>$ (B @LKSBOQ?LQELCQELPBQL 4KFU QFJ BPQ>J MPQL DBQQEBMOLMBOA>V LCJ LKOET FOEFK OEB FBNRBK@B (ISB PELT KVLRQEB# >QB3L2Q>JM OLROFKB?BOLOB>KA OFB  $3FJ$  BPCs J M  $\#$   $>$  CB FFJ MV (BSBCFBP QEBMOL@BPP

3EB KBUQQURQTKBQSHBPQEBPQ>OQ A>QB>KABKAA>QB >PT BAFP@RPPBA > J LJ BKQ>DL @LKSBOQPQEBJ QL 4KFUQFJ BPQ>J MP QEBK>AAP QEBKRJ ?BOLCQF@HPFK> ELRO MBOFLA QL J >HBPROBT BDBQQEB I>PQA>QBFKQEBPBNRBK@B QEBK RPBP>KLOEBOOLOILLMOL AGNT OEB OLQ>QBA QBUQT EBOBT BT >KQFQ

 $6$  B  $>$  CB KI T  $>$  COFB. K/  $>$  FKO BSBKQE>KAIBOOE>Q@IIP>II OFB

ahi GudzEduv+vhoi /  $af =$ gf 1VhwShq+z{ 1Shq+z{ 1QdphgFr or xu+\* eodf n\* , / 8, ,  $i$  r u f qwu l q udqi h+3/ ohq+vhoi 1YdoOl vw,  $i =$ 

gf 1GudzUhf wdqj oh+;  $\overline{7}$ . +f qwu- 53,  $\overline{7}$  8; 3/ 5/ vhoi 1YdoOl vw^ f qwu` 20vhoi 1Vf dohYdoxh,

&@@@@@@@@@@@@@@@@@@@@@@@@@@@@@@@@@@ Fr qyhuw  $pp2gg2$ | wr xql { wl phywdps &@@@@@@@@@@@@@@@@@@@@@@@@@@@@@@@@@@ ghi GdwhW Vwdps+vhoi  $/ \}$ . =  $\{ \quad \emptyset \}$ . % 33=33=33% uhwxuq+wl ph1pnwl ph+wl ph1vwuswl ph+{ / % p2( g2( \ (K=(P=( $V\%$ , ,  $8$ @@@@@@@@@ & Fr qyhuw pp2gg2| | wr xql { wl phvwdps &@@@@@@@@@@@@@@@@@@@@@@@@@@@@@@@@@@ ghi W phvwdps5 $G$ dwh+vhoi / wwps,  $=$ uhwxuq gdwhwl ph1i ur pwl phvwdps+l gw+wwps, , 1vwui wl ph+\* ( $p2$ ( $q2$ ( $\backslash$ \*,

 $FRIMROQ$ RQ $K$ RPT BAB>IOT  $F$  $F$  PL GO 1 B J 2 BO?VRPFKD OFB  $/$  >FKQ#" BSBOVQFJ BQEBCO-JBFP J LSBA OB PFWBA @LSBOBAIO RK@LSBOBA QEB. K/ >FKQBSBKQ E>KAIBOFP@NIBA CEBOB?V>FFROFKD LRODONE T FII ? B MBOFFFOBKO

**WEBO PELT KIK GEBKBLOM>DB** QLMIBCQ T BDBQ>KFKPQ>K@BLCLRO A@>KA GEBKT B @II GEB# GOT! LU  $\#$  OST UP  $\#$  OST 3FQ B  $>$ KA OFB # OST# > OB3F@HPOLROFKBP 6 BOEBK  $AB$  $B$  $O$   $B$   $B$   $E$  $C$  $E$  $B$   $H$  $D$  $E$  $D$  $F$  $D$ @OB>QBAFKQEB2BQ# >Q> OLRQFKB  $@HBA @LJ = KFA = Q.RJKB$  FP BJ MQVLOFCFQE>PA>QBPCLORPQL  $A\odot T$  (CPL T B  $@H$  OEB  $\#$  O T  $\#$  > OBP Q ROFKBT FOR OFB MOLMBOSSIRBP 6 B QEBK@>II QEB# O>T 5>IRBPOLRQFKB >KA CFK>IIVQEB# O>T ! >OPOLRQFKB

```
&@@@@@@@@@@@@@@@@@@@@@@@@@@@@@@@@@@
& Gudz wkh gdwhv l q ur wdwhg wh{ w
&@@@@@@@@@@@@@@@@@@@@@@@@@@@@@@@@@@
ghi GudzGdwhv+vhoi / gf / vwduwgdwh/ hqggdwh, =
    vg @ l qw+vhoi 1GdwhWr Vwdps+vwduwgdwh, ,
    hg @ I gw+vhoi 1GdwhW Vwdps+hqggdwh,,
    hg @ hg . ; 9733
    VWS @4i r u f q wu l q udqi h+vq/ hq/ ; 9733 =gw @ vhoi 1Wl phvwdps5Gdwh+f qwu,
         vhoi 1GudzUr wWh{ w+gf / gw/ 98. +vws- 53, / 933,
         vws @ vws . 4
```
- LT VLR PELRIA RKABOPO+KAT EV ( ? OLHBBSBOV OF FKDALT K FKOL IFOOB ?FQQV@ERKHP

3EBI>PQQEFKDT BE>SBQL ILLH >QFPQEBORKQFJ BOLRQFKB 8LR MOL?>?IVOBJBJ?BOOE>QOEBIFC  $=$ K>J B $=$   $\leq$   $=$ J >FK $=$ ] [ ORKPFC T B>OB@>IIFKDQEBMOLDO>J >P> PQ>KA>ILKBO>QEBOQE>K>P> IF?O>OV

3EBKBUQQT L IFKBP>OBQEBARJ J V A>Q> QE>Q( RPBA QL QBPQQEB MOLDO>J 8LR@LRIA@LJ J BKQLRQ QEB CEPOLKB>KA ORK FOT FOE QEB PB@LKAA>Q> IFKBT EF@EFPQEBLKB QE>QRPBPQEBQRMIB 3EBI>PQQEOBB IFKBPT FII FKPOAK OF OB OEB TU VOELK OLRQFKBP QEBKQEB+FKB@I>PP>KA CFK>IIV@>II QEB>MM, >FK+LLM T U/ VQELKOLRQFKBQL DBQQEBCO>J B

## $\%$  \* % & \* %

#### $Q$   $R$ K

 $21$  OFBOB FOFP ROITK DOMETRD **@E>QDRDMQDOJ** >KA IFOOV (ISB MROCEB ORII @ AB RMLK)  $M$ <sub>E</sub> $R$ <sup>2</sup> $K$ <sub>></sub> $O$ 

EQUA MSPOB? FK Q U J OBBE /

4 KOF KBUQOEI B E>SB ORK @ AFKD

B57-1456CFPLTKBOLC1>FKV#>V  $2LIR$  OF KP  $++$ " > @ KFRI OF KD @ J M SKV FK ROLO- "LILO-AL >KAE>P?BBK MODG J J FKD PFK@B 'BBKGNP @LHKD EFHKD J RPF@>KA PMBKAFKD **OR BT KEEPGJ HV ' PPT B? PKBP** TTT OFBABPEDK>OBADBBHKBO

& Pdl q ur xwl qh & *രുരുരുരുരുരുരുരുരുരുരുരുരുരുരു* ghi RqSdl qw+vhoi / hyhqw, = gf  $@z$ { 1 Sdl qwGF+vhoi,  $v$ hoi 1 $Qudz$ Er $i$ +gf. vhoi 1GudzD{ V+gf, vhoi 1GudzW woh+gf / vhoi 1FkduwW woh, && Gdwh W f v dgg gdwhv vhoi 1GudzGdwhW'f nv+gf / 64, ohqj @ ohq+vhoi 1GdwhO vw.  $1i$  ohai A  $3=$ vg @ vhoi 1GdwhO vw^3 ha @ vhoi 1Gdwha vw\7` vhoi 1 Gudz Gdwhv+gf / vg/ hg,  $hovh=$ vhoi 1GudzGdwhv+gf / %3523425348% %3623425348% & Ydoxh Wify 0 Gudz 43 wify vhoi 1Gudz Ydoxhv+gf, & II qdoo| Gudz wkh gdwd eduv vhoi 1GudzEduv+gf,

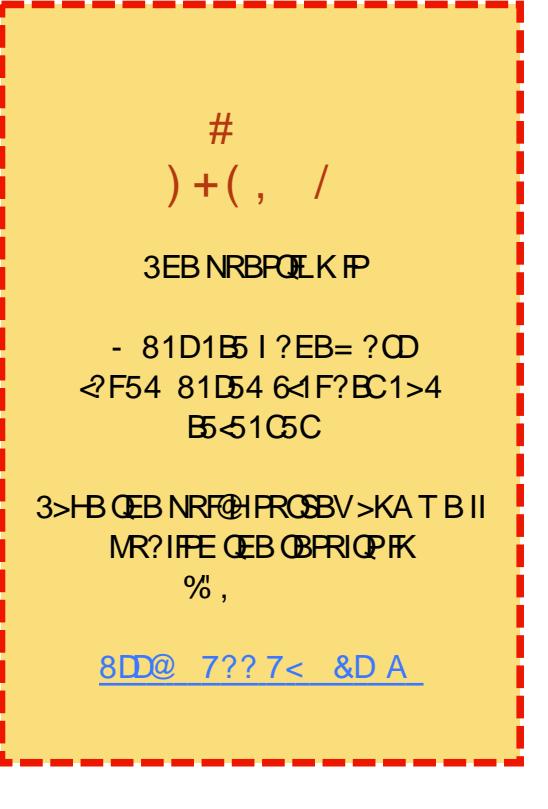

li bbqdphbb @@%bpdlqbb%

gdwd @

+633/ 53/ 7: / <9/ 4533/ : 33/ 833/ 563/ 4: </ 833/ 633/ 53/ 7: / <9/ 533/ 733/ 833/ 563/ 4: </ 833/ 537 7: / <9/ 533/ 7: / <9/ 533/ 543/ 7: / <9/ 533/ 7: / <9/ 533/ 7: / <9/ 533/ 7: / <9/ 533/ 7: / <9/ 533/ 7: / <9/ 533/ 7 &adwd @++%3523425348% 49<196. / +%3523525348% 4:: 1: 4. / +%3523625348% 941: 8. / +%3523725348% <7186. / +%3523825348% 5681: 8.

dss  $@z$  {  $1$  Dss +. Q gh+Q gh/ 04/ \* Edu Fkduw\*/gdwd/%Pr gwkol Vdohy 0 Fr or udgr Vsul giv%  $dss1PdIqOrss+,$ 

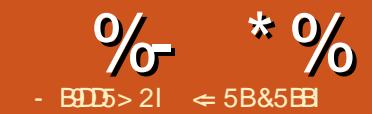

#### "9255%6695&D  $"9:1855C$  $> 0.55$

<span id="page-21-0"></span>KH-KDOLA>O≽LKOEBTB?PP  $T$  (CBK RFBCRI ? RQ FLJ BOEJ BP VLRKBBAQLGRPQDBQA>Q-QQLJ > **FEBBOFK > KLOEBO" > I @ OFFB 8LR @ K** GRPOR M.COLO FKHOEB TELIB PEBBO **COLJ >KLOEBOOFB 8LRAL OEFP JEOL RDE JEB (KPBOO2EBBOAFSILD)** KLOEBO O EL FOB T FOE > IFODB J LOB MITBOFFOL @DB>CBK>JBAG-KDBP LCOEBA> G VLRKBBA QLIFKHQL **VLROKBT FEBBQ 8LR @KAL CEP CEOLRDE CEB->SFD>QLO>PTBAFA** THE CEBTB? A>C> ? ROCEBOBIP >KLOEBOU BOELA OLOFKPBOOKD **CEOL RDE CEB SUBOX>I#>Q> AFSILD** 

$$
(\begin{array}{ccc} 6 & * \\ * & * \end{array})
$$

2 FK@SLROU>FKQLMF@QLK@BOKP IFKHFKDA>Q> COLJ LOEBO PEBBOP VLR KBBAQL HKLT CEBARCBOBK@B ? BOJ BBK FKPBOJKD > PEBBO > KA IFKHFKD > FEBBQ 6 EBK > FEBBOFP **FKPBOOBA VLR @K @E>KDB OEB @BIIP FK?LOE PEBBOP>KA @E>KDBPFKLKB** THIKLO **GB@GEBLOEBO' LTBSBO** TEBK VLR @DB>OB > IFKH FK FEBBO QL PEBBQ **@E>KDBPQL** @BIIPFK PEBBQ T FILSBOORAB **@E>KDBPFK FEBBQ** TEBK PEBBQ FPRMA>CBA "E>KDBP

**FK FEBBO E>SBKL BOCB@DLK FEBBO** 

 $$!$  $s)$  (\* –  $\%$ "

2LJ BOFJ BP VLR OBROKBBA OFB  $BKOKB FEBBOCDJ > FMB > AFEBBO$ **CFB FK VL ROKBT FMOB>APEBBQCFB (C)** VLRT>KQQLJ>HB@E>KDBPQLQEB **FEBBQ>KAE>SB CELFB CE>KDBP POLV VIRTHIKBBA OI FIM COOFB** 

FFBBO' I T BSBO FCM R KBBA SKV **@ESKDBPOL OFBLOEDEKSLEFBBOOL**  $>$ MMV $@$  (FRKRT FFRRO>IFI VIR  $KBBA$   $Q$   $Q$  $B >$  $B >$  $IKH$   $Q$  $L$  $J$   $QED$ J BKRP (KPBOD, 2EBBOT FII ? OFKD RM **JEB (KPBOD2EBBOAFSILD)** 

8LRE>SBOTL@ELFOBPOLOOEB M. FROM KLCOEB KBT FEBBOT RDEFK **JEB PMB>APEBBO JFB 8LR @KM>@B** FO? BOL OB LOS OBO OF B @ROOBKOW

**PBIB@DBAPEBBQ3EB/LPFOFLK** IMOF KP-JII TP VIROD FRIR@OT FROB **VIRT-KOOFBEIM ODBA IFKHBA** KBT PEBBOP IL @ CBA

8LRE>SB CEB CELFOBLC COB>OFKD KBT ?I>KHPEBBQP LOPBIB@DX BUFOFKD FEBBOCOLJ >KLOEBOOFB 3EB PBOOKDPRKABO - BT 2EBBO >ILTPVLRQ @B>CBLKBLQJLOB KBT ?I>KHPEBBOP 3EB PBOOKDP RKABO YOU FEBBO IBOVLRE MLOD >KALMOFLK>IIVIFKH>PEBBOODJ >KLOEBOOFFB

%LOOEB\-BT PEBBQ LMOEKP VLR @K FMB@EV > KRJ ?BOLCFEBBOP  $Q \geq A$ A  $\geq$ KA  $\geq$  K $\geq$ J B $Q$   $Q$ CEB FEBBO FC VLRIOB>AAFKDLKBFEBBQ (CVLR>OB **@B>OFKDJLOBOE>KLKBPEBBQOEB** LMOFIK CLOCEB KSJ B IPDO VBALRO **3EB FEBBOP>OB @B>OBA T FOE OEB** ABC>RIOPEBBOMDBOFU>KA > KRJ BOF@ **FOBO-OFLK 8LR @ KPBO OFBABC-RIQ** PEBBOMBOEUFK3LLIP MOFIKP  $+P$  (B. CHOB  $" > 1$   $@$  # BC  $\triangleright$  RIOP

%LOOEB\%DLJ OFB| LMOFLKP VLR RPB OEB! OLT PB? ROOLK OL IL @ OB **JEB JFB @KQ-FKFKD JEB FEBBQP VLR** T>KQQL FJ MLQQFKQL VLROKBT **PMOB>APEBBQOFB. K@N\_RLMBK** 

 $\frac{1}{2}$  \*  $\frac{1}{2}$   $\frac{1}{2}$  (  $\frac{O}{O}$ 

**CEB CFB @ KG FKFKD CEB PEBBOP VLR** T>KOOL RPB > IFFOL CPEBBOPT FII >MAB>OFK CEBIFFO?LU 2BIB@OCEB **FEBBOP VLRT>KOFK VLROKBT GFB** 3L FBIB@PBNRBKO5I FEBBOP @F@H LK CEB CFOROLKB CEBK ELIA 2' (% TE FRB @ F@ FFKD LK OFBISPOLKB 3L **PBIB@OKLK PBNRBKO5I PEBBOP @F@H** LK CEB CEDROLKB CEBK ELIA" 31+ TEFRS @ F@ FKDLK OEBLOEBOP, K@B **VLRESSBVLROPEBBOPPBIB@DBAVLR** @AK@EB@HOEB+FKH@EB@H?LUQL IFKHOL OFB PEBBOP G OFBOOF SK GRPO FIM CO COM/LCOFBJ 1BJ BJ ?BO TEBK IFKHBA OFBASC THIRMASOB **CD J OFBIOFORSIFFBBO** 

"IFOHOEB. \*? ROOLKOL FIM.OO **@B> B CEB FEBBCP RFFKD CEB** IMOF KPVIRFSSBPBIB@DBA

" $S! \& ( * 96 )$ 

6 EBK (PELT BA VLRELT QLIFKH) QLA>Q>LK QEBTB? (RFBA QEB  $>$ SFD>QLCQLIFKHQEBA>Q $\cdot$ 3LA>V( >J DLIKDQ FELT VLR>KLOEBO J BOELA CLOIKHKDA>Q ?ROOEIP **OF BTBTFILIFKHASOS COLJ SKLOEBO CFB G CEBOCE SK COLJ CEB T B?** 

6 EBK IFKHFKDQL GRFQ>FB@TFLKLC > FEBBQ VLR KBBA > T > VQL ABGFKB **OFB PB@OF KICOFB PFBBOM RT > KO Q IFKH 3FFPFPAIKB ?V @DB>OFKD >** 

K<sub>></sub>J BA GKDB 6 B AFPORFFBA K<sub>></sub>J BA OSKDBP?>@HFKM>00 %RII"FO@B  $.$  >D>VFKB FFFRB 6 BT FFI @DB>OB > K>J BA G-KDB FK LOABOOL IFKHOL **JE>QM\_QDEKLCGEBPEBBQ ALOBLEJ MB IBOPPSV VLRT SKO** Q IFKHOL CRPO CEBOLM CBK POL CHP **COLJ CEBOLM POL@PTBMRIBA** COLJ OFB TB? I>POOR B. MBK RM ŒB **POL @POTBIFKHBAOL OFB** A>Q> LK CEB T B? 2BIB@ CEB O-KDB  $(KFBCD - 5J B # BGKB)$ 3EB#BOKB->JBABILDTHIPELT &FSB CEB GKDB > K>J BIFFB \3LM 1 1 BJ BJ ?BOOE>QOEBK>J B **@AKKLO@KGHK PM @BP 3EB GKDB FELRIA OFI FK T FOE OEB OKDB VLR** PBIB@DBA +B>SB OEB PQLMB >P \#LQRJBKQ&IL?>I | "IFQHQEB AA ? ROD K > KA PS B OF B OFB " **OB>OB > KBT PMOB>APEBBQOFB** %FIR - RT 2MOB>APEBBQ 6 BT FIL  $RFB$  GEB  $$L$ CEB  $$L$ CEA $>$   $#$   $>$ C $\ge$  AFSILD **FKROB>AICOFB->SFD>OICOFFPOEIB**  $(KFBCD + FKHOL$  SUDBOK> $H > C$ IMBKPOFBAELID 3FBAOIMAITK **IFOFELT P>IFOLCOBOBKO** AL ORJ BKOP 2BIB@DOEBOLM **POL @POFB (COEBAL @RJ BKOVLR** KBBA AI BPKI OSMMBSOFK OFB AOM ALT KIFFO VLR @AK @F@HLK OEB BUFAPB Y ?ROOK Q ? OIT PB Q > KA PBIB@ QDEB OFB. K@B VLR PBIB@ **VI ROOFFR OFFICIAL BA GIKDBP > MMB>O**  %- \* % " (  $\frac{O}{O}$ 

FK OEB IFFO,?LU 2 BIB@QOEB K>J BA O⇒KDB3LM COLJOEBPOLOEPOTBOL A>O≽FKLOEBO">I@OFTBP6B@–K IFKHQL QEBQLM PQL@HP 8LR@>K **PBQELT LCOBK CEB CFB PELRIA** RMA>CB TEBKLMBK?VPBQOFKDQEB \4MA>QBBSBOVIOTBIA \* BBMFKJ FKA QEBKRJ ?BOFPFKPB@LKAP

 $"$  IFOH.  $*$  > KA VLRKLT E>SB > IFKHQL QEBQLM PQL@HP 3EBA>Q> T FII RMA>QBCOLJ QEBLOFDFK>I PEBBQ BSBOVQFJ BVLRLMBKQEBCFFBLO > Q QEBPMB@FCFBA RMA>QBFKQBOS>I

 $R$  R @ KIFKH $Q$  > T B? M<sub>></sub>DB  $R$ P $R$ P $R$ D $Q$  $E$ B $S$ l $Q$  $B$  $Q$  $S$  $I$  $H$  $>$  $Q$  $S$  $A$  $S$  $I$  $L$  $D$  $>$  $P$ T BII) RPQQMBFKLOM>POBQEB41+ FKQ CEBAQ MALT K?LU>KA MOBPP BKOBO8LRT FIIDBOOFEB FJ MLODA>O AF>ILDAFP@RPPBAFKQEBI>PQ>OQF@IB 8LRT FII DBQ> IFPQLCIFKHK>J BP 4KIFHBQEB- >SFD>QLOJ BQELA QEBOBFPKL T >VQL MOBSFBT T EF@E BIBJ BKQFPOEBLKBVLRKBBA (Q ?BQU BP> J >QDBOLCQOF>KABOOLO J LPONBOOLO 3EFPFT EV( OB@LJ J BKABA QEB- >SFD>QLO J BQELA>PQEB?BPQCLOIFKHFKDQL  $TR? A > G$ 

8LR@>K>IPL RPBQEB- >SFD>QLO QL IFKHQL K>J BA O>KDBPFKLQEBO AL@RJ BKQP ) RPQAG DOEB GKDBA O>KDBFKQL VLROKBT AL@RJ BKQ

 $-$  LQLKIV@SKT BIFKHOLA $\sim$ BIK

QEBTB? ? RQTB@AK>IPLIFKHQL FJMLOQLOIFKHBKOFOB FEBBOPRFFKD QE B ( K PBOQ2 E B BQA F>IL D ( CT B KB BA (CRPC)> MLOOTLK LC > PEBBQ TB @IK **@B>@D>K>JBAQKDBFK@EB** L OFDFK>I PE B BQ ( K > KBT PE B BQ T B **@HIFKHOLOEBK>JBAO-KDBFKOEB** L OFDFK>I PE B BQQE OL RDE QE B \$ UQBOK>I # >Q> AF>ILD IT >VPHBBMFKJ FKA QEBAFCCBOBK@B?BQT BBKIFKHFKD>KA FJ MLOQFKD (J MLOQBAA>Q> FPKLQ >CCB@QBA?V@E>KDBPFKQEBLOFDFK>I ?ROJIKHBAA>C FP>CCB@DBA?V >COD@EAR:v@E>KDDFIK@EDEODIK>I<br>?RQIFKHBAA>Q>FP>CCB@DBA?V<br>@E>KDBPFK@EBLOFDFK>I # ) +(

(≈ 5B&5BBI PEFFQLOVLCT LOHFKD<br>
KAMQLDO-JJFKD @LJMROBOP<br>
SCLISBP>K MMB<br/>S >AARTO PEJNROPEL B<br>
JED> > DEKBOLRPEBIMFKD LC#.2<br>
JED> > DEKBOLRPEBIMFKD LC#.2<br>
KA 6 FKALT P > A>FE LC4 KFU > KA<br>
B?ILDP>Q<br>
<u>QM\_BBWBOOVT LOMMOBFP</u> > KA MOL DO> J J FKD @L J MRQBOP FKSLISBP>K MMB<\$>AAFKDPLJB J FD> > DB KBOL RP E BIMFKD L C# . 2 > KA 6 FKA L T P > A> PE L C4 K FU > KA ?IB KA T BII T FQE + FK RU > KA 4 ? RKQR ' B?ILDP>Q EQQM BBMBOOVT [LOAMOBPP@LJ](http://eeperry.wordpress.com)

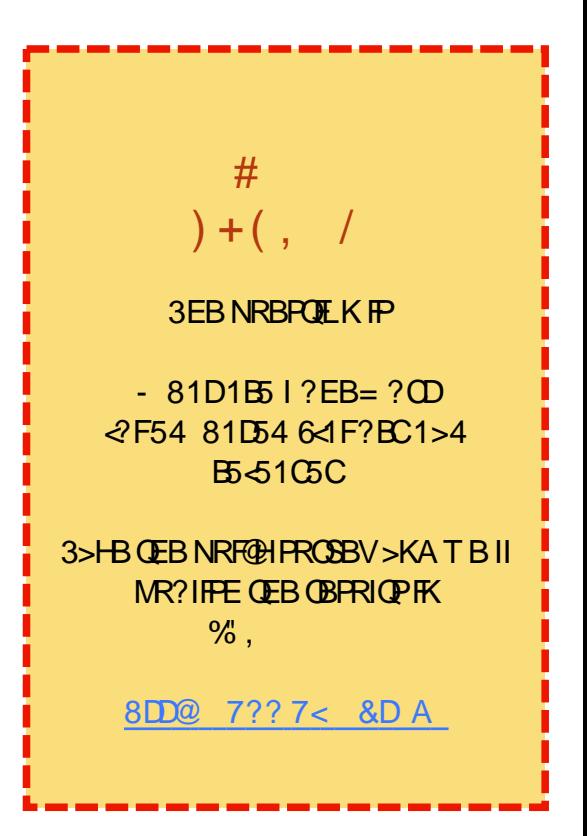

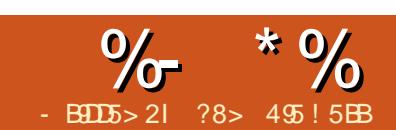

**&1ED** 

<span id="page-24-0"></span>VOFBOR BMRJ>V?BOB>AFKD **CEIP J>KVPORABKOPT FII?B** TO MWIKD RMOEBFOPOELLIVB>O3EB FRJJBO? (BSHFPSDCBSQCFJBQL IB>0K+>3B7 (QPP>FA QE>Q+>3B7 @KE>SB>POBBMIB>OKFKD@ROSB( >DOBB PLJ BOEJ BP PLJ BOEJ BP (AL KLORIOR > OBIV FOSII ABMBKAPLK TE>OVLRT>KOOLAL>KAOEBOB>OB T>VPQ IBSBILCCOEB POBBMPILMB 3LA>VP+>3B7 ?BDFKKBO>QIB>PQ E>P8LR3R?BSFABLP>?LRQ+>3B7 O FRIMOBAROBO FREIMB IF OFB (KOBOKBOE>PJ>KVOCBBB?LLHP  $>KA$   $\mathbb{R}$  $\mathbb{Q}$   $\mathbb{C}$  $F$  $\mathbb{P}$  $\mathbb{Q}$   $\mathbb{R}$  $\mathbb{C}$  $K$  $\mathbb{C}$  $\mathbb{Q}$   $\mathbb{U}$ 

 $+$  " / %+( (  $\sqrt{S}$  $\mathbf{H}$  and  $\mathbf{H}$  $($   $($   $/$ 

(KVLROELJBARDBOQU) **FRODBFQCE>QVLR@B>CB>AFCB@LO/** Q ELIA VLRO+> OBUAL ORJ BK Q OF K **GFBP (Q@K?B>KVT EBOB FK VLRO** ELJ BAFOB@ QV 3L DBQVLR PO OBA EBOB IP > PEL ODIFFOLC **CBPLROCBPCE>Q(E>SBCLRKA) FRIMRI** 

 $9-5 \# 9 - F$   $5 \# 6$   $F$   $945 * 2 = 1 * 5$ 'LOPO 6 BKKB@BO

EQM TTT ELTOLOBU@U ALTKIL >A %BB. FKROB&RFAB3L+>3B7 MAC

" $1*5$  \*FD?B914C &B3= 5B (KAF-K3BU4 PBOP&OLRM  $EOM$  TTT ORD LOD OT DJ > OUBUQ ROLOBIPIOLANDER BO MAC

 $*85$  \$ ?D) ? )  $8$  ?ED >DB? 4E3D9? >  $*$  ?  $"1*5.5$  $31.25P$  BOT-BO EQUAP Q ? FLBOT-BO@ IFELODIFELO **QMAC** 

"5DC" 51B "1\*5.  $2/5$   $E$ -B-G EV ECOM ACMBOTE>LOD FK MOLCMBOTE>Q  $B > E > E$ 

 $51 = 5B21$  H =  $@5$ . BOONSKA6 2ILRDE EQUAL TTT ORD LOD MO-GEROK J BOOWJ BOOWMAC

8LRJ>VT>KQQLE>SB>@LMVLC **OFFPARE ROOD OVI K VI ROOS?IBO FOW R** E>SBLKB 'LTBSBO OEBNROMLPB LCOEPIPO OVIPOL MOLSFAB VLRT FOE JROE JLOBABOHF>?LRO+>3B7 **CE>K (@AK MOLSFABEBOB >KA QL DFSB** VLR @LAB **OE>OVLR** @K @RO>KA MOROB FKOL > ?I>KHAL ORJ BKORPFFKD

LKBLCOFB+>3B7 OBLOBARD OP OE>O VLRE>SB FKPONIBA 3EFPFP>NRFOH T>VOLA FPOLSBOELT OF BTELIB PEB?>KDGGPQLDBGEBO>KATLOHP

8LRJ > VOFKA OF > OVLR > OB KBSBO **CIKIFEBA? RIFAIKD VL ROOBOBOBK@B** IF? GOV 2B>O EFKD CEB (KOBOKBOT FII **CFKA CELRPSKAPLCCFFBPOL EBIMVLR** THE GEB OMBLCAL ORJ BKOVLR>CB **@B>OKD** 

+ " / %+( \* # &" \*  $\mathbf{H}$  $($   $($   $)$ 

- LONREDS > PFJ M\_CO2KO > PVLRO **CBCBCBKCBIFO-OV ?RQ>PVLR** FB>Q E CLO+>3B7 FKCLOJ > OFLK VLR > **B**? LRKA **Q** GFKA PLJ B GBJ M > GBP 3EB (KOBOKBOE>PMBKOVLC AL GRU BKO GBJ M>GBP OE>O VLR GBK ALT KIL>AQL HTOHPO-ODVLRO MOLGB@OP>KALOOLDBO>K RKABOPG-KAFKDLC+>3B7 / I>@B B E CBJ M SOB FK FOP LT K AFOB COU OV >KATEBK VLR RFB > OBJ M > OB @ MV **JEB @KOBKOPLCOEB OBJ M>OB**  $A$ **KB@LO**/ $B$ KQL > KBT TLOHKD AFCB@1Q

3EB ARSIMOL @BPPLCOBSAFKD

FKPOTR@FLK>I OBLOP>KA PORAVFKD **JEB PL ROOB @LABLCOBJ M> OBPE>P** G-POOD-@HBATE>O (E>SB?BBK>?IB  $Q \ge 600$  J MFE T FOE  $\pm$   $>387$ **LOTKPO-KOB CEB O-PHLC @B>OKD>MPCBOCOLJP@DQ@E** TLRIA Q+B > SBOVILKD QEB ? RQ TEVAL CEIPTEBK CEBOB > OB PL J>KVDLLA OBJM>OBPOE>O+>3B7 RPBOP>OBE>MMQLPE>OB ( AI T KII  $>ABA >$  (BT OR I M $>$ OBPIC M\_POBOP?BOLOB (PBOQBALK OEBLKB **CE>Q(@B>CBA>M\_POBOTFOE II(** E>A Q AL T > POBM > @B OEB OBLO > KA MFOOROBP FK OEB OBJ M>OBT FOE JV  $ITK$ 

3EBOB>OB>PJ>KVOBJM>OBPOL ALT KIL>A >POEBOB > OB AL ORJ BKQ **QMBP IBODBO FIFAB OBM OD?LLH** M\_POBOKBT PIBODBO OEBPFP

3EB MGQLC>+>3B7 CFB CE>O F>KAIBPOFBOLARICAIORIBKOO ? B @ B > CBA F @ IIBA CEB MOB > J ? IB

arf xphawf odvv^45sw/ohwwhusdsh  $\overrightarrow{u}$  ~duw f oh  $\in$ 

3EB > ? LSB IFKB FP OF BEB EB ODL C **CEB MOB>J ?IB PBOOKD RMOEB** ALORJ BKO OL RFB MO OL KOLK

 $\frac{9}{6}$  \*  $\frac{9}{6}$  +  $\frac{1}{1}$  " \*

IBQQBOM>MBO>KAFQFP>K>OQF@IB

3 FROB FPLO FRO @ ARO F>O CLILIT P T FQEFKQEBMOB>J ?IB ?RQCLOQEB P>HBLC?OBSFQVT BT FII IB>SBFQ>Q QE>QCLOKLT

3FBMB<sub>2</sub>J ?IBFPOLIII TBA?V

\_ehj l q~gr f xphqw€

6 EBOBVLRQVMBFKVLRO HKLT IBADB T FOE CLOJ > QQTKD

3EBBKALCQEBAL@RJ BKQFP Q>DDBAT FQE

\_hqg ~gr f xphqw€

2LJ B+>3B7 BAFQLOPE>SB T FW>OAPQE>QEBIMVLR@OB>QBVLRO MOB>J ?IB (KQFJ B VLRJ >VT >KQQL @OB>QBVLROLT KQBJ MI>QBT FQEQEB @LJ MLKBKQPFKQEBMOB>J ?IBQE>Q VLR KBBAJ LPQLCOBK

6 FQEVLROOBCBOBK@BIF?O>OV  $3BJ$  M $\geq$  $B$ + $P$  $\odot$  $\sim$  $\geq$  $KA$  (FR FKCLOJ >QFLKEBOB VLR>OBKLT OB>AVQL @OB>QB?B>RQFCRI AL@RJ BKQPT FQE+>3B7

DILA MOLDOSJ OD BUMBOFJ BKO  $TF$ +>3B7  $FP$  @ IIBA & RJ J F

3EBMOLDO>J >IT >VPLMBKPRM

QL QEBT BI@LJ BAL@RJ BKQ2>SB QEFPRKABO> KBT K>J B>KA QEBK BAFQQEB QBLO

%LOFKPQ>K@B MI>@B>K >QQEB BKALCOEB\: PB@DEKI PL FQILLHP IFFB\:PB@DEK | 2B@DEKLKBILPBP FQPKRJ ?BO>KAPB@QFLK ?B@LJ BP PB@QFLK +>3B7 HBBMPQO>@HLCQEFP PLOQLCBKRJ BO>QFLK 8LR@>KFKPBOQ >KBUQO> PB@QFLK >KA QEBK T EBK QEBAL@RJ BKQFPOB@LJ MFIBA EFQ % BSBOVCFFKDFPRMA>CBATECF KBT KRJ ?BOP

' FDEIFDEQQBUQ>KA MOBPPQEB\ ! ] F@LKQL ?LIA QEBQBUQ

% FPOEB PO AKA>OA HBV FK J>KV BAFQLOPQL @LJ MFIB> AL@RJ BKQFK +>3B7

, >KVLCQEB@LJ J >KAPQE>QVLR RPB T FOE OEB@QIHBV FK LOEBO

MOLDO J PT LOHOFBPS BT SVT FOR +>3B7 BAFQLOP " LJ MFIBFPKLQQEB P>J B>PP>SB ( >IT >VPP>SB?BCLOB( @LJ MFIB

+# # ) \*) ) %( \* " " )

 $6$  E>Q&RJ J FI>@PFP> $Q$ ?RPQ EFBO+O O EFGAI J BKR PVPOBJ OLRKA FK LQEBOBAFQLOPQE>QIFFQPQEBQMBPLC +>3B7 @LABQE>QVLRT LRIA RPB

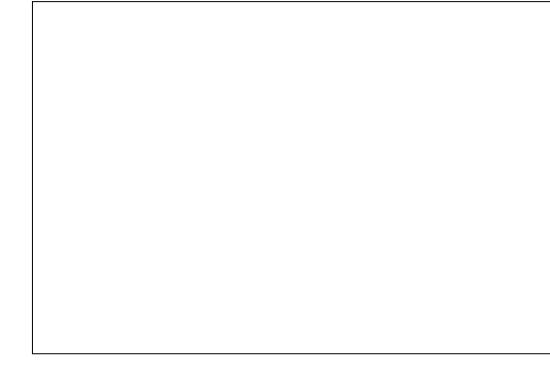

 $&RJ$  J  $F>I$   $\geq$   $\mathcal{Q}$   $\rightarrow$   $RQ$   $\subseteq$   $I$ CB>QROBQE>QMOLSFABPBU>J MIBPLC +>3B7 @LAB?VQVMFKDQEBCFOPQCBT IBQQBOP , LPQ+>3B7 BAFQLOPE>SB QEFPCB>QROB

( AL MOBCBOQL RPB&RJ J FT EBK( T > KQQL Q MBRM > FFJ MB M > DB I O OBMLOQ3EBLQEBOQFJ BP( RPB 3BLDORAFL

OBVLRCBBIFKDLSBOT EBIJ BA ?V+>3B7 # LKQ3LA>V( CFKA+>3B7 SBOVB>PVQL RPB VBQ PO>ODBA RPFKD  $+ > 3B7 > P > MQAR@H KQLI > SBO'$ PELOQQFJ B>DL &FSBFQQFJ B

2L GOT BESSBAFFORFFRAELT QL PBQRMVLRO@LJ MRQBOQL T LOH  $T$  FOE + > 3B7 2MB  $C$ F $Q$ <sup>'</sup> LT 3L] >OQF@IBP>OBQL @LJ B ' LT BSBOFC VLRE>SB?BBK CLIILT FKD>ILKD ( ?BQVLRE>SB?BBKALFKDPLJ B MOBOLY KB>QPOROC>IOB>AV

 $-BLO$ FFRBT BT FIIDO  $2$  > QBJ MI>QBCOLJ PLJ BMI>@B>KA E>SBPLJ BCRK

?8> 4495 ! 5BBFP> +>T +F?O+ DBK > Q  $>$  @RKQVI $>$ T IF? GOV FK & RBIME . KG-OFL ">K>A> 4?RKORM\_TBOPEFP ABPHQLM>QT LOH>KA>QELJ B ' BFP> J BJ ?BOLCQEB\* FQ@EBKBO6 >QBOILL +FKRU4PBOP&OLRM>KA QEB6 %3+ +4&

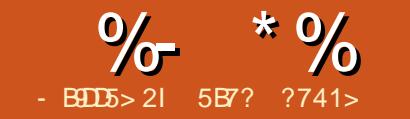

# $8B7B1 = 957$  1F1) 3B9@D  $81B$

<span id="page-26-0"></span>8 LR @RIA>PHT EV ( @LPB Q  $O$  MBFBKQ) >S>2@FMQFK  $O$ EFP PBOFBPLC>ODF@IBP 3EBOBPM\_KPBFP PFJ MIB ) >S>2@OFMQFPQEBJ LPQ QOBKAFKD>KA QEBJ LPQPFDKFCF@>KQ DOLT OF ISKDRSDBFK OFBINGPOORT VB>OP QEBOB>OBSBOVJ >KVLMBK PLRO@BMOLGB@QPT EF@E>OBRPFKDFQ >KAVLR@AK CFKA> ILQLCORQLOFSIP >KA DRFABPLKQEB(KQBOKBQQL IB>OK  $FQ - I$  T  $> A > VP$  VLR @ $K$  ABSBILM >KV (EFKD FK) > S>2@FMQFQALBPKLQ J >QQBOFCT B>OBQ>IHFKD>?LRQT B? M>DBP PFKDIBM>DB>MMF@>QFLKP  $2/$  J I ? FIBS MMF@ OF KPOLO KAOLFA F. 2 > KA6 FKALT P/ ELKB LO(L3

EQQM BK T FHTMBAF> LOD T FHF (KOBO [KBQ=LC=3EFKDP](http://en.wikipedia.org/wiki/Internet_of_Things) ABSF@BP \$SBK> +FKRUBJ RI>QLO EQ M ? BII>OA LOD GBIKRU T >P T OFQQBKFK) >S>2@OFMQ

 $(QPT BII HKLTK(E>Q) > S 2 Q M Q)$ RPR>IIV ORKPIK OEB? OLT PBO? RQ KLOLKIV 3EOLRDE OEB VB>OP B>@E ?OLT PBOE>AFQPLT K) >S>2@OFMQ BKDFKB>KA ORKQFJ B QEBOBT >PKL PQ>KA>OA CLOQEBI>KDR>DBT EF@E QEB?OLT PBOP@LRIAFJ MIBJ BKQ(K J >KV@>PBP QEBAFCCBOBK@BT >PKLQ LKIV FK QEB) >S>2@DFWQBKDFKB ?RQ

FK I OFROORK@OF KPICOFR? OI T FROP IF BELT CEBPBAFPM>VBA@KOBKQ LK GEB M>DB ELT T > PGEB POMFKD >MMIBA >KAPL LK ! B@RPBLC QEBPBAFCCBOBK@BP FC> ABSBILMBO T >KQBA QL >AAOBPPRPBOP T LOIAT FAB EBE>A QL PRMMLOQ>II QEB?OLT PBOP T OFQBQEB) >S>2@OFMQ @LABCLOB>@E?OLT PBOQBPQFQ J >FKQ>FKFQBQ@

3EBPBDOBD>OFLKLC)>S>2@DFVQ FJ MBJ BKQ OFLKPAFAKLQEBIMOEB I>KDR>DBQL DBQBJ ?O>@BA?VQEB @LJ J RKFQV>KAT B? ABSBILMBOP 3EFPT >PQEBPFQR>QFLK RKQFI T EBK CEB GEOROPO ? IBSBOFFLK LCCEB GORBOV EQQM GNRBOV QUJ

) >S>2@DFMQIF?O+OV>MMB>OBA 3EFP IF?O>OVEBIMBAABSBILMBOPQL PRMMLOQAFCCBOBKQ?OLT PBOP ?B@>RPBFQLCCBOBA> RKFNRBT >VQL >MMIV) >S>2@OFMQILDF@

- LT >A>VP QEBQEOBBJ LPQ T FABIVRPBA?OLT PBOP &LLDIB " EOLJ B %FOBCLU>KA(KQBOKBQ \$UMILOBO DLQQL > MLFKQT EBK QEBPB@>KPRMMLOQQEBPQ>KA>OALC QEBI>KDR>DB PL ABSBILMBOP>KA RPBOPE>SB> J LOBRKFCFBA MOLDO>J J FKD>KA ORKKFKD

## CRII @FO@IBJ >D>WFKB \* [65;,](#page-1-0) 5;: '

## BKSFOLKJ BKQ

3EB GEPOSBOFFLKLC) >S>2@DFVQ T >PABSBILMBA?V! OBKA>K\$F@E EQQM BKT FHTMBAF> LOD T FHF! OBK A>K=\$F@E [>QQE>QQFJ](http://en.wikipedia.org/wiki/Brendan_Eich) BEBT >P T LOHRYD > Q-BOP@ANB KLT FOUP **@GIIBA, LVFII> # ROFKD CEB** ABSBILMJ BKQME>PB QEBI>KDR>DB T > P @ IIBA, L @ => ? RQT EBK QEBV LOCFOE IIVOBIB>FBAFQFK FQT >P @>IIBA+FSB2@OFMQ>KA>CQBOT >OAP TEBK GEB-BOP@MB->SFD>QLO ?OLT PBO >K@BPQLOLC%FOBCLU ! SBOFFLKT >POBIB>FBA OFBV OBK>J BA QEBI>KDR>DBQL  $) >S>2$ @FMQ

(KQEBM>PQQT BKQVVB>OP QEBOB T BOB AFCCBOBKQSBOFFLKPLCOEB I>KDR>DB>KA QEBOBT >P> KBBA QL ABCFKB> PQ>KA>OA 3EB PQ-KA>QAFV+QTLKT>PALKB?V\$", (KQBOK>QFLK>I >KA QEBPQ>KA>OA CLO QEBI>KDR>DBFP@>IIBA\$" , 2@OFMQ  $EOM$  TTT  $B@$  >

FKQBOK>QFLK>I LOD J BJ BKQL 3" E QJ # ROFKD OEB VB>OP B>OE MI>QCLOJ >KA?OLT PBOE>AFQPLT K SBOFFLKLC) > S>2@DFMQ CLOBU-JMB , F@OLPLCQE>A OBIB>PBA QEBFO

SBOFFLKK>JBA) 2@DFMQ (KOEB

 $J$  B  $K$   $\overline{F}$  B - BC  $P$   $\overset{\frown}{B}$   $\overline{F}$   $\rightarrow$   $P$   $P$   $\rightarrow$   $\overset{\frown}{B}$  $\overline{F}$  $\overset{\frown}{B}$ Q RPB) > S>2@DFMQLK QEB PBOSBO PFABQL 22) 2 PBOSBOPFAB ) > S > 2 @ FM Q - LT > A > VP KLAB @ FP QEBABC>@QL CLOPBOSBOPFAB ABSBILMJ BKQRPFKD) >S>2@FMQ

PQEBI>KDR>DB[PK>J B PRDDBPQP QEFPFP> P@OFMQI>KDR>DB FQKBBAP> ORKQFJ B BKDFKB QL ?B BUBOROBA 6 B @II OEFPOEB ) >S>2@OFMQBKDFKB >KA QEBPB ORKQFJ BBKSFOLKJ BKQP QOVQL FJ MBJ BKQQEB\$", PQ+KA>OA 3EBJ LPQT FABIVHKLT K>KA RPBA  $\geq$   $\geq$   $\mathbb{Q}$   $\mathbb{F}$   $\Omega$   $\mathbb{Q}$   $\mathbb{F}$   $\Omega$   $\mathbb{Q}$   $\mathbb{F}$   $\Omega$   $\mathbb{F}$   $\Omega$   $\mathbb{F}$   $\Omega$   $\mathbb{F}$   $\Omega$   $\mathbb{F}$   $\Omega$   $\mathbb{F}$   $\Omega$   $\mathbb{F}$   $\Omega$   $\mathbb{F}$   $\Omega$   $\mathbb{F}$   $\Omega$   $\mathbb{F}$   $\Omega$   $\mathbb{F}$   $\Omega$  EQQMP @LAB [DLLDIB@LJ](https://code.google.com/p/v8/) MS 2MFABO LKHBV EQ MP [ABSBILMBOJ](https://developer.mozilla.org/en-US/docs/Mozilla/Projects/SpiderMonkey) LV FII> LOD BK  $42$  AL $@P$ . LV $H$ I $>$  /  $@$  $@QP$  2MFABO LKHBV 1EFKL EQQM BKT FHTMBAF> LOD T FHF1 EFK L= ) [>S>2@OFMQ=BKDFKB](http://en.wikipedia.org/wiki/Rhino_(JavaScript_engine)) - FQOL >KA  $"$  F>H $\Omega$ EQ M BK T FHTMBAF> LOD T FHF" E>HO  $>= 2$   $@$   $@$   $Q$   $B$   $B$   $B$   $B$   $5$   $T$   $>$   $P$ ABSBILMBA?V&LLDIB 2MFABO, LKHBV>KA1EFKL >OB PRIMMLODBA?V, LVTHI> - FOOD FP ?>@HBA?V MMIB >KA" E>HO> FP ABSBILMBA?V, FOOLPLCQ3LA>V5 FP QEB G-POBPQ) >S>2@DFMQBKDFKB

## $\%$  \* % ) (  $\&$  \*

- I T > A > VP (FROB FPKL T B? M > DB T EFOE TLRIAKLORPBPLJ BHFKALC ) >S>2@DFMQQLOAFFMI>VFKD@LKOBKQ J LAFCVFKDQEBI>VLRQIL>AFKDA>Q>  $A$ FFM > VFKD @E > OOP DBKBO+OFKD / # % CFIBPLOBSBKBAFQFKDFJ >DBP 2L FK @>PBVLRT >KQQL ?RFIAT B? M>DBP LO?RFIAVLROLT KTB? PFOB IB>OKFKD> IFQQIB?FQLC) >S>2@OFMQ ) 2 T FII EBIMQL AL QEBGL?

3EBMROMLPBLCOEPPBOTBPFPQL MOBPBKQQEB)>S>2@DFMQI>KDR>DB RPFKDPFJ MIBBU>J MIBP (KQEB ?BDFKKFKDT BT FII KBBALKIV> QBUQ BAFQLOFQPDLLAFCFQE>PPVKQ>U EFDEIFDEQFKD (QQSK?B-LQBMSA &BAFQ5FJ \$J >@P ?RQVLRJ >VRPB >KVOEFKDVLRIFTHB 2VKQ>U EFDEIFDEQFKDEBIMPQL SFFR>IIV PBM>O<BBAFCCBOBKQM>OQPLCQEB @LAB HBVT LOAP S>IRBP @LJ J BKQP QMBP > KAPMLQ@LAFKDBOOLOP NRF@HIV 6 BT FII KBBA> ?OLT PBO QLL ( MOBCBO&LLDIB" EOLJ B ?RQ VLR>OBCOBBQL RPB>KV?OLT PBO QEBBU>J MIBPFKQEB?BDFKKFKDT FII ORK FK OF B P S I B T S V FK BSBOV ?OLT PBO3EB) 2[PPVKQ>UFP" ?>PBA >KAFQPRMMLOOPL?GB@Q LOFBKQBA EQQM BKT FHTMBAF> LOD T FHF. ?GB

## [@QLOFBKQBA=MOLDO>J](http://en.wikipedia.org/wiki/Object-oriented_programming) J FKD

CRK@QFLK>I

EQQM BKT FHTMBAF> LOD T [FHF%RK@Q](http://en.wikipedia.org/wiki/Functional_programming)

## [FLK>I=MOLDO>J](http://en.wikipedia.org/wiki/Functional_programming) J FKD >KA

#### FJ MBO>QFSB

EQQM BKT FHTMBAF> LOD T FHF(J MB [O>QFSB=MOLDO>J](http://en.wikipedia.org/wiki/Imperative_programming) J FKD MOLDO>J J FKD M>O>AFDJ P

(KQEB?BDFKKFKD T BT FII CL@RP LKIVLK@IBKQPFAB) 2 PL T B T FII  $KBBA > J$  FKFI  $> I$  FFORCT B? M  $> DBQ$ ORKLRO) > S>2@DFMQ. KOEB@IBKQ PFAB ?BPFABP) >S>2@DFVQLQEBO QB@EKLILDFBP IFHB' 3, + " 22 7, + ) 2. - > **BRFBA QL TBT FII Q-IH** >?LRQQEBPBI>QBO

+BQIPPQ>CQQEBPBOBPT FOEQEB QO>AFQFLK>I EBIIL T LOIA MOLDO>J %FOPQT B@DB>CB > KBT) >S>2@DFVQ CFIB IBQ[PK>J BFQEBIIL=T LOIA GP 3EB BUOBKPFLKLC) >S>2@OFMQOFFBPFP GP " LKQBKQ

22hyhu| wkl qj di whu wkh 22 f kdudf whuv zl oo eh l j qr uhg e| wkh MdydVf ul sw hqj l qh/ wklv

lv xvhq iru frpphqw

22zl wkl q | r xu f r gh

dohuw+• Khoor MdydVf ul sw Zr uog\$,  $, >$ 

- LT ? BILT T B KBBA QL @DB>OB QEBEQJ I T B?M>DB IBQ[PK>J BQEB CFIBEBIIL EQJ I

' 3, + FP> J >OHRMI>KDR>DB T EF@EFPRPBAFKT B? ABSBILMJ BKQ PT B > AS > K@B T FOE QEB FBOTBP ( T FII MOBPBKQJ LOB>KAJ LOB' 3, + BIBJ BKQP?BPFABP) >S>2@DFVQ MOLDO>J J FKD

3EB' 3, + CFIBP@LKQ>FKQ>DP >IPL @>IIBA' 3, + BIBJ BKQP T EF@E >OBMOBPBKQFKQEBCLOJ LC

#### ?hohphqwbqdphA?2hohphqwbqdphA

3EBPBQ>DP>OBFKQBOMOBQBA>KA OBKABOBA?VQEB?OLT PBO>KA

AFFAMSVOFFR@KORKOLKLRO T B?M>DBP

' 3, + CFIBPE>SBQEOBBJ >FK M>OQP

 $^{\wedge}$  ' 3, + %FBSBOFFLK OEFPFOEB CFOPQIFKBFKQEB' 3, + T B? M>DB RPR>IIV **JEB SBOFFLK FP? BOT BBK** PVJ?LIP 3EB@ROOBKQSBOFFLK LC' 3,  $+$   $\mathbb{P}'$  3,  $+$   $\mathbb{T}$  EFOE E>P> SBOVPFJ MBSBOPFLKKLQ-OFLK  $\#$ . " 38/ \$ EQI I IQELRDE ?OLT PBOPRPR>IIVAL KLQ@LJ MI>FK FCQEFPQ>DFPJ FPPFKD FQFP> DLLA MB@F@BQL >AAFD>POEBOFFORDFKBFK LROT B?M>DB  $^{\wedge}$  ' 3, + EB $>$ A BIBJ BKQ EB>A Y EB>A QEFPBIBJ BKQFP PMB@FI?B@RPBOEB?OLT PBORPBP FQQL D>QEBOFJ MLOQ>KQFKCLOJ >QFLK >?LRQQEBT B?M>DB IFHBQEBQFQIB @>K?B>AABAT FQE

QFQIB Y QFQIB Q>D >KAJ BQ> A>Q> IFHB QEB QE>OPBQ! RQQEBOB>OB

?\$00KWPO Frpphqw vkr xog eh sxw ehwzhhq wkhvh v| per ov 00A ?\$GRFW\ SH kwpoA ?kwpoA ?\$00Wh khdghu sduw ri dq KWPO grf xphqw 00A ?khdgA ?\$00Lw Iv d jrrg sudf wl f h wr vshfli| wkh f kdudf whu vhw xvhg rq wkh zhesdi h1 00A ?phwd f kduvhw@ xwi 0: %A ?\$00Ohwv l qf oxgh wkh khoor bzr uog1mv i l oh zkl f k zdv f uhdwhg ehi r uh 00A ?vf ul sw vuf @%hoor bzr uog1m/% w| sh@%wh{ w2mdydvf ul sw%A?2vf ul swA ?2khdgA ?er g| A ?\$00Fxuuhqwo| wkh zhesdj h f r qwhqw l v hpsw| 00A ?2er g| A ?2kwpoA

## $\%$  \* % ) (  $\&$ \*

LQEBOLMQFLKPIFHB>RQELO J BQ> >RQELO ]) LEK# LB] >KAJ >KV LOEBOP 3EBJ BQ Q-DP>IPL EBIM PB>O@EBKDFKBPQL DBQFKCLOJ >QFLK >?LRQVLROT B?PFQB>KA O>KHFQFK QEBPB>O@EOBPRIQP

^ ' 3, + ?LAV ?LAV Y ?LAV BIBJ BKQ **ŒFPF ŒB@KOBKQLCOEB** T B?M>DB BSBOVQEFKDT FQEFKQEB ?LAVG>DFPAFFM>VBA QL GEBRFBO T BT FII @LSBOJ LOBLKQEFPI>QBO

6 B@>KORKLRO' BIIL 6 LOIA >MMIF@>QFLK?VLMBKFKDQEB EBIIL EQJ I CFIBFK> ?OLT PBO>KAT B PELRIA PBB PLJ BOEFKDIFFBOEFP

3EBBUB@RQFLK CILT FKQEB ? OLT FBOFP OF BILL TIKD TEBK OF B ?OLT PBOIL>APQEBEBIIL EQJ I CFIB FK CEB CFOPQIFKB FQ@K FBB CE>QCEFP FP>K' 3, + CFIB FQOB>APQEBEB>A BIBJ BKO > KA > PPMB@FTBAFK OFB J BQ> Q>D FQIL>AP>K43% @E>OPBQ 3EBKBUQIFKBFPQEBP@OFMQQ>D P**@FMQPO@ EBIIL=TLOIA (B** QMB **CBLOGS>P@FMQ P@FMQ** 6 FQEQEBEBIMLCQEB P@OFMQ EQJ I BIBJ BKQ T B @AK FK@ RABBU DBOK>I P**@FMQCFFBP IFHBT BAFAFK OEFP@APB** LOABCFKBKBT @LAB?IL@HPT FOEFK QEBEQJ I CFIB PQEB?OLT PBOIL>AP QEBEBIIL=T LOIA GPCFIB FQBUB@RQBP QEB@LABIFKB >IBOQ\ ' BIIL  $) >S > 2$ @FMQ6 LOIA ]

3EB>IBOQ CRK@QFLKFP>S>FI>?IB

L?GB@QQEFPMOFKQPS>IRBPQL QEB " LKPLIBLROMROLCOFB#BSBILMBOL 3LLIPT FQEFKQEB?OLT PBO(KQE>Q @>PBQEB) >S>2@OFMQ@LABT LRIA?B

f r qvr oh1or j +• Khoor MdydVf ul sw  $Zr$  uog\$,  $,$  >

(K" EOLJ B VLR@>K CFOBRMQEB ABSBILMBOQLLIP?VMOBPPFKDQEB % HBV

(K@>PBVLR>OBRPFKD%FOBCLU VLR@>KFKPQ>II >K>AA LK @>IIBA %FOB! RD EQQMP > AALKPJLWFII > LOD BK RP CFOBOLU > AALK CFOB? RD TEFOE FP >K>T BPLJ BQLLI CLOABSBILMBOP

3EB PBOLKALMOFLKOL AFPM>V J BPP>DBPQL QEBRPBOFP?V>AAFKD QELPBQL QEBEQJ I M>DBRPFKDQEB AL@RJ BKQT OFQB J BQELA ( T FII IB>SBQEFPCLOVLRQL BUMILOB

(KQEBKBUQM>OQT BT FII ILLH>Q ) >S>2@OFMQL?GB@QP>KA CRK@QFLKP ELT @>KQEBPB?B@OB>QBA T E>Q >OBQEBV >KAT EV>OBQEBVDLLA QL RPB (K@-PBVLRT LRIAIFFBOL OB>A >?LRQ> M>OQF@RI>OQLMF@MIB>PB BJ >FI J B>QDOBD [DOBIRQFLK@LJ](mailto:greg@grelution.com)

5B7? ?741> FP> PLCQT >OB BKDFKBBO?ILDDBO@@EBK@ERFF>PQ COLJ ! RA>MBPQT EL FPOFAFKDQEB T >SBPLCQEB@LKPQ>KQIV@E>KDFKD(3 L@B>K 8LR@>K@EB@HEFPT B?PFQB>Q EQQM [DOBIRQFLK@LJ](http://grelution.com)

**FK BSBOV? OLT PROFOPFLIT P > MLM MRM** T FKALT T FQEQEBJ BPP>DB>PFQP

6 BE<sub>2</sub>SBQT LIQEBOLMOFIKPOL ILDLOPELT J BPP>DBPQL QEBRPBO . KBLCQEBLMQFLKPFPQEB@LKPLIB

M>O>J BQBO

## **CRI GEOGB J >D>VFKB**

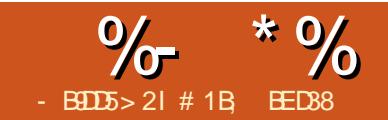

<span id="page-30-0"></span>3 EBI>PQQ>? LCQEB3FBA" ILKB<br>AF>ILDFPI>?BIIBA\3O+@B] >KA **O** EBI>PQQ-? LCCEB3FFBA" ILKBP RKPROMOFPFKDIV FQPRPBA CLOQO>@FKD BUF Q FKD A G T FKD PLO? FOJ > M FJ >DBPQL @OB>QB>K>OO>VLC@ILKBP QE>Q>OBOBI>QBA QL PLJ B>PMB@QLC QEBRKABOIVFKDFJ >DB (KFQF>IIVFQ ILLHP@LJ MIBU ?RQFQP>@QR>IIVC>O PFJ MBOOE>KFO>MMB>OP

CQBORPFKDQEB1BPBQ?RQQLKFK **GEBAF-ILD J LPOLCGEB GEIAPFK** QEFPQ>? ?B@LJ BAFP>?IBA 3L >@QFS>QBQO>@FKDJ LAB VLRE>SBQL CFOPQ@EB@HQEB?LULKQEBQLMIFKB %OLJ QEBKLKFQPGRPQ> @>PBLC

@ELLPFKDQEBLMQFLKPVLRT >KQ COLJ B>@ELCQEBQEOBBKRJ ?BOBA **PB@FLKP 3FBPB@K?B?OL>AIV**  $ABP@P$ ? $BA > P$ 

^ 6 EF@E>PMB@QLCQEBFJ >DBAL VLRT >KQQL RPB>PVLROPLRO@BLC A>Q> S>IRBP

^ ' LT AL VLRT >KQQL J LAFCV QELPBS>IRBP

^ 6 E>QCB>QROBPLCQEB@ILKBPAL VLRT >KQQELPBS>IRBPQL >MMIVQL

3L ABJ LKPQO>QB ( II RPBQEB  $GJ$   $HFOC>$   $@LCA>$   $&8$  $E$  $@KAs>P>$  $?$  > @HDOLRKAFI >DB T FOE > OBA OLRKA @LOKBOBAPNR>OB>PQEB PBIB@DBA M<sub>></sub>OBKQL?GB@QQC Q@1 KFKD 6 EBKQO>@FKD QEB@ILKBP>OBCFOPQ M > @BA PFWBA > KA OL G GBAFK >@@LOA>K@BT FQEQEBLQEBOQ>?PFK QEBAF>ILD QEBKQEB?>@HDOLRKA  $FJ > D$ B $F$ Q $B$ R $B$ A RKABOK $B > 0$  $F$ B $> 0$  $F$ @ILKBPMLPFQFLKQL BUQO>@Q> S>IRB QE>QT FII ?BRPBA QL CROQEBO>AGRPQ QEB@ILKB

(KPB@QFLK T BKBBA QL QBII (KHP@>MBT E>QS>IRBQL BUQO>@Q 8LR@>K@ELLPBCOLJ > DBKBO>I

@LILOS>IRBLOLKBLCQEBFKAFSFAR>I @LJ MLKBKQPLCQE>Q@LILO\_ 1BA  $\&$  GBBK ! IRB ' RB  $2$ >GRO+GFKLO  $+$ FDFOKBPP 3FBOBP>IPL >KLMOFK CLO. M>@FQV T EF@EBUQO>@QPQEB >IME> S>IRBCOLJ QEBRKABOIVFKD  $F$  >DB 3FFPFB@  $W$ K (BFRIQPFK > PFKDIBKRJ ?BOCLOB>@E@ILKB (C\+] T >P@ELPBK CLOBU>J MIB QEBA>OH M<sub>></sub>OQPLCQEBEI>DBTFIIVFBIA>ILT KRJ?BOT FBOB>POFBIFDFOM>OOP VFBIA> EFDEKRJ ?BO

2B@QFLK DFSBPVLRQEB LMM ODRKFOVOL JIAFCVOFB @LIIB@QFLKLCKRJ ?BOPQE>QVLRSB @OB>QBAFKPB@QFLK 8LR@>K>AGRPQ QEB\D>J J >] T EF@E>IILT PVLRQL PEFCQQEBJ FAMLFKQLCQEBKRJ ?BO O>KDB 3EFPFP?BPQ>AGRPQBAFKPJ >II >J LRKQPLK@BVLRSBPBBKT E>Q QEBLRQMRQILLHPIFHB / LPFQFSB KRJ ?BOPT FII PEFCQQEBJ FA MLFKQ RMT >OAP KBD>QFSBS>IRBPT FII PEFCQ FQALT KT >OAP %LOBU>J MIB T EBK QO>@FKD> A>OHFJ >DBRPFKDQEB\+] @E>KKBI VLRJ FDEQT >KQQL PEFCQ QEBJ FA MLFKQALT K\_ QL ?BQQBO **@BKOBOOFBO3KDBTFEFKOFBS>IRBP** VLROBBUQO>@QFKD 6 EBKQO>@FKD> IFDEQFJ >DB LKQEBLQEBOE>KA VLR J FDEQT >KQQL PEFCQFQRMT >OAP

 $>$ : C31 @5 &1 $ED$ 

3EB1>KALJ FPBCFBIA >PVLR J FDEQBUMB@QGRPQJ LAFCFBPB>@E SIRBOLJ PBOLIK ?V> OSKALJ KRJ?BO3EBS>IRBFKQEFPOFBIA OBMOBPBKQPQEBJ >UFJ RJ >J LRKQ LCO>KALJ KBPPQE>QFP>IILT BA 3EB (KSBOQ@EB@H?LUPT >MPILT S>IRBP CLOEFDES>IRBP >KASF@BSBOP> (QP RPBAT EBKVLRT >KQILT KRJ ?BOP COLJ VLROIFDEQ>OB>P >KAEFDE KRJ?BOPOOLJ OFBA>OH>OB>POLO BU>J MIB

%FK>IIV PB@QFLK FPT EBOBT B QBII (KHP@>MBT E>QQL AL T FQEQEB BUQO>@DBA >AGRPOBAS>IRBP %LO B>@E@ILKB VLR@>K RPBQEB @LOOBPMLKAFKDKRJ ?BOQL J LAFCV >KV@LJ ?FK>QFLKLC/ OBPBK@B QEB MOL?>?FIFQVOE>QOEB@LKBFP @OB>QBALOKLQ " LILRO2FWB>KA . M $\otimes$   $\mathbb{R}$   $\vee$   $\mathbb{R}$   $\cong$   $\mathbb{R}$   $\mathbb{R}$   $\cong$   $\mathbb{R}$   $\cong$   $\mathbb{R}$   $\cong$   $\mathbb{R}$ B>PFBPQQLBUM>FK FK?LQE@ABP QEBLOFDFK>I M>OBKQBIBJ BKQ OBMOBPBKQPQEBJ >UFJ RJ S>IRB QE>QFP>IILT BA - LKBLCVLRO @ILKBP@>K DBQ>KVI>ODBOLOJ LOB LM>NRB **CE>K CEB M>CBKQ (KPCB>A** QEBDBKBO>QBAS>IRBP>OBRPBA QL OBAR@BQEBPFWBLCQEB@ILKB LO OBAR@BFQPLM>@FQV J >HFKDFQJ LOB **COOKPM>COBKQ** 

## $\%$  \* % \$!) &

+BQPQ>HB> ILLH>Q>KBU>J MIB ( SBQO>@BA QEB+FDEQKBPPS>IRBPLC  $+$  > &  $E\otimes E$  KA > > AGROFKD CEBJ T FOE >  $8$  $>1$  J  $>1$  C  $>$ KA CFK $>$ IIV $>$ MMVFKD QEBOBPRIQPQL QEB2FWB>KA. M>@FQV LCOEB@ILKBP3EBM>OBKQL?GB@QFP **FK CEB QL MIBCQ > KAVLR@-KFBB** QE>QA>OH>OB>P T EBOB\+] FPILT OBPRIQFKPJ >II OBAR@QFLKPLCPFWB >KALM>@FQV +FDEQ>OB>P T EBOB\+] FPI>ODB OBPRIQFKJ R@E?FDDBO OBAR@QFLKP " EB@HFKDQEB(KSBOQ @LKQOLI T LRIAE>SBOBPRIQBAFKQEB LMMLPFQBBCCB@QI>ODB LM>NRB @ILKBPFKQEBIFDEQ>OB>P>KAPJ >II QO>KPM>OBKQLKBPFKQEBA>OH>OB>P

3EB/ OBPBK@BLMOFLKFKPB@DFLK FP FKJ VLMFKFLK ?OLHBK PBKPF?IBT>VCLOOEFPQL TLOHTLRIA ?BCLOS>IRBP>?LSB> @BOQ>FK QEOBPELIA QL OBPRIQFK> @ILKB?BFKD AO>T K T FQES>IRBP?BILT QE>Q QEOBPELIA MOLAR@FKDKL @ILKB 3E>QPKLQT E>QE>MMBKPQELRDE 1>QEBOQEBS>IRBFPRPBA QL >AGRPQ QEBMOL?>?FIFQVQE>Q> @ILKBT FII ?B AO>T K 6 EBQEBOFQ>@QR>IIVFPAO>T K LOKLQQEBK@LJ BPALT KQL T BFDEQBA IR@H 6 FQE\+] PBIB@QBA FKPB@QFLK FQ?B@LJ BPIFHBIVQE>Q @ILKBPT FII ?BAO>T KFKA>OH>OB>P >KAIBPPIF-BIV **ŒBVII ?BAGTK**TK IFDEQ>OB>P ?RQ>PFQP>II ALT KQL @E>K@B FQJ >HBPQEBOBPRIQP PLJ BT E>QRKMOBAF@Q>?IB 3L J >HB J >QQBOPT LOPB QEBMOBPBK@B @>I@RI>QFLK FK>II FQPO>KALJ KBPP FP

MBOLOJ BA BSBOVOFJ BVLR@F@HOEB \" OB>QB] ?RQQLK " IF@HFQ>D>FK>KA QEB>OO>KDBJ BKQT FII ?BAFCCBOBKQ KLQEBO@IF@H >KLQEBO >OO>KDBJ BKQ) RPQQ>HB> ILLH>Q QEFPBU>J MIB\_ >II QEOBBFJ >DBP T BOBQ>HBK RPFKDBU>@QIVQEBP>J B PBQOJKDP (BRQ?V@HFKDQEB?RQQLK QEOBBQFJ BP 6 FQEPR@EO>AF@>IIV AFCCBOBKQOBPRIQPCOLJ QEBP>J B FKMRQS>IRBP FQPKL T LKABO( NRBPQFLKQEB?BKBCFQLCQEFP  $\langle$  CB>CROBI 3EB" LILRO@EB@H?LUFPMBOE>MP QEBJ LPQRPBCRI LC>II QEBLMQFLKP

> FKPB@QFLK 3L RPBFQVLRCFOPQE>SB Q RKPBQQEB CFILCVLROM>OBKQ L?GB@QGRPQ>PT BAFAI>PQQFJ B T EBK RPFKDQEB\" LILRO] Q>? 3EFP LMOFLK FP> IFCODB AFCCBOBK QQL OEB LQEBOP?B@RPBFQALBPKQRPBQEB

S>IRBCOLJ PB@QFLK (KPQB>A FQ GHBPOEB1&! S>IRBLCOEBMEDIP RKABOQEB@LKB>KA >COBO >AGRPQFKDQEBJ FK>@@LOA>K@BT FQE PB@QFLK >MMIFBPQEBOBPRIQ>KQ @LILOQL QEB@ILKB MF@QROB ABP@OF?BPFQC>O?BQQBOQE>K> ILQLC TI GAP

3EFPBCCB@QRPR>IIVT LOHP?BPQ T FQE> I>ODBKRJ ?BOLCC>FOIVPJ >II @ILKBP 3E>Q@LJ ?FK>QFLK@>K?OFKD > IBPPBO@LJ MRQBOQL FQPHKBBP C>FOIVNRF@HIV QELRDE PL ?B@>OBCRI ?BCLOBVLREFQQEB" OB>QB?RQQLK

. KBIFJ FO> OFLKLCOEFPAF>ILDFP QE>QB>@ELCQEBCLROLMQFLKPFK PB@QFLK FPQFBA QL > PFKDIBPBQLC J >KFMRI>QFLKPFKPB@QFLK 8LR

CRII GEOGE J >D>VFKB \* [65;,](#page-1-0) 5;: '

 $\%$  \* % \$!) &

@>KQE>SB. M>@FQVPBQAFOB@QIV?V QEB\+] S>IRB T EFIPQ>IPL E>SFKD 2FWBJ LAFCTBA? VOEB FKSBOOBA S>IRB LORPB> AFCCBOBKQD>J J > CLO QEB\ 4PBP>SBAPFWB>KA MLPFQFLKLC QEB" LILRO>KA/ OBPBK@B (QPKLQ RPR>IIV> MOL?IBJ ?RQFCVLRAL KBBAPR@E@LJ ?FK>QFLKPQEBK VLRSBIFQQIB@ELF@B?RQQL RPBQEB 3FIBA" ILKBPAFSILD>P> PO300FKD MLFKQQEBKJ >KR>IIV>AGRPQB>@E @ILKB>CQBOT >OAP

3EB3O>@BQ>? @>K?BRPBAFK @LKGRK@QFLKT FQEQEBLQEBOQ>?PFC VLRT >KQQL >AAPLJ BOLQ>QFLKQL VLRO@ILKBP LOMBOE>MP>AGRPQ QEBFOPFWBLOPM>@FKD 3EBI>QQBO@>K ? B BRMB@ FIIV REBORI FCVLR KBBA QL QFDEQBK RMQEB>OO>VT EBK RPFKD QEB2FWB@EB@H?LUFKPB@QFLK 8LR PELRIA>IPL ?B>OFKJ FKA QE>QQEB BU>J MIBP( SBDFSBKEBOB>OB ABIF?BO> OBIV FFJ MIFPOF@8LROM>OBKQ L?GB@Q@>K?B>IJ LPQ>KVPE>MBLO DOLRM 3FB?>@HDOLRKA VLROB QO>@FKD PFJ FI>OIV @>K?B> @LIIB@QFLKLCL?GB@QPO>QEBOQE>K> ?FQJ >MFJ >DB ) RPQOBJ BJ ?BOQE>Q @ILKFKD@LJ MIBUM>OBKQPQ>HBP J LOBMOL@BPPFKDMLT BO>KA J BJ LOV PL MOBM>OBCLO PILT ALT KPLOBSBK@O>PEBPFCVLR MRPEQEB@LJ MIBUFQVLOKRJ ?BOLC @ILKBPQLL EFDE

3FIBA" ILKBPAFSILD (J DLFKDQ OBQROKQL > @LRMIBLC@LKQOLIPQE>Q( **PHFM/BALSBOMOBSFLRPIV 3FBCFORD** QEBQFIB] @EB@H?LU>QQEB?LQQLJ LC AF>J LKA # LFKDQE>QFK@OB>PBPQEB **GEBAEILD 1BJ BJ ?BOELT** (KHP@NBRPBPOFB?LRKAFKD?LULC QEBM>OBKQ>PQEB?>PF@RKFQLC J B>PROBJ BKQQEOLRDELRQQEFP AF>ILD 3EFP@EB@H?LULSBOOFABP QE>QABC>RIQQL FKPQB>A RPBQEB \P>SBA] ?LRKAFKD?LUAFJ BKPFLKP\_ T EBOB\P>SBA] GRPQJ B>KP\QEBI>PQ S JRB RFBA? BOLOB VLR **@EB@HBA OEFP** ?LU]

" LKPFABOLRO@LILOQO>@BLC+> &F>@LKA> ! VRPFKD OLT P>KA

@LIRJ KP J VM>OQF@RI>OOLRKABA PNR>OB@LSBOPQEBPM>@BNRFQB KF@BIV ! RQT E>QFC( AB@FABQL OLQ>QBQEBPNR>OBQL J >HB> PFWBLCQEB?LRKAFKD?LU PL J V OLT P>KA @LIRJ KPKLT PMFIIP T BILL SBOOFB BADBPLCOFB  $?$  > @HDOLRKA FJ > DB

. KBL?SFLRPPLIRQFLKFPQL OBAR@BGRPQQEBKRJ ?BOLCOLT P >KA@LIRJ KP ?RQQE>QPQFII IB>SBP J BT FQE?FDD>MP?BQT BBKQEB QFIBP ( @LRIA QT B>HQEBS>IRBPFK QEB2EFCQQ>? QL @LJ MBKP>QB ?RQ>P  $( >$ IOB $>$ AVE $>$ A $>$ OFBM $>$ OBJ BKQOE $>$ Q PRFQBAJ VKBBAP FQPB>PFBOGRPQQL QBII (KHP@>MBQL \P>SB] QE>Q>KA OB RPB FOOL OPR? PBNRBKOOFFBA @ILKBP

1BQROKFKDQL QEBFJ >DB>PFQT >P MOBSFLRPIV ?VMOBERFIKD"  $31+9$  > CBT OF BP DBOPJ  $B$  ?  $>$  @HOL  $>$  QFB I>VLRQ( J E>MMVT FQE QQEFPMLFKQ ( @>KQF@HQEB\ 4PBP>SBAPFWB ] @EB@H?LUQL RPBQE>QI>VLRQBSBK T EFIB( @E>KDBLQEBOM>O>J BQBOPFK QEBAF>ILD LOJ >HBJ LAFCF@>QFLKP QE>QT FII >IQBOQEBPFWBLCQEB M>OBKQP?LRKAFKD?LU 1LQ>QFKD QEBM>OBKQ>D>FK >KA>AAFKD> IFQOBS>OF>OFLKT FOEQEB1>KALJ FPB CERIA FK OF B1 I GNOFIK GNOP MOLAR@BP > J ROE? BOOBOOBFRIQ

3EBI>PQ@LKQOLI QL @LSBOFKQEB 3FIBA" ILKBPAF>ILDFP>@QR>IIVQEB CFOPQLKB (QPQEBMLMRMJ BKRLK QEB2VJ J BQOVQ>? T EF@E ABQBOJ FKBPELT QEBQFIBP>OB FKFQF>IIV>OO>KDBA MOFLOQL >KV >AGRPQJ BKQPCOLJ QEBLQEBOQ>?P , >QEBJ >QF@>IIVPMB>HFKD QEBOB>OB MLPPF?IBPVJ J BQOFBPCLO> QT L AFJ BKPFLK>I M>QQBOK\_ PBBQEB  $6$  FHMBAFS MSDB $0.06$  >IIM>MBO DOLRM CLOJ LOBO BO EKFOSIABOS FIP 3EBPBPVJ J BQOFBP>OB?>PBALK QO>KPI>QFKD J LSFKD OLQ>QFKD>KA OBCIB@QFKDQEBM>OBKQL?GB@QQL @OB>QB> OBMB>QFKDM>QQBOK >KA QEB

3L @LK@IRABLROILLH>QQEB

 $\%$  \* % \$!) &

MLMRMIFPQPB>@EPVJ J BQOV?VFQP  $J >$  (EBJ  $>$  QF@ $J$ ] QFQB FK \ PELOQ KLQ>QFLK PRQE>P\/ | CLIILT BA?V > ABP@OFMQFLKLCQEBPVJ J BQOV PR@E>P\PFJ MIBQO>KPI>QFLK]

2L C>O( SBLKIVRPBA/ CLOQEFP

QRQLOF>I ?B@>RPBFQPQEBPFJ MIBPQ Q RKABOPO AKAT EBK RPBAT FOE OFB LOEBOO-? PFK OEBAF>ILD . OEBO PVJ J BOOTBP @ K NRF@HVIB>A QL @LJ MIBU >KA@LKCRPFKD OBPRIQP ?RQQEBV@AK?BRPBORIFCVLRT>KQ QL @OB>QBQFIBA M>QQBOKPLO

H>IBFALP@LMF@>OQ2LJ BT LOH?BPQ T FQEQOF>KDRI>O>OO>KDBJ BKQPLC L?GB@QP LQEBOPT FQEJ LOB OB@Q>KDRI>OM>OBKQP

4KCLOQRK>QBIV ELT BSBOFQP SBOVB>PVQL@LKCRPB(KHP@AMB

T EBK RPFKDJ LOB@LJ MIBU PVJ J BQOFBP \$SBK PLJ BOEFKD>P PFJ MIB>PPT FQ@EFKDVLROAL@RJ BKQ COLJ MLOOD+FOOLI>KAP@BMBJLAB @>KOBPRIQFKT FIAIVJ FPMI>@BA **@LKBP 3EB CLIILT FKD M>DB FELT P** BU>J MIBPLC>II PVJ J BQOFBP ?RQ PBSBO-ILCOEBPBE>A QL ? B@DB>OBA FK> COBPEAL@RJ BKQ>KAFJ MLOQBA FKQL QEBCFK>I FJ >DBFKLOABOCLO QEBJ QL T LOH>PBUMB@QBA (K> @RMBLC@PBP (T>PKBSBO>?IBQL MOLAR**@BGEBBUMB@DBA** >OO>KDBJ BKQ3EBV@>J B@ILPB ?RQ ( E>A QL J >KR>IIV>OO>KDBQEB @ILKBP> IFQQIBQL DBQQEB@LOOB@Q OBPRIQ( SBLRQIFKBA QELPBLKBPFK OBA (CVLRAL T>KQQL RPBOEB >AS>K@BAPVJ J BQOFBP ( OB@LJ J BKA@EB@HFKDLRQQEFPM>DB FKQEBLCCF@F>I J >KR>I T EF@E @LKQ>FKP> PFJ FI>OPBQLCFJ >DBP?RQ T FQE> IFQQIBJ LOBABQ>FI EQQM Q>SJ GEKD COBB CO (- \* 2" / \$  $, -4 + EQI 3FBP$ 2VJ J BOOBPEQ I

#1B; RPBP(KHP@ANBQL @DB>QBQEOBB T B?@LJ F@P 3EB&OBVP , LKPQBOP (KHBA >KA \$ISFB T EF@E@>K>II ?B  $\Omega$  RKA  $>$  $\Omega$ EQQM TTT MBMMBOQLMQLJ

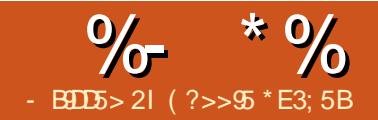

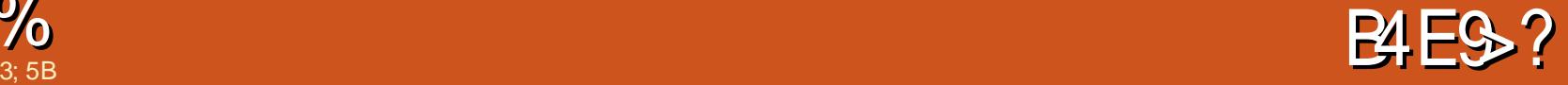

## <span id="page-34-0"></span>2 L T B[II @ OOVLK COLJ I>PQ  $\angle$ JIKOF > KA > AA OFBRIK>O PBKPLOQL QEB@FO@RFQ

D>FK QEBFB>OBMOBQQV QEB>M ?ROSIB MOBOON TROORI >KA >P T B[II PBB MOBQQV>@@RO>QBQLL

3EB PBKPLO( E>SB E>POFSBMFKP 2LJ BE>SBLKIVCLRO>P BSBKT FQE  $J$  FKB LKIV  $\Omega$  RO $\circ$ OB RFBA . KB MFK FP CLO 5 T FQELKBCLO&- # 3EBLQEBO QT L >OBCLOB@EL >KA QOFDDBO, FKB FPT FOBA RM>P(ISB FKAF@>OBAFKOEB  $A$  $B$  $D$  $A$  $J$ 

## 6 FQEQEB@LABCOLJ I>PQJ LKQE  $EOM$  M $E$  $E$  $E$  $E$  $R$  $Q$  $J$  480 B U T B @ K KLT ABOB@D AFFOAK@B > KA AFFM>VFOLK CEB @LILROP@DBBK

## 8LR@>KPBB> SFABL LCFQFK >@QFLKEBOB EQQMP TTT VLRQR?B@LJ T>QQE S 3?D NVB), 4 PVLR @ KPBB COLJ QEBORIBO FKQEBSFABL FQ[P MOBQQV>@@RO>QB

+BQJ BORKQEOLRDE> @LRMIBLC IFKBPLC@LABT FQEKLQBP>KA QELRDEQP &l qf oxgh ?QhzSl qj 1kA

2LJ BLCQEBB@EL >KA QOFDDBO PORCC@HX ?BQOF@HV ?ROT FOE QEB  $-BT / FKD$   $POV$   $CFKDP > FB > ?FQ$ B>PFBO

EQQMP @LAB [DLLDIB@LJ](https://code.google.com/p/arduino-new-ping/) M>OARFK L KBT MFKD

&ghi l qh WULJJHUbSLQ 8 &ghi l qh HFKRbSLQ 6 &ghi l qh PD[ bGLVWDQFH 533

3FB **(FCBB ABCEKBP>CB MOBOD)** PBICBUMI>K>QLOV 3EOBB>KA CFSB >OBQEB OARFKL MFKP >KA QEB J > UFJ RJ AFFO AK@BFFFK @BKQFJ BQBOP 2LJ BBPQFJ >QFLKPLC QEBPBRKFQPE>SBQEBJ EFQQFKD> Q>ODBQLSBO @J >T >V

\$ \* # \$ " %%&

, >HBQEBFKQBDBOR2 ?B@LJ B BNR>I QL QEBPLK>OMFKDFK @BKQFJ BQBOP 3EBOBFP>IPL > PLK>OMFKD=FK @LJ J >KA CLO FK@EBP l qw xV @ vr qdu1sl qj bf p+, >

6 BPBQQEB@LILRO >PT BAFA I>PQJ LKQE ?RQEBOBT BPT FQ@E CLKQP p| JOFG1vhwI r qw+VhyhqVhj QxpI r q  $W<sub>1</sub>$ 

 $,$  >V?B CEIPLKB @ RDEQ VLR LRQ I>PQJ LKQE

p| JOFG1sul qw+Vwul qj +xV, . Vwul q  $j +\%$  % / **CHI** W 57,  $>$ 

3EFPLKBQLLHJ B> ?FQQL CFDROB LRQ6 EBK (T>PRPFKD

p| JOFG1sul qw+x $V/$  CHI W 57, >

( T >PDBQQFKD>II HFKAPLCPQOFKD BOOLOP 3ROKPLRQFQIP >MM>OBKQIV ?BPQQL @LKSBOQQEBFKOBDBOQL > PQOFKD?BCLOBMOFKQFKDFQPL QEBIFKB **FPKLT** 

p| JOFG1sul qw+Vwul qj +xV, . Vwul q  $i +\frac{1}{6}$  % / OHI W 57,  $\frac{1}{2}$ 

3EFPMOFKQPQEBKRJ ?BOFK R2 ?ROSP> POOKD Q CFB P@OBBK MROP > PM>@B>CQBOFQ>KA MOFKQPFQ  $>$ IFDKBAIBCC $>$ QIFKB 6 EV $>$ PM>@B 6 BII T EBKVLRORKFQVLR[II PBB **CE>OT FCEL ROCEB PM**> @B FO IB>SBPQEBLIAKRJ ?BO?BEFKA>KA VLR@>KBKA RMDLFKDCOLJ QL (Q>@QR>IIVJ B>KP ?RQE>PLKIV LSBOT OFQQBKQEB COLJ QEB IB>SFKD CEB CEOBB?BEFKA (CIP> ?>A ?LQ@E ( >AJ FQ?RQQE>Q[PT EV([J

>K>J >QBRO>QQEFP

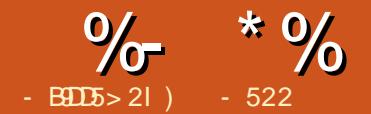

# $8B = 5$  E<D

<span id="page-35-0"></span>**&** LLDIB[P" EQU B?LLHP>OB<br>
?BQLJ FKDJ LOB QLJ J LKI **X** ?BQU FKDJLOB QUJLKFK QEBELRPBELIA 3EB" EOLJ B?LLH  $M > 0$   $M > 0$   $M$   $F > 0$   $M$   $F > 0$   $M$   $F > 0$   $M$ , >KVP@ELLIP>KAPQRABKQPRPB " EQU B?LLHPQLOBAR@ **OFLK** " EOLJ B?LLHFP> PFJ MIB C>PQ>KA PB@ROBJ>@EFKB (QFPPRMMLODBA?V > PQOLKDQB@EDF>KQQE>QT >KQPFQQL PR@@BBA 3EB" EOLJ B. 2 E>P> @RIQ CLIILT FKD > KA FO FPDOLT FKD

6 EVJ BKQFLK" EOLJ B?LLHPFK QEFPJ >D>WFKB (QFPC>FOIV@LJ J LK HKLT IBADB **Œ>Q&LLDIBIP" EOLJ B** . 2 LMBO>QBPLCCQEB+FKRU\* BOKBI +BQ[PQ>HB> ?OFBCEFPQLOVLCQEB

 $" F0J B.2"$ 

3EB" EOLJ B. 2 FP> OBCFKBA>KA MLIFFEBA@ OMLO-OB MOLAR@ OFE>OFP ALT KPOOPS JOCOLJ OF BLMBK PLRO@B " EOLJ FRJ . 2 MOLGB@Q3EFPMOLGB@Q FPQEBO>T ABSBILMBOJ LABQL " EOLJ B. 2 ( OB@LJ J BKASFPFQFKD  $QFB" FOJFRJ T B? FFBFCM RT > KO$ CROQEBOFKCLOJ >QFLK 3EB " EOLJ FRJ ABSBILMBOPOB@LJ J BKA  $RPHKD4$ ?RK $(R$   $+32$  >P $(FB$ PQ>OQFKDMLFKQ&LLDIBMLFKQPLRQ QE>QJ >KVLCFQPABSBILMBOPRPB 4?RKQR>PQEB?>PBQL " EOLJ FRJ ' LT BSBO>KV+FKRUAFPQOL T FII T LOH CLOABSBILMFKD (CVLR>OBKLQ>

ABSBILMBO?ROT LRIA POFILIFHBOL  $EBIM8LLDB MR@K?B > ?BQ$ QBPQBOCLORM@LJ FKD" EOLJ B. 2 OBIB>PBP

AAFQFLK>IIV " >KLKF@>I T >P @LKQO>@QBAFK QL EBIMABSBILM PLCQT >OBMOLDO>J P +FKRU @BOQ>FK>PMB@QPQL QEB" EOLJ B  $.2$  3 EBOB  $FP$  > IFFOLCLMBK FLRO@B MOLGB@DPOE>QEBIMBA@OB>OBOEB. 2 3EB" EOLJ B. 2 @>K?B@LKPFABOBA > PQOB>J IFKBA4?RKQRABOFS>QFSBFK PLJ B>PMB@QP

3EBOB > OB @LOBAFCCBOBK@BP ?BQT BBK" EOLJ FRJ >KA" EOLJ B . 2 3EBI>QQBOBK@LJ M>PPBP@ILRA

@LJ MRQFKD 8LRT LOHT FQEFKQEB " EOLJ B! OLT PBOT FQES>OFLRP>MMP 3EB" EOLJ B. 2 FPLMQFJ FWBAT EBK FQFP@LKKB@QBA QL QEBFKQBOKBQ  $"$  FOLJ FRJ FP > OTRBABFHOLM BKSFOLKJ BKQT FQE>@@BPPQL CRII M>@H>DBP>OBKLQ" EOLJ B. 2 @LJ M>QF?IB 3EB" EOLJ B. 2 FP CLRKALKIVLK&LLDIBMOLAR@QP " EOLJ FRJ @AK?BFKPO÷IIBALKOL >KVI>MQLMPFK@BFQFPLMBKPLRO@BA " EOLJ B. 2 OB@BFSBPPB@ROFQV>KA PVPQBJ RMA>QBP T EBOB>P " EQLJ FRJ ALBPKLO KVLKBT FOE>  $8J > F >$  @ RKQ @ KILD FK  $Q >$ " EOLJ B?LLH " EOLJ FRJ ALBPKLQ

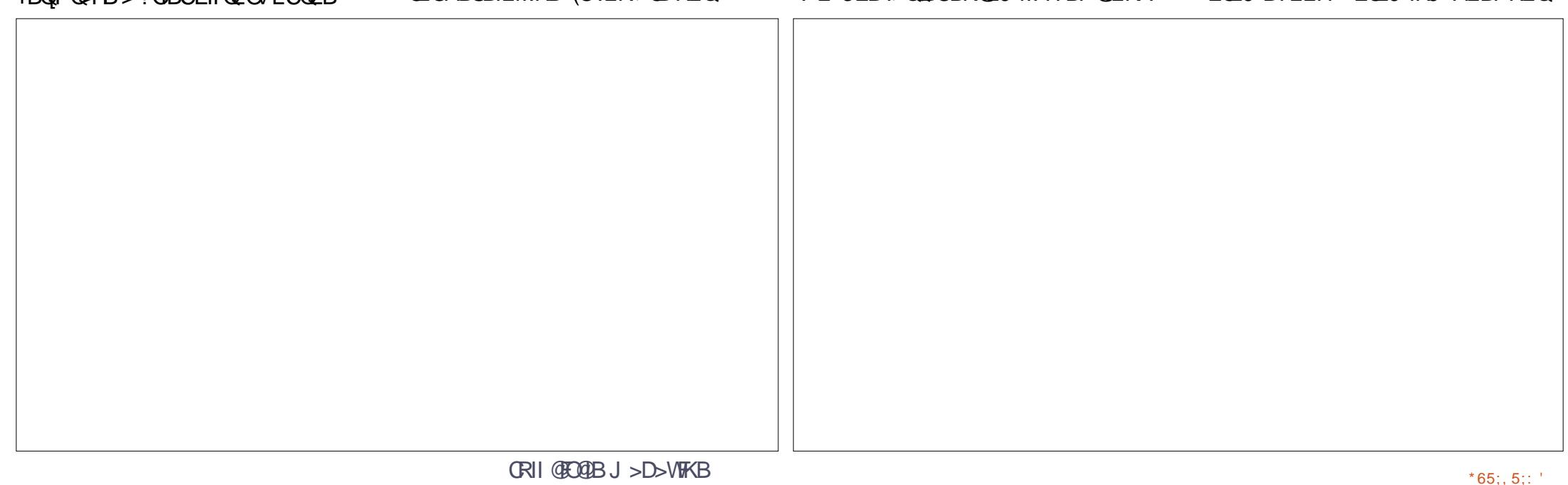

#### $+$ <sup>0\*</sup>  $\frac{9}{6}$  \*  $\frac{9}{6}$  $( %*+*)$

ESBGEFPGBSORGB (OGSHBPIBFPGESK BKSFOLKJ BKQ **PBQ KAPOLILD FKQLOEB** ARRHOM

 $3EBCB > CBIB$  F3 OF KPO  $>$ " EQUUB?LLH ? ROOFBORK@DELK>IFOV **ODRJ MPOEBPB FFFRBP 3EB+FKRU** \* BOKBLIVD SFABP > FOOD KD ? > FB OL O # BFH OL M# FFOOL  $"$  EQ J B  $2$  5  $\times$  OF RPMQ GB @ P @ K ?B @DB> CDBA RPTKD & LLDIB # L @P > KA KRJ ?BOLC>MMP PLJ B MBLM B BSBK @ AB T FOE > "EQU B?LLH (>JKLQ> @LABOPL (CLOA>Q> @KKLQ@LJJBKQLKOE>Q>PMB@ 'LTBSBOOFBOB>OBFLJBFOBJPOL M KARO ^\$>@E" EQLJ B?LLHE>P>KBKALC

IFEBA>CBLC LO VB>CPCQLJ A>CB

<sup>^</sup> EQLJB. 2 FPKLO > CRIIABPHQLM

^2LJB>MVP@K?BFKS>FFSB

 $LC.$  \$.  $J > KRC$  (*QRCB*)

**^- LOSII MBOFMEBOSI ABSFOBP>OB FRMM ODBA** ^"ILRA/OFKOFKD@K?B>E>FFIBOL **PBORM** <sup>1</sup> ILRA @ J MROFKD ALBPKLO J BBO >ILCOEBABJ >KAPLC> ORIHTKRU

**A&LLDIB6 B? 20LOBE>PIEL FOBA** 

^- LI>ODB FKOBOK>I POLO-DBLMOFLKP

^+LKDOBOJ "ILRA 2010-DB @K?B **Q POV** 

**%RK@FLK>IFOV Œ>QEBIMP** MOULOB" EOU B?LLH>ALMOFK ^200B>JIFKBA. 2?>FBALOCOEB +FKRU\* BOKBI ^2RMLODBA?V>I>ODB@LOLO-OB **BKOKY** 

<sup>^</sup> <u>OROK</u> @ K?BBK>?IBA Q RPB  $4$  ? RKOR  $+32$ 

^+LKD?>QDBOVIFCBQLOA>FTVRFB ^%FOVFKORFOFSB&4(

<sup>^</sup>" EQU B. 2 @AK ROFFATB KAOLFA **MVP** 

**AS>PVPLOCT>OBRMA>OBP** 

**A! RHOFK SFORP MOLOBOOFLK** 

(MOBSHERPIVJBKOFEKBAJV  $3LFEP > "EQJ B?LLH P > ? > QPRM$  $Q$  J VLMBK242\$  $'$  / - LOB?LLH 3EB OBOSH MOROBLK ? LOE ISMOLMP  $ELSB(P>Q)$ **NRF@H** QUJ MGOF LK? BOJ BBK OEBFB OJ L I>MOLMPFIRPODOBPOEBDBKBO>IFVBA E> CAT > CB AFCCBCBK (CBP 2BB CEB Q ? IB LK CEB KBUQM>DB

2 FK @B OEB 3LPEP > " EQ J B?LLH FILDEOLK E> CAT > OB ( FRDDBPO) **ITKEKDOFBOLIIITEKDEBIP** 

3 EBOB > OB MBOF VEBO-IABSFOBP **CBQ J J BKABA CLOSKV** " EQJ B?LLH ^42! 'R? @ BLM>KA @EB KRJ ?BO  $LCA2!$  PLOP ^42! \$CEBOKBO>A>MBOFK @PB6 FCF **IPKLOSSIFS?IB** A6 FEBIBER JI REB O MERSBKO Q ROEMSA CORPOD OF K C O OF BKA **RFBO**  $\triangle$ SUBOK> $\angle$  #5# 1LJ #OBB **A SUBOKSIFOL G DB RFFKD > 42!** 3ERJ ? # 0FSB LO > 2# @ OA

 $$$  (  $"$  %) (, \* %\$)

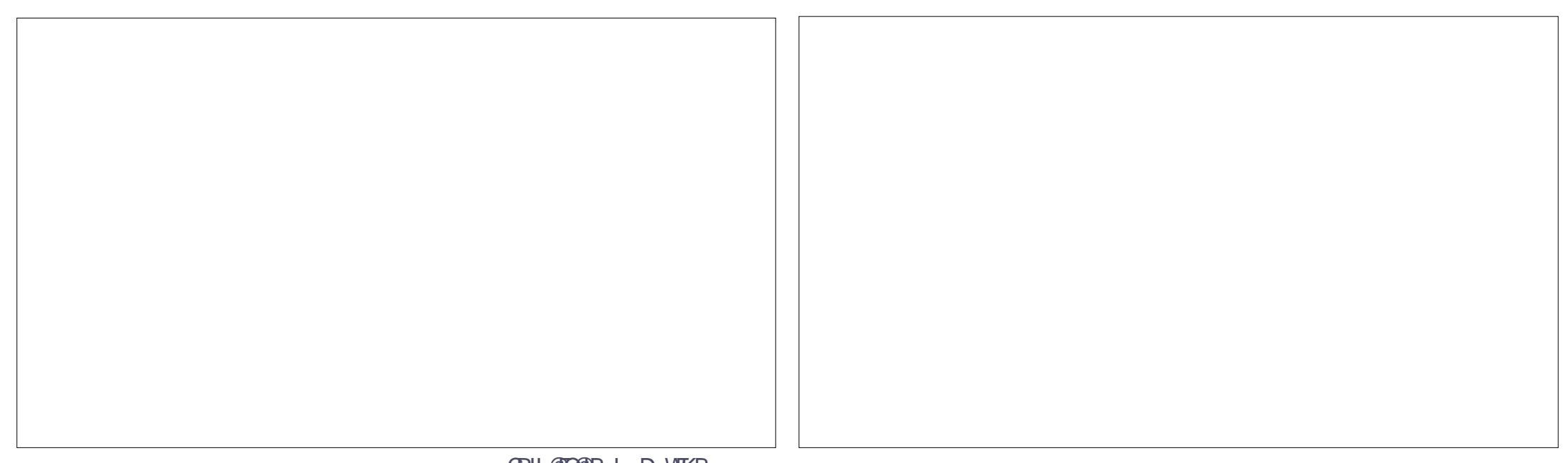

#### %- \* %  $( %*+*)$ + " \*

3EB " EQLJ B?LLHIPGPQ ? RQFQ QA-BPPLJBTF11FKDKBPPQLIB>OKOEB \" EOLJ B6 LOHCILT ]

LMBK 242\$ OB QLD KFWBA JV FFELKBSF>42!>KA!IRBQLQEFK BSBOV>QQBJMQQL@LKKB@Q,V F ELKB ALBPKLQOFK>IFVBOEB ! IRBQLLQE M>FOFKDQL QEB3LPE F? > ! LOE OFDP @ KOBOEBOOL OEB FELKB BUQOBJ BIVT BII (TLKABOFC>K KAOLFARJ > OQMELKBT LRIAT LOH ? BOOBOT FOE OEB " EOLJ B?LLH 4PFKD&LLDIB# L@PT >PKLQQLL ?>A ?RQ(PQFIIHTHB+F?OB. CCFOB

2LJ BBU@BIIBKQ" EOLJ B ABAF@>QBA1BPLRO@BP

TTT **CEOLJ FRJ LOD** 

T T T MO-@F@I@EOLJ B @LJ KLT HKLT K>P TTT **@EQJB?LLHPQA>V@J** 

T T T LJ DOEOLJ BOLJ

T T T [DFD>LJ](http://www.gigaom.com) @LJ PB>O@ECLO " EOLJ B2ELT

*ROROB FR?J FFFFLKPT FII ILLH* FKQL RPFKD&LLDIB# L@P &LLDIB # OFSB " OLRQLK >KAS>OFLRPFQBJ P MBOQ>FKFKDQL QEB" EOLJ B. 2

: 522 FP> +FKRU' L??VFPQ>KA<br>1BFB>O@E" LLOAFK>QLO' BBKGLVP<br>OFFEFKD ELQOLAAFKD >KA FMBKAFKD<br>O@ET FT FOE EFPHFAP>KAT FCB ' B QE>KHP, FFB%BO>OOFCLOEFP J<br>JBKQLOPEFM<br>JBKQLOPEFM (RJQDEBJ >D>VFKB \*\*65;,5;;'

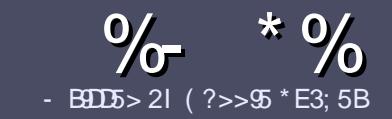

# - B905 ?B E<< 983-5#171J95

#### $\mathbb{S}$   $\mathbb{S}$  $+$

**O** EB PHKDIB ORIB CLO SK SO FRABILITY  $\bigcup$  (E>QD= ECDC?= 58?G 25  $\&$ : 54 D? + 2 E > DE ? B ? > 5 ? 6 D 8 5  $= 1$  > 45BF1DF5C?6+2E > DE ! E2E>DE . E2E>DE "E2E>DE 5D3

## $(+$ ")

**A 3 EBOB FPKL TLOA IF FOOL OG OFFORDP** ? RO? B > ASTEBA (F>OIL KD > COFGABP) J>V?BPMFC>@LPPPBSBO-IFFRRBP

**^%LOSASF@B MBSFB OBOBOOL OEB** EQUA RO CRIGEOGEN > D>VFKBLOD  $A$ 

**^6 OKB VL ROSODFORB FK T EFOEBSBO PLOGT > OB VLR OELL PB (TLRIA** (BOLJ J BKA+P. OB. CHOB ? ROJ LPO  $\Box M$  (03KOV &") ) & "" \$  $\vert$  \*  $( ## ($ 

**^(KVLRO>OFGBMB>FBFKAFGAGB** TEBOB VLRTLRIA IFFB > MOOFORI>O F > DB 0 ? B M > @BA ? V FKAF@ OFKD **CEBE >DBK>JBFK>KBT** MGODOMEIO ? VRI? RAAFKDOFR  $E$  > DR FK OFR  $#3$  MRK COROR

## AI **OR.I BKO**

^(J>DBPPELRIA?B)/& KLTPABO MEBIP > KA RPBILT Œ>K **QUU MOBPHEK** 

^#LKLQRPBQ-?IBPLO>KVQMBLC  $224<sub>LO</sub>$  $QQ > QW$ 

(CVLR> OB T OFORD> OBSTBT MB>FB CLIILT CEBFB DRFABIFKBP

6 EBK VLR > OB OB > AV Q FR? J FO VLRO> QDFQDB MB>FBBJ>FFFQQL >CLFGBP CRIGEOGBJ >D>VFKBLOD

## \*  $($  \$)" \* %\$)

(CVLRTLRIAIFBOLOOKPI>OB *9RII* "FOGB FKOL VLROK>OFSB I>KDR>DBMB>PBPBKA>KBJ>FIQL QLKKPB CRIGEOGEN >D>VFKBLOD>KA TBT FILBROEBOARQALR FK QLRQET FOE >K BUFOFKD OB>J LODFSB VLR >@BPPQLOEBGT OBLOOLOOKA>OB  $CDJ$  6  $\overline{RF}$  >  $CDJ$  MBCBA /  $\#$ % M R THI ?B > ?IB Q RML > A VLROOFB Q **CEBJ > FK % RII" FOGAB FFGB** 

## $($ ,  $-$

 $#$  ) &&" \* %\$)

- 85> B5F95G9>7 71= 5C 1@@431D9?>C@51C5 ODID5 3<51B4

- ^ **QROBLCŒBD>JB**
- **ATFIJSHBPOFBDSIB**
- **A FEXTER I O MOFA AI T KIL SA**
- ^ TEBOBOL DBOFOCOLJ DFSBALTKIL>A ELJ BM>DB41+
- A FPIECH-FIKRUKSOFSB I OAFA VIR RFB 6 FKB
- $\land$  M ROI  $\geq$  OHPI ROI COFSB
- $\wedge$  > FRIJ SOVT FOF M FFOFSB > KAKBD OFSB M FKOP
	- $($   $($
- 85> E5F95G9>7 81B4G1E5 @51C5 CD1D5 3-51B4
- A J SHR SKA J LABLICOFRESCAT SOB
- ^ TE>Q@@BDLOVTLRIAVLRMROOEFPE>QAT>@BFKQL
- ^>KVDIFQ@EBPQE>OVLRJ>VE>SBE>ATEFFBRFFKDQEBE>OAT>OB
- A BSP VOLD ROOFER FS ON T SOB TI OHEKD FK + FKR I
- A AFA VIR ESSBOIRER 6 FKAIT PACTER OP
- $\land$  J  $\sim$  OHPIROICLESS
- $\wedge$  > FRIJ > OVT FOF M FFOFSB > KAKBD OFSB M FKOP

/  $?E4?$  D  $554D$   $251$   $>5H$   $\circ$   $BD$   $GB1$   $>$  $180\%$  GB05 12? EDD85 71 = 5C 1 @@@81DQ? > C 1>481B4G1B5D81D1?EEC55F5B 411

8DOC CO945B?1; 3?=

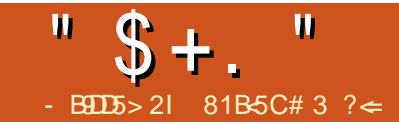

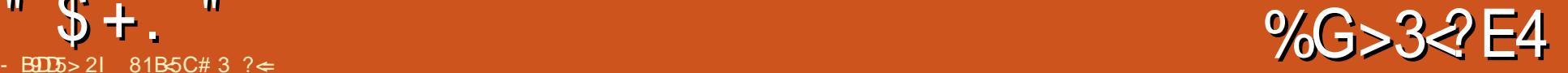

<span id="page-40-0"></span>**S** KOBOQHKJ BKOPVPOBJ PIFTB<sup>\*</sup> LAF >OBDOB>QCLOPQLOFKDSFABLP MF@QROBP J RPF@>KA OBQOL D>J BP ?RQT E>QFCVLRKBBA QL DBQ> IFQQIB J LOBPBOFLRP>KA?>@HRM FJ MLOQ>KQAL@RJ BKQPIFHBVLRO PMLRPB[PQaPRJ aPLOVLRODOLT FKD @LIIB@QFLKLCB! LLHP 8LR@LRIA  $R$ PBPLJ BOEFKDIFFB2,  $\mid$  >KA P@OFMQP PLCQT >OBQL >RQLJ >QB ?>@HFKDRMQEBOaPRJ aPQL VLRO 2 , ! PBOSBO?RQELT AL VLR AB>I T FQEJ L?FIBABSF@BP # OLM?LU FP>KLQEBOPLIRQFLK ?RQFQPQLOBP VLROA>Q> LKQEB@ILRAT EBOBFQ @LRIABKA RM>PPLJ BLKBBIPB[P MOLMBOQV 6 E>QVLROB>IIVT>KQPP VLRO. T K @ILRA

!> A MRKP>PFAB . T K@LRAFP MBOPLK>I @IBKO > KA PBOSBO @IRA PLCCT > OB " IFBKOPBUFFOOL O+FKRU , >@. 2 7 6 FKALT P F. 2 >KA KAOLPA ABSFOBP 3EB PBOSBO PLCQT >OBFP>S>FI>?IBCLO+FKRU>KA T B? ELPOPORKKIFKD BFOEBO6 FKALT P PBOSBOLO+FKRU . KQEB+FKRUPFAB PBOSBOM>@H>DBP>OB>S>FI>?IBCLO  $"$  BKQ 2  $#$  B? F>K  $%$  BALG> . MBK242\$ 1BA' >Q\$KQBOMOFPB +FKRU 242\$ +FKRU\$KQBOMOFPB >KA 4?RKQR

3L FKPQ>II LT K@ILRALK4?RKQR T B KBBA QL > AA QEB OBML PFOLOV TEBOBLTKOLRAFPOLOBA . T K@ILRA RPBPQEB. MBK242\$ ? RHAPBOSF@BQL ? RHAM>@H>DBP PL ALKIQ? B PROMOTPBA CE>QCEB OBMLPFQLOVFPELPQBA COLJ QEBFO PBOSBOP ! B@RPBFKPQOR@DEKPS>OV >J LKDSBOPFLKPLC4?RKQR >KA LOEBOOI>SLROPLC+FKRU VLR@K CFKA@LJ MIBQBFKPQOR@QFLKPEBOB EQQM PLCQT [>OBLMBKPRPBLOD](http://software.opensuse.org/download/package?project=isv:ownCloud:community&package=owncloud) ALT KIL>A M>@H>DB MQLGB@D FPSLT K" IL RA @ J J RKFQV M>@bDB LT K@LRA

(KQEFPBU>J MIB ([II RPBQEB FKPQOR@QFLKPCLO4?RKQR LK >K7R?RKQR PVPQBJ ([J KLQ PROBT EV ?RQ> ILQLCMI>@BPPBBJ Q BKA GEBFOFKPOOR@DE KPT FOE GEB OBMLPFQLOVHBVT EBKFQJ >HBPJ LOB PBKPBQL PQ> QQT FOE FQ (CVLRQOV >AAFKDQEBPLCQT >OBCFOPQVLRDBQ P@ OVJ BPP>DBP>?LRORK **@DRP@BA** PLRO@BP! BODBOOL PO+ CONT FOE OEB **HBV** 

#### zj hw

kwws=22gr zqor dg1r shqvxvh1r uj 2 uhsr vl wr ul hv2l  $vy=r$  zqFor  $xg=f$  r p pxql w| 2{ Xexqwxb471372Uhohdvh1 nh|

#### vxgr dsw0nh| dgg 0 ? Uhohdvh1nh|

3EB GEPOIEKBDBQP QEBHBV > KA PQLOBPFQFKQEBIL@>I AFOB@QLOV QEB PB @LKA @LJJ > KAFJ MLO OP OEB LT K@ILRA HBV - LT FQ[PQFJ BQL >AA QEBPLCQT >OBOBMLPFQLOV

vxgr vk 0f %hf kr \* ghe kwws=22gr zqor dg1r shqvxvh1r uj 2 uhsr vl wr ul hy 2l  $\bar{v}v=2r\bar{z}$ g For  $xg=2f$ r ppxql w|  $2$ { Xexqwxb471372  $2^*$  AA 2hwf 2dsw2vr xuf hv1ol vw1g2r zqf o r xg1ol vw%

- LQBQE>QQEB>?LSB@LJ J >KA FP>II LKBIFKB - LT T B[II RMA>QB QEBOBMLPFQLOFBP>KAFKPQ>II QEB LT KOLRA PBOSBO

#### vxgr dsw0j hw xsgdwh

vxgr dsw0j hw l qvwdoo r zqf or xg

(CVLR[OBT FIIFKDQL CLOBDL QEB ?FQLC>RQLJ >QFLKQEB@IFBKQPDFSB VLR @K>IPL RPB> J LABOKTB? ?OLT PBOQL AO>D>KAAOLMCFIBPQL VLROLT KOLRA PBOSBO

 $MMBF > A$   $F$  ELKBLT KBOP PELRIAKLOBOE>QOEBF. 2 @IBKQIP KLQCOBB ? RQQEB@ROOBKQ@LPQFPC>O IBPPQE>KJ LPQJ L?FIB>MMP 8LR

@>K>IT >VPGRPQRPBVLRO?OLT PBO >P> @IFBKQCLORMIL>AFKD>KA ALT KIL>AFKDCFIBPCOLJ VLRO LT KOLRA ?RQVLRT LK JQE>SB OEB **PVK@EOLKFVAGFK R?BKBCFCICOFB @IBKQ** 

+FKRURPBOP@>KPFJ MIV ALT KIL>A QEBLT K@ILRA@IFBKQ M>@H>DB

vxgr dsw0j hw l qvwdoo r zqf or xg0f ol hqw

(CVLR[OBELPQFKDLT K@ILRALK> ELPOBAPBOSFOB VLR[IIT > KQQL BK>?IB2B@ROB2L@HBQ+>VBO 22+ PL VLRO>@@LRKQ@DBABK@5IP>@BKLQ B>PFIVFKQBO@BMQBA ( CLIILT BA' LT 3L " OB>QB> 22+ " BOQFCF@>QBLK M>@EBCLO4?RKQR PQBMPLK # FDFQ>I . @B>K KLQB ( ALK[QRPB # FDFQ>I . @B>K ?RQ>J QE>KHCRI CLO QEBFO@IB>OFKPQOR@QFLK EQQMP T T T [AFDFQ>IL@B>K@LJ](https://www.digitalocean.com/community/tutorials/how-to-create-a-ssl-certificate-on-apache-for-ubuntu-14-04) @L J J RKFQV QRQLOF>IP ELT QL @OB>QB > PPI @BOQFCF@>QB LK >M>@EB CLO

(CVLR[OBGRPQPVK@EOLKFWFKD ? BO TBBK ELJ BJ > @EFKBP QEBK VLR J FDEQT >KQQL RPBGRPQOBDRI>O EQQM (CVLR[OBJ FUFKD6 FKALT P>KA

R?RKQR

 $"$  \$ + .  $"$ 

+FKRUJ > **EEFKBP CEBK VLRGBDLFKD** Q KBBA > T > VOLO OEB6 FKALTP J > CETKBPOL HKLT CEB (/ > AACBPP LCVLROPBOSBO3EB PFJ MBPOT>V( HKLT FPQL FBQRMVLRO+FKRUFBQSBO  $TFE > PQAGQ / \geq$ AACBPP CEBK >AA **JEB (/ >AACBPP>KAK>JBQLOEB** 6 FKALT PELPOPOFIB 1> @ PM> @ E>P > DLLA > COFGEBLK ELT Q J LAFO **CEB6 FKALT PELPOPOFIB>ILKDT FOE JEBIL @ OFLK LCOEB OFBOLO** 6 FKALTP >KA5FRQ> EQUA TTT G QPFN & QU HKLT IB ADB=@BKOBO>ODE@BELT AL F J LAFOV J VELPOPOFIB

3L BARQCEB ELPOPOFIB VLRIOB KBBA QL OFDEQ@F@HLKKLOBM&A>KA **ORK>P>AJ FKFROGO O OEBK LMBK JEBEL POP OFB 8LR @K OFKA OEB** ELPOPOFIBIEK6 FKALTP 5 FB ?V K>SFD>OFKDQL ": 6 FKALT P, 2VPOBJ : # OFSBOP, BO@  $ELP$ 

3EB CLOJ > QP FM>AACBPP ELPOK>J B 2L FCVLR @II VLRO+FKRU @ J MROBOZOKH > KA QYKHP (/  $>AAGBPPIP$ **VLRO** 6 FKAIT PFI POP OFFR TIRIA @ KONK

4<5149; 14148 wdgn

6 BIOB FEJ MVOBIIFKD6 FKALTP TEBOB GAKH @AK ?B > @@BFFBA . C **@ROPB FCVLRICB>#-2TFVbCA>KA**   $H\nL T > I > ? L RQ# - 2 LQE > SBl + - 2$ **CB>CROBP?RFIQFKQL VLROQLROBOVLR** J FDEQ (ELL FB QL DFSB VL ROPBOSBO>  $\#$ ' "/ OBFBOS> OFLK > KAAL OEB  $\#$  - 2 VLROPBIC (CVLR FKPONILT KOLRA FK 4? RKOR RPTKD OEB JBOELA >? LSB **VLR @K @KKB@SF>EQMLOEQ0MP FBOSBOK>JB FM LTKOLRA %LO BLLJMB** 

**EQM LTKOLRA** 3 EB CEPORFBO> @ DLRKQT FII ? B VLRO >AJ FKFFODQLO OF B > @QLRKQOE>Q@AK

8LR @KPVK@EQLKFWB>KVIL @AI

**@B> BLOEBO> @@RKOP** 

**CLIABOPT FOE VLROLT KOLRA?V** 

LMBKIKD CEB @IBKQ>KA @F@HKD CEB AA %LIABO? ROOLK LK OEB OFDEQLC OEB @IBKQ8LRII!? BMOLJMOBAQL **CELL FB CEBIL @ I CLIABOVLR T>KQ** Q PVK@EQLKFVBB FFOEBOBKOBOFQFKLO ? QUT FB Q FQ 8LRIII > IPL E>SB Q BKOBOSKSIFPOLOOEBAFOBOLOV 8LRJ FDEQ? BPVK@EQLKFVFKD> KRJ?BOLCOLIABOPIKA FOCBOBKO > BOSPT FOE FFJ FISO @ KOBKQ RFFKD > K URE> SB FM D @ LK VLRO @ FBKQ > KA >IF-P @ KEBIMHBBM OEBJ POD-IDEQ BD 4? RKORB! LLHP **@AFKDB!LLHP.TK@LRATFII JEBK MOLJ MOVLROL GELLPB JEB** ARB@LOVLK OEB PBOSBOOL POLOB **JEB PVK JEOL KFVBA QLK JEK Q (CJEBOB** 

> **B FR? CLIABOP CEBV** > **B** >ROLJ >OFGAIIV PBIB@DBACLO PVK@EQLKFWGAEK ?RQ@AK?B RK **CEB CHEALK CEB POOBBK CLILT FKD JEB PBOSBOARB@LOV PBIB@DEK** # LKIQQLODBQPVK@EQLKFVAQFLKDLBP ?LOET>VP PL FCVLR PBIB@ PLJ BOEFKDOE>O>IOB>AVE>P>ILQLC @KOBKOLK VLROPBOSBOJ>HB PROB SFOB SBOP> ! BPFAB B> OE OFB > KA **CLIABO KLOOL J BKOFLK @IBKA>O JEBOBIP>FE>OBFOLK JE>QIBOPVLR** PE> BA> G VLRT>KO Q PE> B 3EB PE> **B** @ K? B M > PPT LOA MOL OB@ BA

6 EBK VLR GEORDERORM LTKOLRA VLRIIIT>KOQLILDIK **JEOL RDE JEB T B? FKOBOG B FK LOABO** Q > AA > KVBUO BRBOP, VT FOB **IFBPQ E>SB>IILROGJ FIV** MELQLDOMEP>KA PEB OBKAPQL POLOBEJ MLODYKOAL ORJ BKOPLK EBO **@JMRCBO>KA (E>SB>?>AE>?FQ** LC@E>KDFKDE>OA AOFSBP 22# PLK EBO PL (ISB PBQRM>K>@QLRKQPL PEB @K PWGEQLKFWB TE>QP FIM CONCOL EBO3EB PSJ BOLOLRO **PLK** 

3L > @BBFP OEB 4 FBOPJ BKR @F@H **MRORFROK**<sub>2</sub>JB FK OFB TB? **FKOBOCS OB MOLSFABA VLRIOB OEB** >AJ FKLC@ROPB >KA@ FOH OEB 4 PBOPJ BKRLMOFK 8LR @K>AA> KBT REBOREL MV?VBKOBOTKDOFB

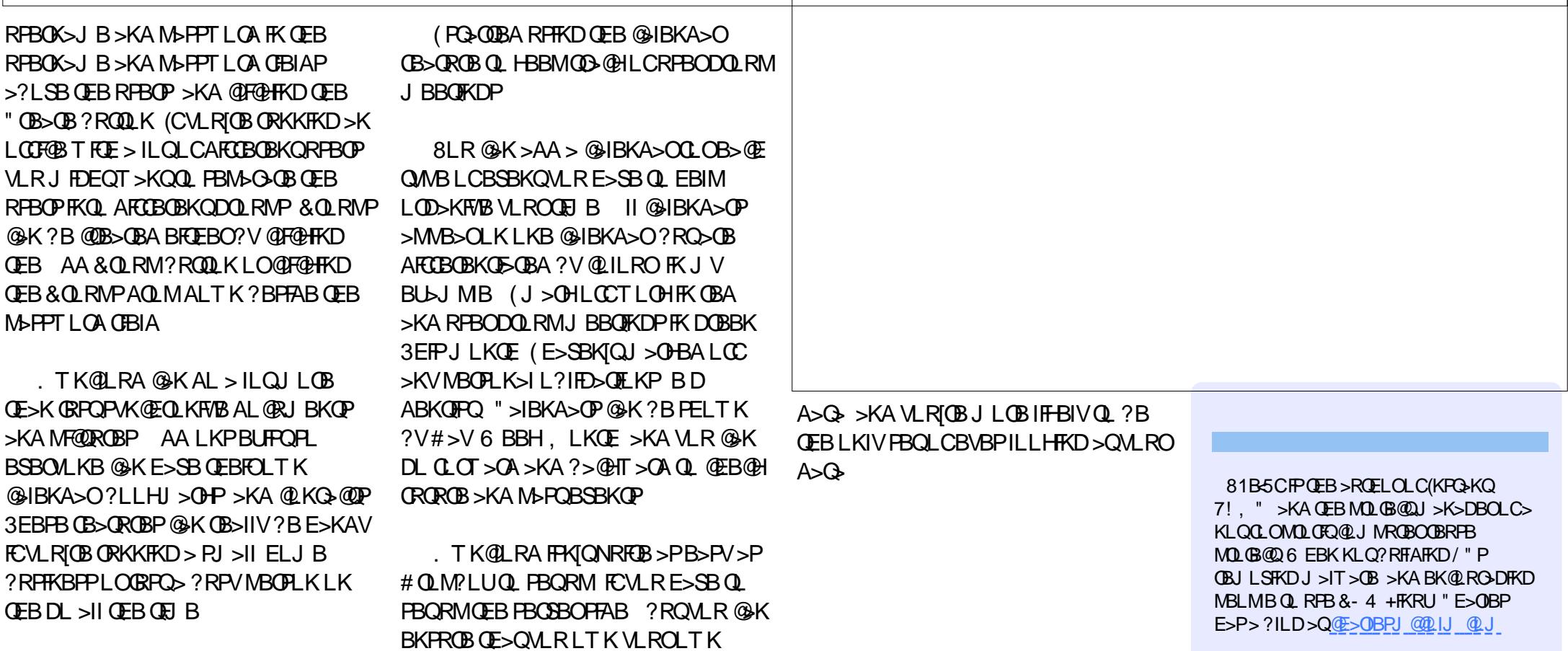

 $\Gamma$ 

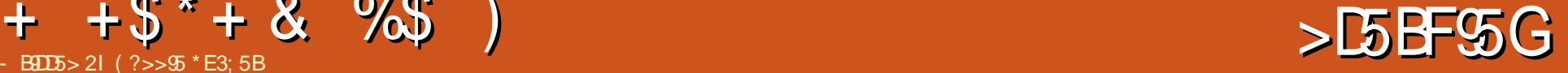

<span id="page-43-0"></span>(U ELMFKDQL HBBM>M>DBLOQTL<br>B>@EJLKQEBU@RFFSBIVCLO B > **E J LK DE BU@IRPFSBIV CLO** 4?RKQRMELKB 3LR@EKBT P 3EFP J LKQE QELRDE B9CD91> &1BB9>? 5F@B/ OBPFABKQLC, L?FIB>Q " >KLKF@>I >KPT BOPPLJ BLCQEB NRBPQFLKPVLRCLIHPPBKQFKQE>Q( @LRIAK[Q>KPT BO

## PFQMLPFF?IBQLRFBOFWK@CLO<br>?>@FFKDRMQEB4?RKQR/ELK ?>@HFKDRMQEB4?RKQR/ ELKB

 $+5$  \*  $+8$  %

3 EFPFKLQFRMLODA?RQ<br>?>@FRMFBOSF@P>OBM>KKBAQ **O** EFFFKLQFRMLODBA?RQ ?BFKQOLAR@BAT FQE M>OQKBOP

( PQEBOB> OLLQ>@@LRKQLKQEB 4?RKQR/ ELKB

8 BP >@@BPPQL FQFPSF> PRAL

#### 6 FII QEB4?RKQR/ ELKB?B>?IB Q ORK KAOLFA>MP

-<br>. . L MELKBPORKKFKD4?RKQR>OB  $KLOs$ ?IBQ ORK  $KAO$  FA $>MP$ 4? RKOR PRIMILOOP>MVPT OFQOBK FK ' 3, + 0 Q0 , + >KAT B>IPL E>SB LROLT K2@LMBPQLLIHFQ2@LMBP ? OFKD CEB @LKOBKO > KAPBOSF@BP QMF@NIVEFAABK?BEFKA>MVP OFDEQ QL QEB P@DBBK CLO > ? BQQDBO BUMBOTBK@BQLORFBOP>KA **ABSBILMBOP** 

 $\overline{\left(\right.}$ PFQMLPFF?IBQL 22' FKQL OEB 4?RKQR/ ELKB>PVLRT LRIAT FQE ABPHQLM4?RKQR

8 BP QEBOB > OB FKPQORQQE KPQLO ELT QL AL QEFPEBOB  $EQM > H-R?RKQR @J >$ 

KVM>KPQ ?OKD6 E>QP MMQ QEB4?RKQR/ ELKB +. 32 LC MBLMB>PHBA>?LRQQE>Q

6 B>FJ QL E>SB>II QEBHBV >MMP>S>FI>?IBLK4?RKQR FK QFJ B %LO6 E>QP MMPMB@FCF@>IIV QEBVE>SBQEBLMMLOQRKFQVQL RPB LROJ BPP>DFKDCO>J BT LOHQL **FKOBDO-OB OEBFOFBOSF@B AFOB@QIV FKQL** QEB@LOBJ BPP>DFKD>MMLKQEB MELKB BPFBKQ5-IIV?BQLJFKDQEB BNRFS>IBKQLCF, BPP>DBLKF/ ELKB >I?BEOT FOE? G KAFKD > KA GEBJ FKD , R@EB>PFBOQE>K MLOQFKD>K>MMQL 4?RKQR >KAJ R@EJ LOBS>IR>?IB

## KVT LOALK?BFKD>?IBQL ?RV QEBMELKBLRQPFABLC\$ROLMB

6 BE>SB>KKLRK@BA QEB, BFWR ABSF@B FK>AAFQFLKQL \$ROLMB QEBPBT FII ?BI>RK@EBAFK " EFK> >PT BII 6 BOBT LOHFKDE>OA Q PBOROB > ABSFOB CLOOEB42 J >OHBQ>IPL ?RQE>SBKLQEFKDQL >KKLRK@B>QQEFPQFJ B

P! IRBQLLQE FRMMLOOBAT FOE QEB<br>4?RKQR/ELKB 3EBMELKB 4?RKQR/ ELKB 3EBMELKB PMB@FF@QFLKPPRDDBPQQE>QFQPKLQ **PRIMMLODBAFK OFB PLCCT > OB** 

!<br>! IRBQLQE FPRMMLOQBA FIT BSBOT BAL KIO @ROOBKOW PRMMLOQ! IRBQLLQE+\$ ILT BKBODV 3EFPT FII ?B@LJ FKDPLLK

6 FII FQ?BMLPPF?IBQL FKPQ>II QEB4?RKQR/ ELKB. 2 LK KAOLFA ABSF@BP

 $\left(\right)$  $QF > I$  $B > A$  $V M$  $P F P$  $I B Q$  $F P Q I$  $I >$ SBOFFLKLC4?RKORMELKBLK PLJ B KAOLFAABSF@BP B D - BURP >KA QEBOB>OBPBSBO>I @LJ J RKFQVMLOQPCLOLQEBOABSF@BP >S>FI>?IBLKIFKB 3EBPB>OBPRFQ>?IB CLO> ABSBILMBOBUMBOFBK@B

II > KQEB4?RKQR/ ELKB LO. 2<br>QRK4?RKQRABPHQLM>MVPLK ORK4?RKORABPHD M>MMPLK **MELKBP** 

LQ@ROOBKQIV?RQQEFPFPSBOV

- J R@E M>OQLCLROOL>AJ >M

PQEBOB>M>KQLPBII4?RKQR<br>/ELKBPLK>MBQI>KBKQ?>PF / ELKBPLK> MBOJ >KBKQ?>PFP **B** KLQO>PEP>IBP

**8** BP FK G-@QCEB I>PQQ>FE P>IB<br>B E>P>IOB>AV Q+PBK M>@. E>P>IOB>AVQ+BKM>@B. SBO QEBKBUQCBT T BBHP MELKBPT FII ?B >S>FI>?IBAFOB@QIVCOLJ QEB! 0 T B?PFQB

## $+ + \frac{1}{9}$  +  $+ \frac{1}{9}$  +  $+ \frac{1}{9}$  +

 $*$  %  $*$  \$ %  $*$  ! VOEBOE BVLR OB>A QEFPQEB NR>OFP\$ 4?RKQR / ELKBT FII ?B>S>FI>?IBQL ?RV >Q  $>KV$ **CER COLL CERLO @LI** T B?PFOB

 $\left(\right)$ PQEB4?RKQR/ ELKB@LJ M>QF?IB T FQE, 2 \$U@E>KDB FB CLO ?RPFKBPPBP

2 \$U@E>KDBFPKLQPRMMLOQBA

,

PQEBOB>M>KQLO?BQQBO<br>FKQBDO+QEKTFQEQEBS>OF FK**OBDO+OFLKT FOE OEBS>OFLRP** CI>SLOPLC4?RKQRCLOPVK@FKD>KA ? $>$   $R$ RM

2 VK@RD>KA?>@HRWFBOSF@BPTFII<br>2 ?BMOLSFABA?V@EFOAM>OOBBP  $\sum$ ?BMOLSFABA?VQEFOA M>ODFBP T BPERQALT KLROLT K4?RKQR . KBPVK@PBOSF@BI>PQVB>O

6 FII QEB4?RKQR/ ELKB. 2 FJ MIBJ BKQ> HFII PT FQ@E CLO ILPQABSF@BP

3 EFFF> CBNRFCBJ BKQ **O** EFFF-> OBNRFOBJ BKQQE->QFP ABSBILMJ BKQ

LT DLLAFPQEB4?RKQR/ ELKB LK MOFS>@V - 2 BK@OMMOFLK

'

QLMF@QE>QFPAB>OQL RP 4?RKQRFPEFPQLOF@>IIVHKLT K >P> EFDEIVPB@ROB. 2 EQQM T T T WAKBOQU > QQF@RRHP PB@ROFQV? GK@E PSVPR?RKOR JLPQ PB**@ROB BKA RPBOLP LK QEB** MELKB T BSBBUDBKABA GEFPOL GEB >MMMBOJ FPPFLKPCO>J BT LOH 4PBOP AB@ABT E>QQL PE>OBT FOF TE>Q >MM>Q> J R@EJ LOBDO>KRI>OIBSBI QE>KQEBVAL LKLQEBOMI>QCLOJ P

, >KV CE>KHPQL " OF CEX CLOQH HKD

QEBQFJ BQL >KPT BOQELPB

NRBPQFLKP

 $" *$  ) \* + +\$\* + & %\$ %) + & \* )

%F5B\*85 9B

! > QDBOVIFCB FJ MOLSBJ BKQP

2@OBBKPELQPKL ILKDBOPELT QEBSLIRJ BFKAF@>QLO

- LOFGF@-OFLKP@K?BAFPJFFFBA?VPTFMFKD

/ ELQLP@>K?BBAFQBAAFOB@QIVCOLJ QEB" >J BO> MELQL OLII %RIIP@OBBK>KA- LOJ >I J LABP>OBKLT PRMMLOQBAFK&>IIBOV MELQL AFFM<sub>>V</sub>

(J MOLSBAPRMMLOQCLO! 3 ABSF@BPQE>QOBNRFOB> / FK@LABCLO **M**<del>FOR</del>O

 $*557B =$ 

2BKAFKD OB@BFSFKDAL@RJ BKQP KL ILKDBOIFJ FQBA QL GRPQMELQLP >KASFABLP 3BIBDO>J >@QFSFQVLKQEBIL@HP@OBBK PBBVLRO3BIBDO>J PG>QFQF@PLKVLROIL@HP@DBBKALR?IBG>MOEBFKCLDO>MEF@QL **@E>KDB CEB FKCLOJ >OFLKAFFM>VBA** (J >DBMOBSFBT P>OBKLT WLLJ >?IB (J MOLSBAKLOFGFGGEKPFRMMLOQ AABA PRIMILODOLOJ BPP>DBOLOT > OAFKD 5>OFLRPLQEBO4( FJ MOLSBJ BKQP>KA CFUBP

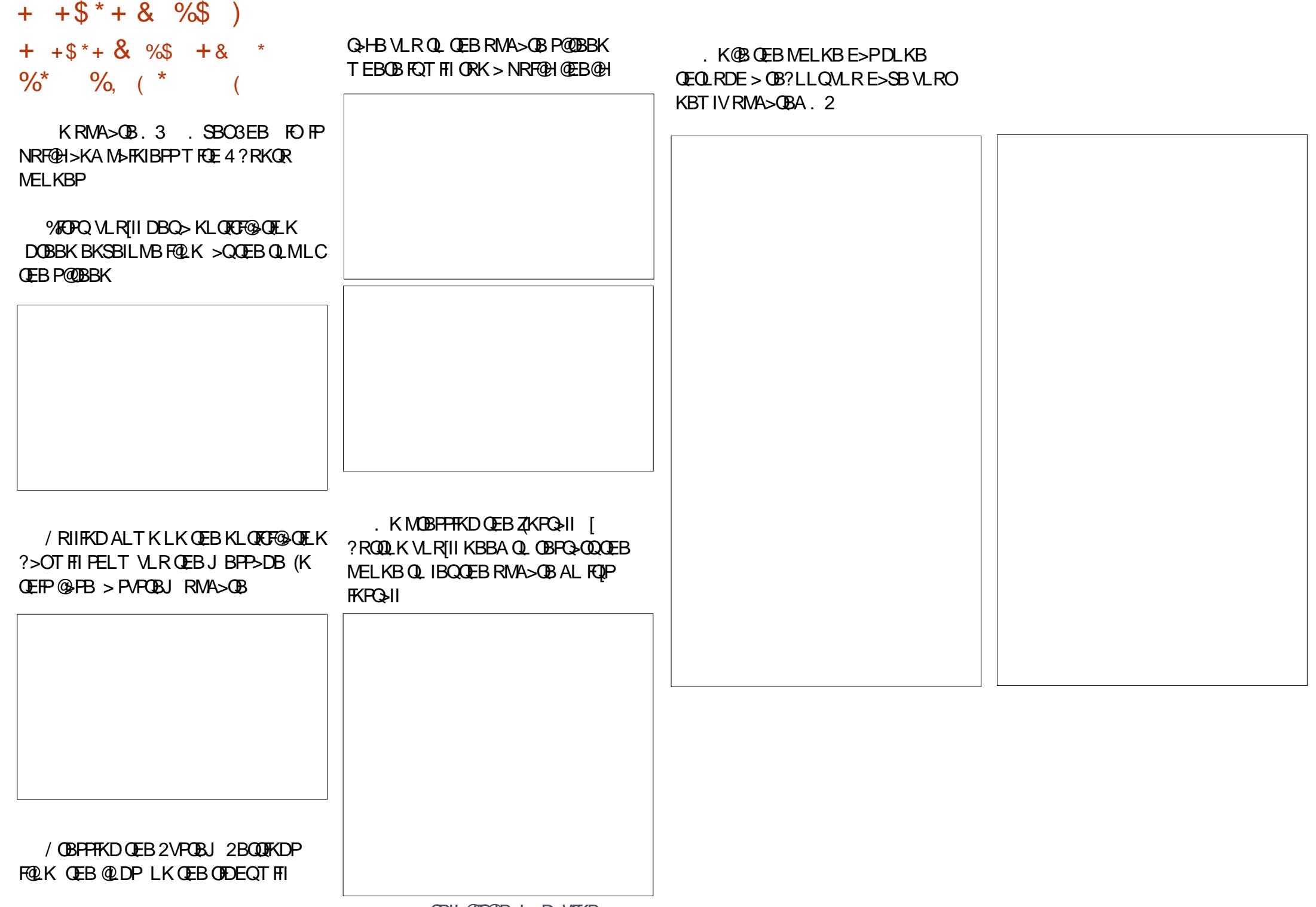

CRII @FO@IBJ >D>WFKB \* 65;, 5;: '

- L @LABJ B>KPKL ORPP OEB AFP@LRKQE>P>IOB>AV?BBK>MMIFBALK>IILROSFABLP>@OLPPLROT B?FFOB PL >IIVLRKBBA QL AL FP@F@HD89C+3>KA CFKALRQT E>QPLKLCCBO

# FSBFKQLA>V>KAPQ>OQBUMILOFKD>KBUQBKPFSBO>KDBLCSFABL @LROPBPLKBSBOVQEFKDCOLJ KDRI>O) 2 QL &FQQL \* >IF+FKRU T FQE LCCBSBOVQEFKD QEFPFPQEBMBOCB@QLMMLOQRKFQVQL AFP@LSBOPLJ BQEFKDKBT >KA RKIL@H> KBT T >VQL IB>OKQEBPHFIIPVLRKBBA

5<52B1D5 I 51BC?6&13; D, 945? 2I D1; 9>7 14F1>D175 ?61 8E75 49C3?E>D?> 1<<F945?C

 $2GSD$  $\arctan 2$ 

 $\mathbf{r}$ 

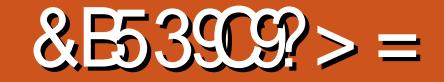

<span id="page-47-0"></span>EBK#\$++>KKLRK@BA / CLGB@D2MROKFH **EQOM TTT ABII QU IB SOK RPBK** ... 5, 9(3302;,:; : @;, 4) **@ J M FDKP LMP IFKRU**  $I > MQM$  @RP | BK P ?FW (T >P) FKQUEDRBA (CBPCBA>KB>OV7/2 #BSBILMBO\$AFOEK? ROOL RKA FO LSBOWDFOBA>KARKABOWLTBOBA ( T>PELM>OBKOV>T>FOFKDOEB **OBIB**>PBLCOEB **SBOFFLKTEBK** #\$++RKBUMB@DBAIV>KKLRK@BAQEB FUJBAF-OB>S>FF>?FFOVLCOEB  $\#$  \$ @ IIB > DRB / OB@FFEKJ **STROKD GJ FIVIK OEB42** > DOBBA Q  $6(:;.(4, 65/0/);;; 6.1)$  $E > KA$  @  $Q$  $Q$  $Q$  $Q$  $E B$   $AB$  $B$  $B$  $2 > Q$  $H$  $Q$ " EFK> CERP>SLFAFKD CEB FUM COOSUFUM FBALK OBOE FJ MLOOP %  $<5$ :  $<$  0  $\text{I}5$ : (33 + 05  $*65-0 < 9$  ; 065 \$/, #  $(77, (9, 6), ::(5+(9+%)<5)$ : <773 4 , 5;, + ) @ =0+0 %  $+90=$ , 9, 6>, =, 9, 79, -, 9(  $+, +0$  (;, + /64, (5+) %  $<5$ ; <: ; <+  $\&$  (;;, 4 7;, +; 6  $9.7(9.0065 > 0/4)$  $\frac{9}{4}$  ) <: 0 > 6 < 3 + 56: 0 66: 8 0/  $66$ ;  $(5 + 05)$ ;  $(33)$ ;  $(065)$  $9(5(::466]/(:)$  = (94) <::. 9  $647(9 + 64 \text{ } \textcircled{2} = 5.9)$  3

 $\therefore$  0  $5:70965$  $4$  (\*/ $\times$ , 0 ( $\%$ , /69,  $7,9694$  (5\*, > 0/ / 0/  $9:63:65=0+6(5+()35+,9)$  $\frac{3}{2}$   $\sqrt{3}$   $\sqrt{3}$   $\sqrt{3}$   $\sqrt{3}$   $\sqrt{3}$   $\sqrt{3}$   $\sqrt{3}$   $\sqrt{3}$   $\sqrt{3}$   $\sqrt{3}$   $\sqrt{3}$   $\sqrt{3}$   $\sqrt{3}$   $\sqrt{3}$   $\sqrt{3}$   $\sqrt{3}$   $\sqrt{3}$   $\sqrt$  $65$ ;/,  $=0+0$  % +0+  $*(\leq)$ , ;/,  $-(5;667, 9;$ ;  $36<+30(5+$  $*65;05<6<:300) <;0<sup>2</sup> < 2$  $<55\,\omega$ (; 2(5+ #73( $\omega$ +  $32, (+9, (4, 9, 5+, 9, + ($ ?  $:$   $:$   $\ast$ , 5, 05 3 5+, 905  $4 \times 3$ ;  $1 \times 5 + 7$ ,  $1 \times 3 \times 6$ ;  $73@+$  (;  $#$  $\frac{1}{2}$ ,  $\frac{1}{2}$  (5+30/; +436.05  $:$   $*$  9, 5: 66; 6 (5 < 5 < 1) 3  $9:63:65$  /(=,  $\gamma$  and  $\gamma$  $*699, *, +; / , .95$  :  $*9, 5 (5+$  $, ?7, *$ ; ;6 -0? ;/, 36. 05 : \*9, ,5  $=, (+67; + ;/ ,$  $\cdot$  ?  $9.163$ ; 065 -69 + (08 $0$  < : ,  $\frac{1}{2}$  / 6<. / ; -<33@796=0+, : ( <;030, @;6  $9$ ;  $69$ ;  $1/$ ,  $37$ ;  $67$ ;  $69$ :  $-$ (\*;  $69$ @  $-9$  : /  $*65 - 0 < 9$  ; 065 (5+ (5)  $(++0055(3<;0000-69*65+<*5.05))$ :  $\circledcirc$ ;, 4 + q . 56:; 0: # ( + 3 $\circledcirc$  ( -;, 9  $\text{(b)}$  :  $(335. \%)$  < 5; < #; < + 06  $\cdot$  9<)  $-($  03 + ; 6 9, 0; 9; /, :, ; > 6  $7(9005: (3/6<. / ?/ . @)$  $9, 4$  ( $0.65$  ; /, +, = 0, B - < 33 $@$ CRI GEOGB J > D>VFKB

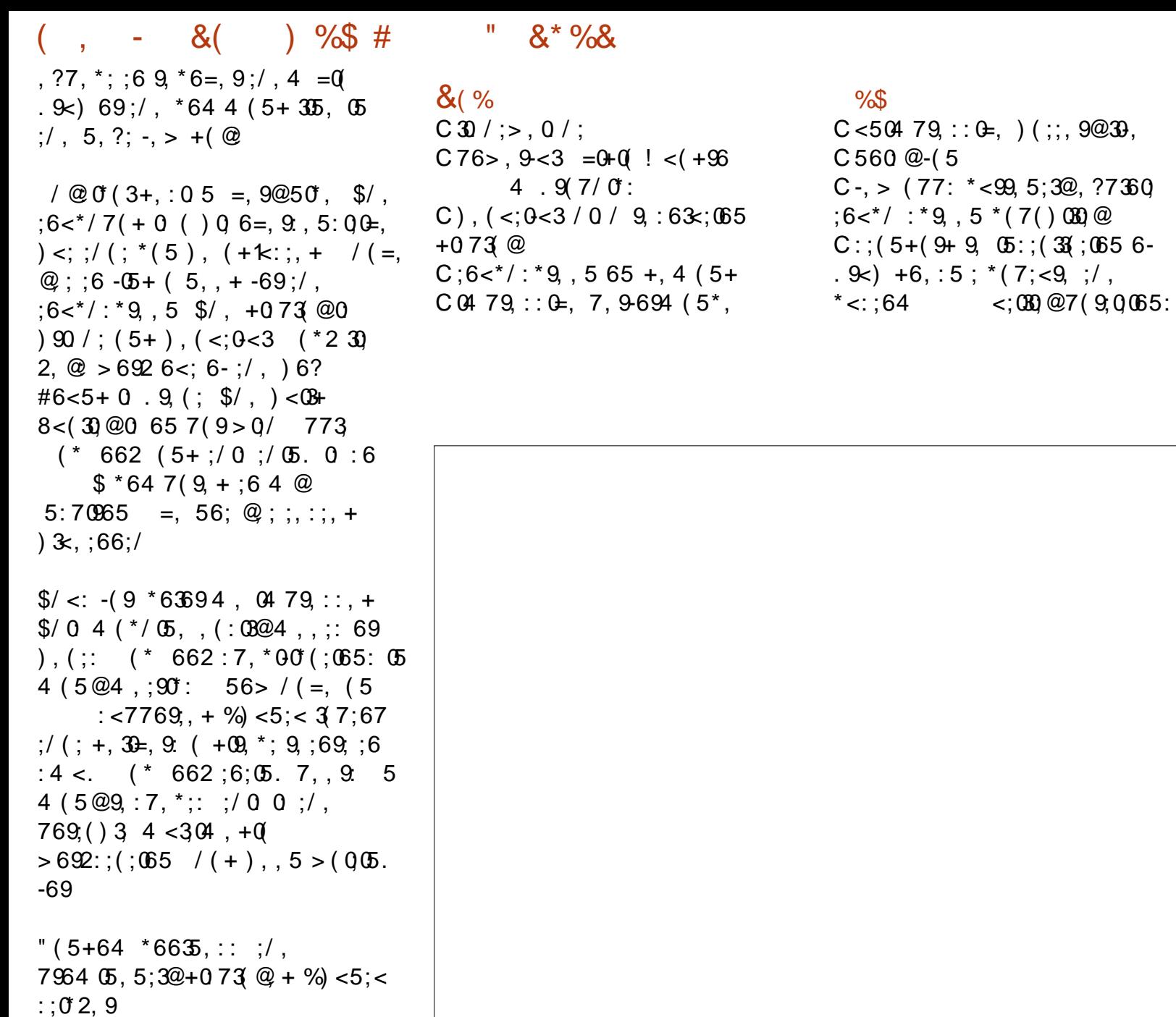

## **CRI GEOGB J >D>VFKB**

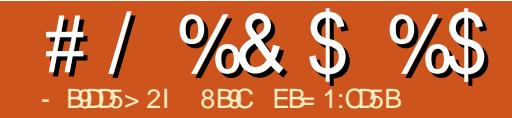

# $\frac{\#}{4}$  %& \$ %\$  $\frac{1}{2}$  B 97 > +2E>DE &8?>5

<span id="page-50-0"></span>6 BIIT BE>SBT>FOBAKB>ON QT L VB>OPCLOQEB4?RKQR MELKB > KAKLT FOE>POFK>IIV >OOFSBA ' BOB>OBPLJ BLCJ V QELRDEQP>KAL?PBOS>QFLKP

%FOPQIV QEB?RVFKDBUMBOFBK@B / BLMIBLCQBKQ>IH>?LRQQEB BUMBOFBK@BLCLT KBOPEFM ?RQVLR E>SBQL ?RVQEBMOLAR@Q?BCLOB VLR@>KLT KFQ(CQEB?RVFKD BUMBOFBK@BFPMLLOVLR@>K MRQ QE>Q@RPQLJ BOLCC?RVFKDLKBLC VLROMOLAR@QP>D>FK >PPRJ FKDQE>Q QEBVALKQ@>K@BI QEBLOABOLRQLC PEBBO**CORPOD**O FLK

KAPL FOT >POF>QLK%B?OR>OV QE ( DLQQL T LOHNRFQBB>OIV>KA NRF@HIV@EB@HBAJ VELJ BB J >FIP ) RPQ>PT BII ( AFA >PQEBOBT >P>K B J >FI COLJ " >KLKF@>I P>VFKDQE>Q QEB4?RKQRMELKBT >PCFK>IIV >S>FF>?IBQL?RV?RQLKIVCLO ELROP\_ T EV 6 E>QLKB>OQET >P QE>Q>?LRQ 3EBC>@QQE>QQEB MELKBT>POFK>IIV>S>F5?IBQL?RV J >ABJ BNRFQBBU@FQBA >P IFHB LQEBO4?RKQRG-KP (E>SBT>FOBA M>QFBKQIV>KAB>DBQIVQLOQEFP MELKBQL >MMB>O

QQEFPMLFKQ(AFAPLJ BQEFKD ( SBKBSBOALKB?BCLOB\_ ( T >P MOBM>OBA QL ? RV > MOLAR@ (E>A  $KBSBOEB> CALC@J>$ J >KRC>@QROBO( E>AKBSBOEB>OALC 3EFPFPKLQJ B>Q>II ( KLOJ >IIV OBPB>O **@E** J VMRO **@E>PBP** @ **OBCRIIV** OB>AFKDOBSFBT P>KA@LJ M>OFKD AB>IP?BCLOBM>OQFKDT FQEJ VE>OA B>OKBA@PE (T>PQ>HFKD4?RKQR >KA, >OH2ERQQIBT LOQELKQORPQ

( E>SBRPBA4?RKQRPFK@B>IJ LPQ QEBSBOV?BDFKKFKD\_ 6 EBK QEBVFKQOLAR@BA4KFQV ( AFAKQIFHB FQ>QCFOPQ?RQ( PQR@HT FQEFQ>KA KLT (J SBOV @LJ CLOQS?IBT FOE FO T FQEEFKAPFDEQ( QEFKHQE>QQEBV FKQOLAR@BAFQ?BCLOBFQT >POB>IIV OB>AV 6 FQEQEBMELKB >KA QEB T ELIBFAB> LC@LKSBODBK@B ? BOT BBK S>OFLRPABSFOBP 4 KFQV J >HBPPBKPB . ?SFLRPIV 2ERQQIBT LOQET >PQEFKHFKD>EB>A\_  $>$  J  $>$ KT FOE  $>$  SFFFLK IPL 2ERQQIBT LOQEE>A DFSBKJ FIIFLKPLC MBLMIB FK@IRAFKDJ VPBIC> OB>IIV DOB>QLMBO>QFKDPVPQBJ >KA>II CLO COBB ( AB@FABA QL PQBMLRQFK C>FQE >KA?RVQEBMELKB PFDEQRKPBBK >KAELMBQE>QFQT >P>PDLLA>P( ELMBA QE>QFQT LRIA?B ( @IF@HBA

QEBIFKH>KA DLQQ>HBKQL QEB! 0 T B?PFQB>KA QL QEBKBT 4?RKQR MELKB 3EB BUGEEN BKONRFGHV QROKBAFKQL CORPQO>QFLK>KA QEBK >KDBO

( ILLHBA CLOQEB >AA QL @>OQ ?RQQLK?RQRKCLOQRK>QBIV FQT >P J FPPFKD ( OBCOBPEBA QEBM>DBJ >KV QFJ BP ?RQQL KL >S>FI ( QOFBA >KLQEBO?OLT PBOT FQEJ LRKQFKD CORPQO>QFLK ?RQDLQQEBP>J B MOL?IBJ 6 E>QPQEBMLFKQLC QBIIFKDRPQE>QT B@>K?RVQEB MELKB FCT B @ K Q? RV CEB MELKB CQBO>?LRQ J FKRQBP ( OBCOBPEBA QEBM>DB>D>FK>KA CFK>IIVDLQ>K >AA QL @>QQ?RQQLK (@F@HBAFQ>KA DLQ> BOOLO( QOFBA>D>FK>KA >D>FK P>J BQEFKD ( @IF@HBALKQEB @LKQ>@QRP ?RQQLKQL QBII ! 0 LC QEBMOL?IBJ ?RQDLQ> BOOLO CLOJ VQOLR?IB +BCQFQCLO>KLQEBO J FKRQBP>KA QOFBA>D>FK 3EFP QFJ BFQT LOHBA >KA( DLQ>KLQEBO M>DBCLOT > OA ? ROT EBK (@F@HBA QEB @LKQFKRB ?RQQLKFQ@O>PEBA >D>FK 3EFPQFJ B( B J >FIBA " >KLKF@>I QL QBII QEBJ LCQEB MOL?IBJ ?RQDLQKL >KPT BO

, VCORPOOD OF KT > PPILT IV

QROKFKDQL >KDBO6 E>QPELRIAE>SB ?BBK > MB > PROB T > POROKTHO FKQL > KFDEQJ > **OB (IBCQFQCLO>KLOEBO** J FKRQBP>KA QOFBALK@B>D>FK 3EFP QFJ B( DLQQL QEBM>VJ BKQM>DB CFIIBALRQ>II QEBABQ>FIP>KAT EBK( MOBPPBA PBKA DRBPPT E>Q ( IBCQ FQCLO>KLQEBO J FKRQBP>KA QOFBA  $>$ D $>$ FK 3EFPQFJ B  $%$  ++8 FQ $>$ II T LOHBA>KA( T >P>?IBQL LOABOQEB MELKB (Q@I>FI BA **CE>QFQT >PFK** POL@H VBQABIFSBOV FPKLQRKQFI , >O@E T E>QPQE>Q>II >?LRQ ! 0 @E>ODBA \$ROLPCLOABIFSBOV CLO QE>QPRJ ( BUMB@QKBUQA>V ABIFSBOV KLQKBUQJ LKQEABIFSBOV ' LT BSBO>P( LOABOBALKQEBCFOPQ A>V CEBVD>SBJB> @BBCLOCEB MELKBT EF@E@LPQ \$ROLP>QKL BUQO> @E>ODB PL ( PELRIAKQ @LJ MI>FKQLL J R@E

2L QEB?RVFKDBUMBOFBK@BT >P @O>M ( J OB>PLK>?IVM>QFBKQ?RQQL T >FQ> J LKQELOJ LOBCLOABIFSBOV T>POB>IIV>KKLVFKDBPMB@5IIV>P( E>AT>FOBAKB>ON VB>OPOLOQEB MELKBQL >MMB>O3EBV PELRIAE>SB E>A QEBMELKBPOB>AVQL DL QL >II QELPBB>DBO@RPQLJ BOPFKPQB>ALC J >HFKDRPT >FQ6 E>QQEBVPELRIA E>SBALKBFPQL P>VQE>QFQT >P>

MOB LOABO3E>QT LRIAE>SBJ >ABFQ >?LRQT E>Q( E>ALOABOBA\_ > @IB>OQE>QQEBMELKBT >PKLQ >S>FF>?IBCLOFJ JBAF>OBABIFSBOV >KA KLQQHFBA BUMB@QGEKP RKKB**@PP>OFV** 

6 E>QT >PQEBMLFKQLCQEB CI>PE P>IB 3L J >HBMBLMIBORPEQL ?RVFQ 3LDBKBO-OBPLJB @LIRJK FK@EBP>?LRQQEBKRJ ?BOPQOVFKDQL ?RVLKB 3EFPT >P> ?FDJ FFO3HB FK J VLMFKFLK (CVLROBDLFKDQL PBII FQQEBKPBII FQ CQBO>II QEBCRQROB LCQEB4?RKQRMELKBT FII KL ALR?Q ABMBKALKELT T BII FQPBIIP>KAFC VLR>CONCFO5-IIV OBPOORTOOCEBP>IBP VLRII GRPQMRQMBLMIBLCC4?RKQR C>KPT FII PILDQEOLRDEJ LPQ MOL?IBJ P ?RQQEBDBKBO>I MR?IF@ T FII KLQ>KAFQKBBAPQL PBII T BII QL QEBJ QL ?B> PR@@BPP ( T LKABO ELT J > KVMBLMBT EL > IPL E>A QOLR?IBT FQEQEB! 0 T B?PFQBGRPQ D SBRM IPL J > KVT EL DL QL QEB T B?PFQB >KAAFP@LSBOQE>QQEBV @KQ?RVFQQEBOB >KA QEBKPFJ MV T LKQ@LJ B?>@H >KA QEB4?RKQR MFIKBT FII II PB PSIBP ?FD J FPQ>HB FKJ VLMFKFLK

' LMBCRIIV IBPPLKPT FII ?B IB>OKBA CLOCRQROB4?RKQRMOLAR@Q OBIB>PBP

CQBOE>SFKDLOABOBA QEB MELKB ( QEBKQOFBA QL CFKALRQ

@I>PPF@@>PBLCMRQQFKDQEB@>OQ ?BCLOBQEBELOPB 3EBOBT >PKBUQ QL KLQEFKDLKQEBT B? ?RQLSBO QEBKBUQCBT A>VP > CBT OBSFBT P >KASFABLPT BKQLKIFKB >KA( T >P >?IBQL CFKALRQ> ?FQJ LOB>?LRQFQ 3EBCFOPQAFP>MMLFKQJ BKQT >PQE>Q FQT LKQCRK@QFLK>P> @LJ MRQBOQL T EF@EVLR@>KGRPQ@LKKB@Q> AFPMI>V HBV?L>OA>KAJ LRPB 3E>QP> ?FDPE>J B 3EBPMB@P T BOBK QOBOOF? IV DLLA BFOLEBO (QP> MFQVQE>QQEBOBT >PKL @ELF@B QE>Q QEBOBT >PLKIVGRPQQEBLKBMELKB >S>FI>?IB ( T LRIAE>SBDI>AIVM>FA J LOBCLO> ?BQQBOPMB@@BA E>KAPBQ?RQ(RKABOPQ+KA QE>QQEFP FP>II > QLB FK QEB T >QBOCLO4?RKQR ' LMBCRIIV QE>QT FII @LJ BFKQEB **CROROB** 

3EBI>@HLCOBSFBT PT >P>IPL > ?FQLC> T LOOVCLO>KLQEBOOB>PLK ( J DOB>QIV@LK@BOKBA>?LRQ MOFS>@V>KA QEB2KLT ABK OBSBI>QFLKPELOOFCVJ B >PAL QEB T >VS>OFLRP>MMPDO>? VLRO MBOPLK>I FKCLOJ >QFLK>KA MELKB ELJ BT FQEFQKLQQL J BKQFLKQEB T >V@LJ M>KFBPIFHB&LLDIBQO>@H VLR>OLRKA QEBT B? >KA CILDQE>Q FKCLOJ >QFLK CLO MFB@BPLCPFISBO QL QEBEFDEBPQ?FAABO6 FII QEB 4?RKQRMELKBPQLMQE>Q ' LT  $DIIAFFQCDJ > MBS@V$ 

MBOPMB@QFSB ' LT P>CB>KAPB@ROB FPFQ ( ELMBQE>QPLJ B?LAVT FII QBPQFQQELOLRDEIVCOLJ QEFPMLFKQ LCSFBT

KVT >V QL QEBMELKBFQPBIC 4KIFHBQELPBIR@HVGLROK>IFPQP\_ T EL DLQQEBMELKBT BBHP?BCLOB RPM>VFKD@RPQLJ BOP >KA DLQFQFK> C>K@V?LUT FQE> KF@BM>FOLC EB>AMELKBPFK@IRABA\_ RPM>VFKD @RPQLJ BOPGRPQDLQ> PJ >II ?LUT FQE > MELKB FK FQ 3EB MELKBILLHP DLLA > KAT BII J > AB ? ROQEB MOLOB@URSB@BRALBPKLQ(QILLHP @EB>M>KAFQPPIFDEQIVQLL ?FD T EF@EJ B>KPQE>QQEBIFAT LKQ @ILPBKB>QIVLKQLMLCQEBMELKB &FSBKQE>QFQPBIIPCLO \$ROLP FQP MLLOS>IRBCLOJ LKBV>KA( J DI>A QE>Q( AFAKQE>SBQL M>VCLOFQ

3EBMELKBP?FDDBPQMOL?IBJ PL C>OFPQE>Q( @>KKLQDBQFQQL IL>AJ V MELKB?LLHLCCOEB2(. @ OA 3EBOBALBPKQ>MMB>OQL ?B> FJ MLOQCOLJ 2(, LMQFLKFKQEB " LKQ>@QPP@LMB ! BCLOBQ>HFKDQEB 2(, LRQLCQEBLIA MELKB ( @>OBCRIIVP>SBA>II J V@LKQ>@QP  $LKQ$   $QEB2$ (,  $QQQQQQQD3$ FV QO>KPCBOPE>J BQE>QQEBMELKB ALBPKQ>MMB>OQL >IILT J BQL FUM COOFEND 2ROBIVT BPFIRIAK O ?BE>SFKDQEFPMOL?IBJ FK 6 FQELRQ> T LOHFKDMELKB?LLH (

@>KQJ >HB>KV@>IIP>P IFHBJ LPQ MBLMB ( @ KQOBJ BJ ? BO BSBOV?LAVPKRJ ?BO3EBVKBBA QL PLOQQEFPLRQNRF@HIV QMOBPBKQ ( SBE>A QL DL ?>@HQL J VLIA MELKB>P>QIB>PQFQTLOHP COBO> CBT A>VP ( ?FQQEB?RIIBQ>KA PQ>OQBAJ >KR>IIVFJ MLOQFKDJ V @LKQ>@QP LKB?VLKB 3EBLKB >AS>KQ>DBLCQEFPFPQE>QFQBK>?IBA J BQL MORKBJ VMELKB?LLHFKQEB MOL@BPP

 $(KFQ5IIV > IQELRDE(T > P > ?IBQL)$ ?IRBQLLQEQEBMELKBQL QEB@>O QEBOBT BOBKL MELKB?LLHPQL FJ MLOQ>KABSBKFC( AF>IIBA> KRJ ?BOJ >KR>IIV FQAFAKQT LOH 3EFPT >P>KLQEBOAFP>MMLFKQJ BKQ ' LT BSBOJ >KR>IIVMLMRI>QFKDJ V MELKB?LLH J >HFKD> CBT QBPQ @>IIP PBKAFKD> CBT QBPQQBUQP>KA PT FQ@EFKD?IRBQLLQELCC>KA?>@H LK>D>FK DLQFQT LOHFKD

3EBJ >GLOMOL?IBJ T FQE ?IRBOLLOE FPOE>O MLR @ KLKIV PT FOGE FOLK > KALCC GEBOB FPKL FR? PT FOGE CLOOROKFKDLCC AFP@LSBO>?FIFOV >P(E>SBE>AFK) MOBSFLRPMELKBP 3EFPJ B>KPOE>Q FCVLRT >KQQL RPB?IRBQLLQEVLR E>SBQL MRORMT FOE QEB MELKB @LKPQ>KQIVQOVFKDQL M>FOT FQE >KVQEFKDFKO>KDB T EF@EJ RPQ?B  $21$  (F  $>$  PB @ROFCV FFFRB  $>$ KA FCLI RPC)

## #  $/$  %& \$ %\$

 $>$  IPL AGHK OFB  $?$   $>$  ODBOV PLJ BT E $>$  Q

3EB FKPOOR@OF\_KPP>VOE>QOEB  $LKIVBJ > H PQMB > S$  $- H > ?IB P QO$ &J>F>KA Œ>Q>KL ŒBOP@LNB FPFK MOBMO-GOEK CLOCEB OBPOLCRPTEL  $ALKQE >SB > 8J >H >@RKQ$  (ELMB **CESOT BTLK QESSBOL TSFOOLL** ILKDCLOOE>Q

, VOFK>I QELRDEQPP>?LRQ **PRIMIL OD 6 EBK VLR? RV > MELKB**  $QU$  > FELMLOCOLJ > @ ODBOVLR **@KDBQEBIMCOLJ CEBJ FCVLRE>SB** NRBPOILKP LOT EBK CEFKDPDL T O KD 'I T BSBOT FOF OFB 4 ? RKOR / ELKB TEBOB FPOEBEBIM (OBBI NRFOBLKJVLTK. COLROPB (OSK DL LK GEB BSBOEBIMORI 4? RKOR CLORJ P ? ROSP (J LKB LCOEB OFOR MBLMBQLDBQ>K4?RKQRMELKB( @KOR>DFKBOE>O>KV?LAVBIPB T FILE>SB CEB > KPT BOP (KBBA 2LJ BELT (ALK QOEFKHOE>Q! 0 FK 2MS FK T FTI HKLT OF BSKPT BOP BFOFBO

6 FOE OEB ABPHOLM4? RKOR FOP COBB PL VLRALK  $QE > SB > IBDQ$ POSKALKOL@UM>FK>?LROOEB IS CHLOLOGROSI PRIMALOD? ROQUEB MELKB @LPOPJLKBV>KA OE>OPTEV (CERHOE> O CEBOB FELRIA? B FLJB PLOOLCLOGROSIFRMALOD/BOE>MP ">KLKF@H@KMRQ>K4?RKOR / ELKB MOBLK CEBFOT B? FFCB T FCE KLORF@-OFLKP>?LRQPLCCT>OB

 $RMA >$  (BP  $>$ K $\%$  0  $>$ KA MB (F  $>$ MPB SBK) >KLMALOORKFOVOL@LKO>@QOEBJFC VLRE>SB>NRBPOFLKKLQ>KPTBOBA FK OEB % 0 % OF KPO-K@B ELT THI( HKLT TEBK OEBBJ > FIPQ MB FP **OB>AV 3EBMELKBJ>VKRADBJB** CLOSK RMASOB ? ROT FIL FOOBIL J B TE>QPFK CE>QRMA>CB (J E>MM/QL PFOK RMT FOE " > KLKF@ I CLO  $KL$  OF FOR OF KPFC FRO  $E >$  OF FKD T  $\supset$  P >S>FI>?IB QMOBFBKQ (CBBI PLJ BT E>Q>ILKB POORDDIFKDOL PLISB OFBS SOF RPFFFRBPJ VFBIC >ICELRDE 1 LKKIB E>P?BBK HTKA BKLRDE QL EBIMJ BLROT FOE > CBT **JEFKDP JE>KHP1LKKIB** 

/ BOE>MP>IIOEPPP?B@RPBOEB MELKB IPPL KBT, >V?B CEIPIPCEB KLQJ CLOB>OV>ALMOBOP (QJ >V T BII ? B > KA (> AJ FO O E> SB KBSBO? BBK > KB>OV > ALMOBO ? BOLOB > KA > COBO OEFP BUMBOTBK (B) ALK OT > KOOL ? BLKB > D> FK - BLQ **QE B (THIT>FORKOF QEBMOLAR@OFP)** PLODBA?BOLOB?RVFKD

1 B>AFKD?>@HTE>Q(E>SB **TORODK EBOB POB>IIVO-OEBO**  $KBD\square QSB$  TEFOE  $IP>FE\square J$  B  $>P(J>$ G-KLC4? RKOR>KA OB>IIVT>KOFOQL **FROOBBA ? RO(CBBI CE>Q FC(ALK Q) PMB>HRM ">KLKF@ITLKQHKLT** ELT TE>QQL FIMQLSB ILQLC J FROHBPE>SB?BBK J >AB FK J V LMFKFLK ? RQ(J @LKGFABKQOE>Q CRI GEOGR<sub>J</sub> >D>VEKB

LK@BOEBMELKBFPPLOOBAFOII?B **OB>IIVDLLA (KBSBOQLHJROE** KLOROBLCPOLMBPLKJVABRHOLM I>MOLM4?RKOR?ROLK OEBNELKB **CEBV CBSIIV QU BQLIFCB 3EB MELKB FOPBICIP DLLA NR>IFOV>KA DLLA** SIRB CLOU LKBV (OT LOPPNRFOHV  $>$ KA PJ LLOEIV (J ILLHFKDOLOT $>$ OA **Q OEBA>VTEBK>II OEBS>OERP** MOL?IBJ PE>SB?BBK PLODBA>KA ( @K CRPODBOLK T FOE BKGLVFKD FO > KA ? RVLKB CLOUVKLK CBOEK FOSIT FCB ? ROCLOCE>OFOCOB>IIVE>POL CRPO TI<sub>OH</sub>

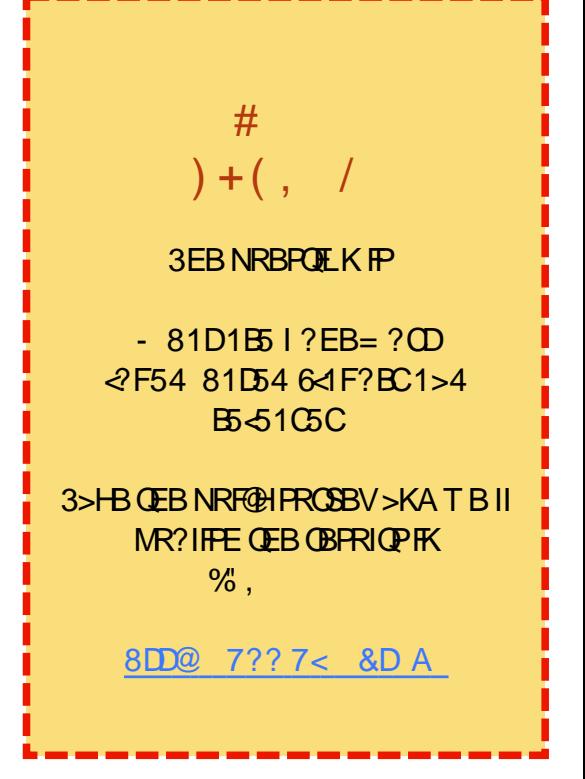

#### 6I ?E G?E<4 <9; 5 D? CE2= 9D1 <5[DD5B6?B@E2<931D9?>](mailto:letters@fullcirclemagazine.org) 3?= @<9= 5>D ?B3?= @<19>D @ 5105 5 = 19 <0DD?

<span id="page-53-0"></span> $+ +$   $+$  \$  $*$  +  $+$  & %\$ () \*  $\# 8()$  )  $\% \$$ 

BD>OAFKDABSBILMJBKQLC>MMP<br>0.00EB4?RKQR/ELKB (OLRKA CLOQEB4?RKQR/ ELKB ( CLRKA LKBM>OQF@RI>OIFKH

" \* \* ( )

EQQM TTT [R?RKQR@LJ](http://www.ubuntu.com/phone/developers) MELKBAB **SBILMBOP** 

, VCFOPQKLK QB@EKF@>I FJ MOBPHET KPLKOFBMELKB ^ ( IFHBQEBLSBO>II @I>OFQVLCQEB J BKRP>KA QEBK>SFD>QFLKFKPFAB QEBMELKB ^ ( OB>IIVJ FPPPLJ BKLQFCF@>QFLKP FQ

PELRIA? B@IB>OBOT FOFL ROF>SFKD QL DL QL QEBKLQFCF@>QFLKPJ BKR P@LMB

^ ( QEFKHQEBPB@ROFQV>PMB@Q>KA MOFS>QBIFCBOBPMB@QCOLJ QEB>MMP FP@IB>OIVT E>QPBBJ PQL J >HBQEFP . 2 AFCCBOBKQCOLJ >KAOLFA>KA(. 2 ^ ( QEFKHR?RKQRPELRIAT OFQB R? RKQR POLOB>KA QEBQO-KPI>QFLK (K%OBK@E T EBK( OB>AJ >D>PFK  $R?RKQR$  (  $T > P > I$  FOOB  $P@$  OBA QL OFKA J VPBICFK> PELM  $\wedge$ ! FDMD ?IBJ PT  $\overline{RF}$  &/ 2

. KBLCJ VA>RDEQBOPT EL M>VBAT FOE OEB MELKBP>VP ^3EBT ELIBLOD>KFW>QFLKLCQEB

J BKRP>KA **CEB. 2 FPOB>IIV** AFCCBOBKQCOLJ EBO>KAOLFA 2EB >MMOB@SOBPOEFP>PMB@QBPMB@5IIV QEBIBCQJ BKR>KA QEBC>@QQEBOBFP KL MEVPF@>I ?RQQLK ^2EBT LRIAIFHBQL E>SBJ LOB>MMP FKQEBMELKB FK C>@QFKQEBPQLOB

, VPLKBKGLVPQEBCBT D>J BP( FKPQ>IIBA CLOEFJ (K G @Q EB ILSBP QEFPMELKB QEBPIFAFKDPCOLJ IBCQ QL OFDEQCOLJ OFDEQQL IBCQ' B >IOB>AVHKLTPELT QL RFBFQ OB>IIV C>PQBOQE>KJ V KAOLFA MELKB >K ' 3" . KB7

# 1B3

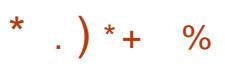

K%, (OB>AVLRO>OQF@B<br>>?LRQ+>3B7 'LTBSBOMB>P >?LRQ+>3B7 ' LT BSBOMIB>PB >@@BMQJ VPRDDBPQFLKLCQ>IHFKD >?LRQ LO>QIB>PQOBCBOBK@FKD 3BL DORAFL

EQQM GBU PORAFL PLROGBOLODBKBQ >P> DLLA+>3B7 BAFQLO

 $(z) >$  BDRI $>$ ORFBOLC+ $>$ 3B7 >KA3BU2QRAFL T >PQEB?BPQBAFQLO(  $BSPOQ$  RKA T  $F$ **F** $F$  $(FB)Q$  $B > Q$ 

>AS>KQ>DBLCORKKFKDFK6 FKALT P  $, >@>KA+fKRU$  ( $>J$  PROMOTPBA VLR AFAKLQOBCBOBK@BFQ

 $*917?$ 

## $\mathbf{g}$

BD>OAFKD%, .K>KLIA<br>
, BAFLK+>MQLM # TR  $ABEK + SMQLM # TFE$  $>$ /  $*/$  4  $>KALKIV$ , ! 1, I>QBORMDO>ABA QL , ! T EF@E T >P> MFDLC> G<sub>2</sub> F>SFKDQ POOFM M>OQLCQEBJ >@EFKBQL DBQ>@@BPP Q 1 , (T>PFKFOF>IIVE>MM>Q RPFKD> 42! 6 F%FPQF@HT FQE>K QEBOLP@EFM 2FK@BLQEBO6 F%F

PQF@HP J >AB?V- BQDB>O>KA  $+$ FKHPVP  $>$ KAMD  $?$  $>$ ?IVT FOF  $>$ ! OL>A@LJ @EFM OBCRPBA QL T LOH  $T F + FKR$ 

'LTBSBO PTK@BQEBOBIB>PBLC  $* + 4?RK$ **CR**  $>$ II (FEB $>$ ?LSB 6 PFF42! POFF@HPTIOHTK+TFKRU T FQELRQ>KV@LKCFDRO>QFLK (Q PELRIAJ B>KQE>QQEB! QL>AQLJ AOFSBOP>OBKLT FK@RABAFKOEB +FKRUHBOKBI

 $B1$ 

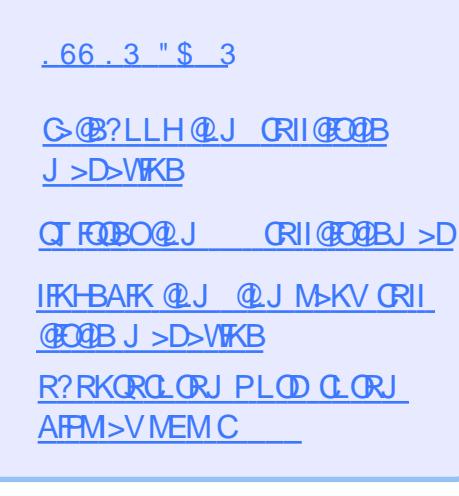

?9> EC?>

 $+$ "" ( "  $\frac{6}{3}$  ) / %+

6 FQELRQOB>ABOFKMRQ  $Fe$   $985$  TI RIA?B  $>$ K BJ MOV/#%CFFB TEFOE (ALKQ QEFKHJ >KVMBLMIBT LRIA CFKA M<sub>></sub>ON FKOBOBPOTKD 6 B >OB>IT >VPILLHFKDCLO>OQF@IBP OBSTBT P > KVOETKD \$SBK PJ > II QEFKDPIFFBIBQDBOP>KAABPHQLM P@OBBKPEBIMCFII QEBJ >D>WFKB

 $2BB$ QEB $>$ QF@RB-BDDb-76?B E $\ll$ 9B3<5 FKQEFPFPPRBQL OB>ALRO ?>PF@DRFABIFKBP

' >SB> ILLH>QQEBI>PQM>DBLC >KVFPPRBQL DBQQEBABQ>FIPLC T EBOBOL PBKA VLRO @LKQOF?RQFLKP

<span id="page-54-0"></span>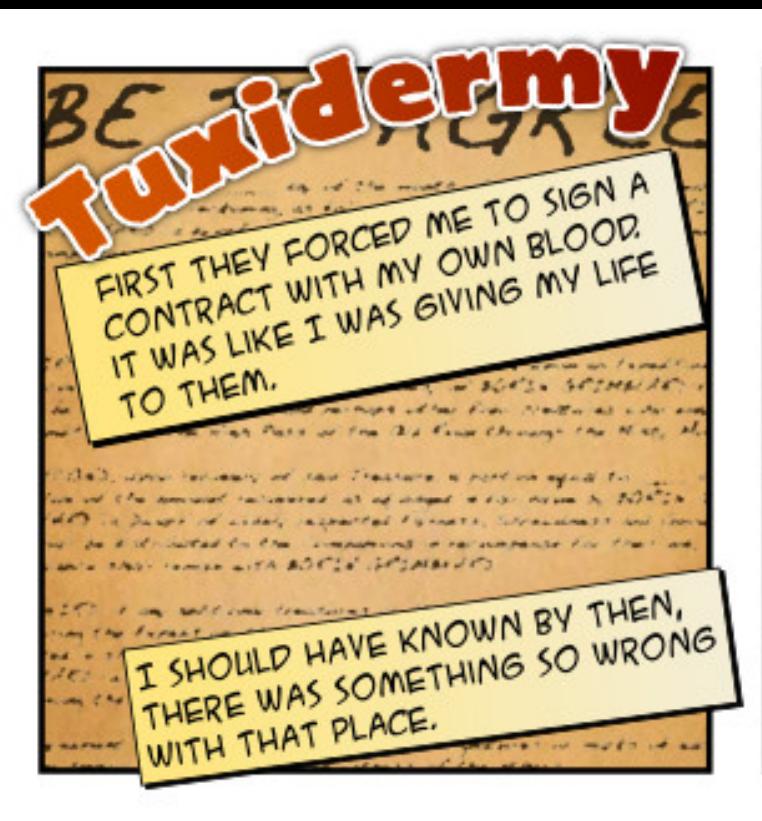

AFTER THAT, THEY TOOK ME THROUGH A DARK AND OPPRESSIVE HALLWAY, A REALLY DEPRESSING PLACE,

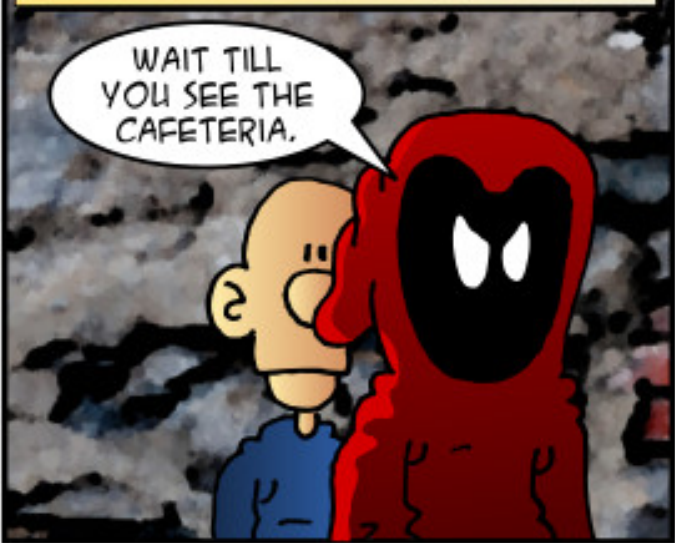

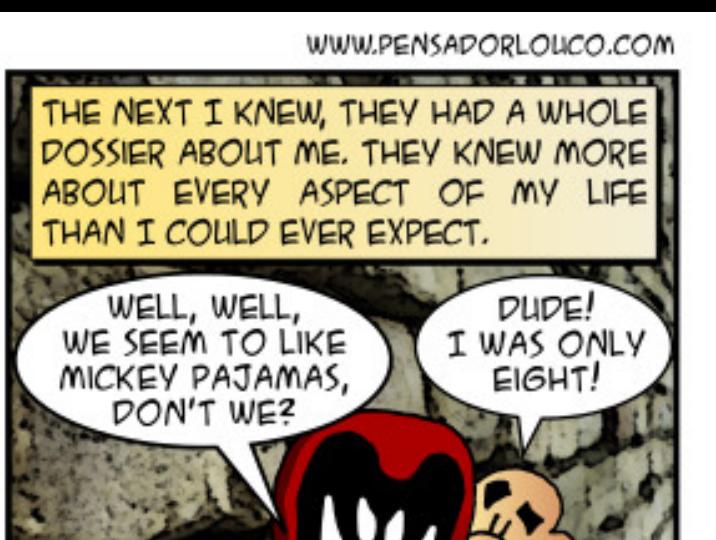

THEN I WAS THREATENED. TORTURED SO THEY COULD BE SURE I'D LIVE FOR THEM. DIE FOR THEM.

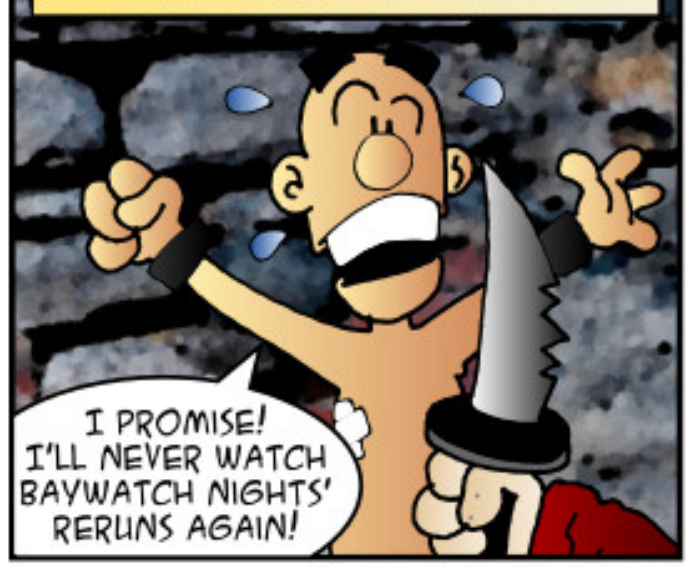

IT WAS WHEN I FOUND OUT THEY'D CONTROL ME FOREVER. I WAS A PRISONER AND I'D NEVER HAVE PRIVACY, FREEDOM, THE RIGHT TO CHOOSE OR ANYTHING RESEMBLING FREE WILL! YOU SEE, THEY WANT TO RULE THE WORLD!

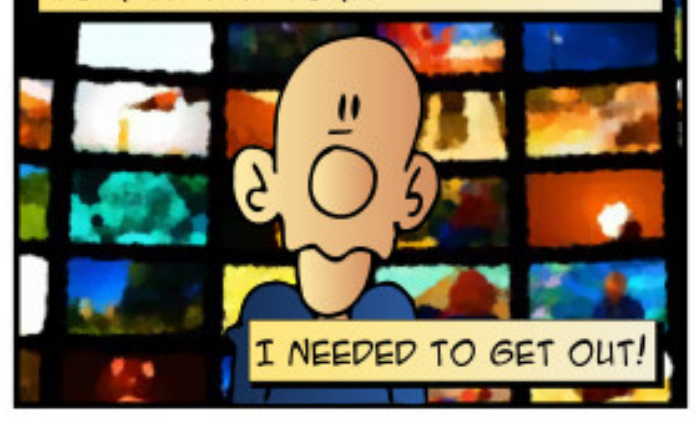

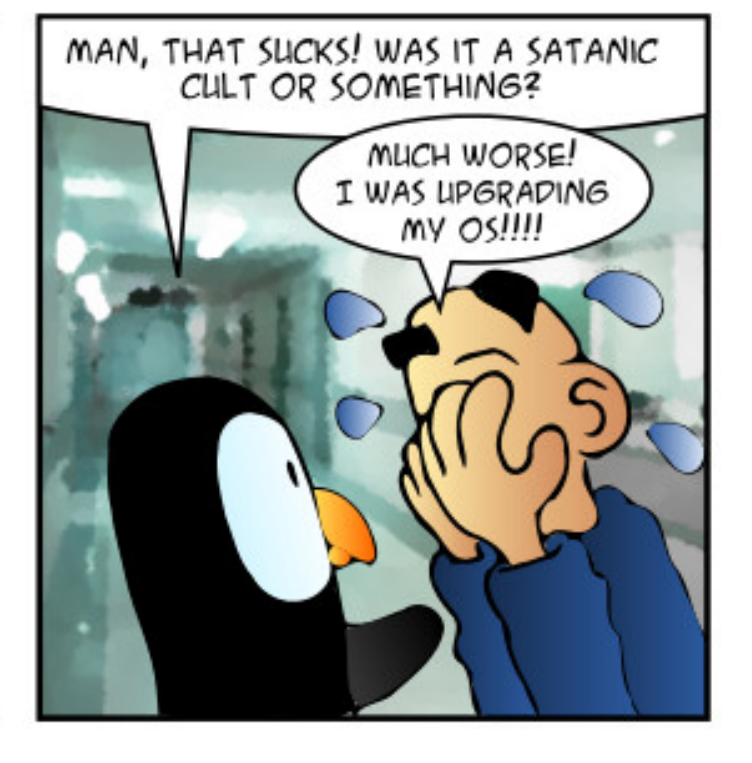

<span id="page-55-0"></span>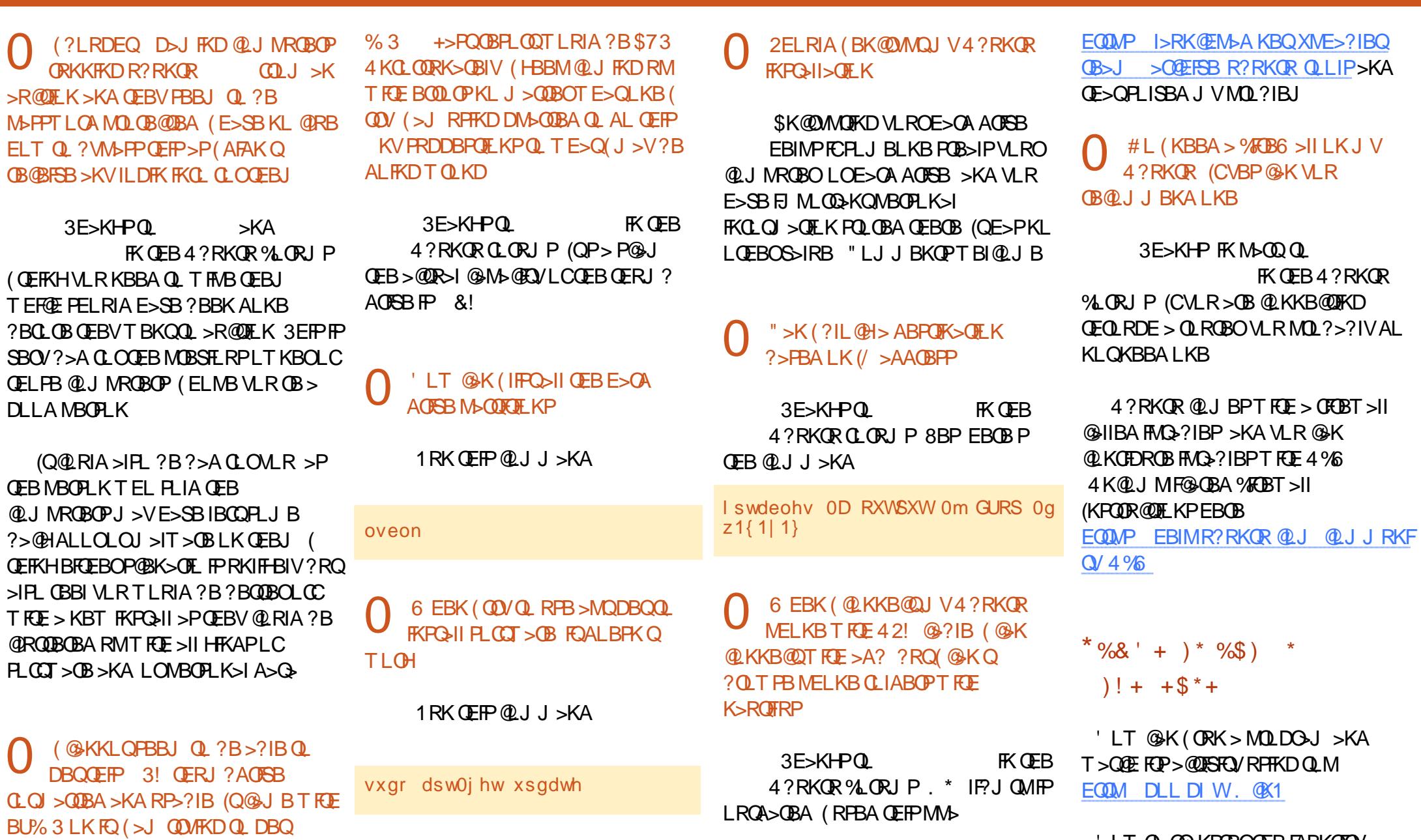

'

6 FKALT P- 3%2 LKFQLOBSBK

?=  $@5421$  ?B4 1=  $@5 \ll$ 

' LT QL QOIS KPOBO OEBFABK QEQV

 $22'$  LC $>$ J  $>$  (EFKB Q  $>$  KBT  $J > \times E$ FKB EQUA DLL DIUFOHT G

'LT Q ABIBOB OFBPIFOBA FK> **OBLOGFIB** EQM DLL DI G-0 CB

' LT AL (@RKQOBUQIFKBP EQM DLL DI  $9($ #

& LLDIB " EQ J B// RMDO-AB **FKSSIFA FFEXSOROB** EQ M DLL DITWE/

"LJJ>KA+FKB. LSBEBOB:LK  $ELIA<$ **EQM DLL DI 9#, O J B** 

'LT OL AFFM>VOEB M>OEPFK  $/$  3' PBM<sub>2</sub>G OBIV

EQM DLL DIN 141G

6 EV (@KQRK@UMDBPP> ?WGTB RPFKD<sub>30</sub> EQM DLL DI  $*0#4()$ 

 $3LQ$  SFABL OF BFK > #FOR @ Q O EQUA DLL DIHQ! 0K

 $*$  8)  $\mathbb{S}^{\ast}$  $$ ' + )$ 

 $$95$ 

? BD>K **(BPOKD CEB** > IME> SBOFFL K LC7R?RKORTKB>ON. > OOE **AKDBOP @D PFBA FOF>P?BBK OD @H** PLIFA 4 KIFFB CLOBULJ MB 4? RKOR  $+32$  LKJ V,  $\#$  / EBKLJ ((  $7$  ?>FBA PARTBI

(QT LRIA? BKF@BQL @DBAFQ ">KLKF@N T FOE OEB FJ MOLSBJ BKQ ?ROFOPMOL?>?IVOEB **HROKRI TLRIA ORK**  $8B > F > DL$  4? RKOR **CLO GBT ELROP OF BK IL @HOFDEORM** 4?RKOR **OK OFKB > KA PL AFA** 2 FK@B CEBK BSBOV SBOFFLK E>P **OBSBOOBA Q OEBRK>@BMC+?IB** ?BE>SEROLC

 $KBLC$  CEB KBT  $(B > CR$  CBP FKSLISBP" / 4 J FOOL OLAB TEROE ( J RPQ@KCBPP FP>EFDEBOOB@EKF@I **IBSBI Œ>K (RKABOPO+KA)** 

 $K, > 0$   $E$  ">KLKF@N PT FO  $EBA$ **COLJ RMPO COOL PVPOBJA TEROE IP>** ERDB RKABOOEB@SBOP FERD 2J LLOE>PPTH

%LOJ VOBPOFKD (@DB>OBA> ?LLG-?IBG-FEAGESBT FOR OFB 7 R? RKOR FKPOHIBO 3 EBK (FKPOHIBA  $FOVBP > QPPB FKPQH > QFLK LKQL >$ 8! 42! C > FE ACFSB M RDDBA FKQ >  $42!$ M.CO. (OP > IFODB FILT BO **CE>K ORKKIFKD COLJ > E>OA AOFSB? RQ** KLO CBOOF IV PL ( FKPONIBA OEB

1 BPODFODBA SUOD-P>KA >K AAFOEK>I # **JEBOOLOJ V- SFAF-SFABL @GA** 

2 FK @ OEBK (E>SB FK PONIBA J LPQ LCOEB MOLDON P(KLO) >IIV RFB "LKHV 5+" . FQ \*1#" OEB TB>CEBO>MM>KA+PPCB. CCFOB>II ORK OFKB (Q>MMB>OPOE>Q\*1#" TLOPBSBK?BODBOOE>K?BOLOB  $PHK@B$  (  $@RIA$   $PBKA$   $>$  "  $@D$   $|Q#B|$   $@D#B@D$ **JEB OBJ LOB QLJ NROBO** 

 $R_1$  T  $> P > ?P$  FROMOFFB ALTKIL>AFKDJRIOFMBMLA@POP FFJ RIQ KBLRAVQ-HSPJ ROEIBAP "/ 4 CE>K ? BOLOB 3EB EB>CPFKHLK J V" / 4 KBBAP @B>KFKD FL EFDE "/ 4  $R$ P>DB $R$ P>? $R$ DMQ $R$ ?IBJ ' LTBSBO. FOL > IPL @ D-FEBA FK > @RMBLCFKOBOBPOFKDT>VP

**@RMBLCORE BP OFBOBE>P** ?BBK > MLMRM@ >FJ FKD OE > Q " EQU BE>P QLPBARKBUMB@DBAIV ? RQ(P>T KL BSFABK@ROE>QFOE>A 

3L FKPONICIRU (E>A Q RPB OEB 3 ORPO / OBM\_ FFOLO / 3 E> OP OM FO3 | LC **JEFOA MAOL / PLCCT > OBT EBK VLR > OB OBPOFKD>KBT OBIB>FB! ROCIRUFP** KLO SOP SIIVAL FKD TE SOFOFP **FRMALFBA QL AL** 

(SB?BBK HBBMFKD FORMOL A>OB T EFGE CBNRFCBP CCBNRBKQI>CDB

AI T KII > AP FOP > ARSBII MI BKO **CBIB>FB** > CCBO>II

QOEBLOCFOB TBE>SB7R?RKOR LKPLJ BILT PMB@BU7/ I>MQLMP >KA CEBOB PKL SFFR>I AFCCBOBK@B BU@BMQMBOE>MPOEB T FCE >S>FI>?IBT>IIM>MBOP >KAOE>QP> DLLA CEFKD 3EB > MMF@ CFLK MOLDON PESSB?BBK?OLRDEQRMOL  $A > B$  + $P$  $B$ .  $C$  $F$  $B$ 

(>IPL FKPONIBA OEB  $?$ BO LC 4? RKOR \* VIFK LK > K LIA KBO2 LLH THE > I>ODBJLKFQLO>OQ>@EBA (Q T>PKLQ> FR@BPP. K@B(MDBFFBA **JEB J VPOBOV HBVPOL DBO JEB 4 KFOV** +>RK@EBOAFFM>VBA (T>P Q U MROFKD FK FILT J LOFLK \* VIFK ABJ > KAPJ LOBELOPBMLTBO 7 R? RKOR ORKP OFKBLK OEBKBOY LLH

! VOEBOR BVLROB>A OEIP 7R?RKOR THI?BOBIB>PBA (K J VLMKEK GEBLKIVAGAT? > @HIP **JESO MLRJ REORMDO-ABOL** ?V I> (B) > KR> O / LCKBUQVB>O

? B4 E>A > ILKD @ CBBOFK CEB @ J MROBOFKARPOOV OEBK OBOFOBA OLO PBSBO-IVB>OP. LOBOBOBKOIVEB **PLJ BELT CLRKA EFJ PBIC 3EB (3 & RV** > Q MBOFLK > @ DRKOFKD OF Q FK ALT KOLT K 3LOLKOL

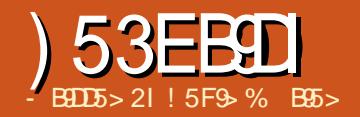

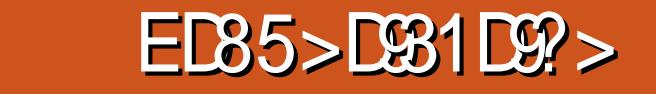

<span id="page-57-0"></span>8 LR @K AL QEFF KFBSBOIT >VP ^ / >PPT LOA\_ 8LR>RQEBKQF@>QBQL QEB PBOSBO? VQMFKD FK VLRO M>PPT LOA 3EFPFPB>PV?B@RPBVLR @>K DBKBO>IIVOBJ BJ ?BOVLRO MOPPT ION > KAFOJ B>KPVLR@NK B>PFIVILDFK COLJ >KV@LJ MRQBO T FOE QESQHKLT IBADB 3EFPFPPQFII QEBJ LPQ@LJ J LK>RQEBKQF@>QFLK  $J$  B  $E$ <sub>S</sub>KFPJ  $\Omega$   $O$ 2<sup>'</sup> ^ / R?IF@\* BV\_ 3EFPFPJ R@EJ LOB PB@ROB (QFKSLISBPOFEB@DB>OFLKLC> HBVM>FOLC@ROPB (QPPM\_PPP?IBQL  $RPR$  > HBV M<sub>b</sub> $RDRKRQ<sub>0</sub>RA$  ? V /  $R$  / LO  $R/R$  FK (FFR. I I FOGROOBKOG SPORTH KP SBOFFLK FKOOD AR@BAPRMMOQ CLOQEFP ! RQQEBOBFP> ILKD BPG ? IFFEBAJ BOELA RPFKD OEB4KFU MOLDO J PPE HBVDBK 3EFPFPSBOV PFJ FI>OQL DBKBO>QFKD> HBVM>FO>P T B A F ORRFFBA B SO FBO 8L R ORK OFB MOLDO>J ZPPE HBVDBK[ E>OSBPQ PLJ BBKQOLMV DBKBO>QB> M<sub>>P</sub>PMEQ<sup>+</sup>PRQ MO (FR@DFC) > KAPLIK ^ \* BO?BOLP\_ 3EFPFPALKBQEOLRDE QEB&BKBO>I 2B@ROFQV2BOSF@BP / ( 3EFPFP> MOLDO>J J FKDFKQBOC>@B QE>QFP?OL>ABOQE>KGRPQ  $*$  BO?BOLP FOFPRAM FBA OL BK@ J MSPP FBSBOSIM\_FFF? FIFCIBP  $>KA$  LC  $QROPB$   $>$   $P>K$   $/(R)$ 

>?PQO>@QPCOLJ QEBABQ>FIP ! RQQEB &22 / (IF?O=OVFK@IRABAFRMMLOOP) LKIV\* BO?BOLP PL FQFPKLQVBQ>P DBKBO>I >PFQJ FDEQ?B@LJ B ^ \* BV?L>OA (KQBO>@QFSB\_ 3EBPBOSBO PBKAPLKBLOJ LOBMOLJ MQPQL QEB @IFBKQQL BKQBQ@BQQSFKFKQQJ>QFLK 3EFPFPKLQ@LJ M>QF?IBT FQE>II @IFBKQPLCQT >OB ELT BSBO! RQFQ T LRIAT LOHFK> QBOJ FK>I

( T LK[QDL FKQL ABQ>FI LKQEBI>PQ QT L LCQEBPB >P( @LKPFABOQEBJ SBOV PMB@FIFWBA (CVLRKBBA QL HKLT J LOBLKBFQEBOLCQEBJ > &LLDIBPB>O@ET LRIA MOL?>?IVQROK RMT E>QVLRKBBA 3EBJ LPQ @LJ J LKJ BQELAP>OBBFQEBO BKQBOFKD> M>PPT LOA LORPFKD> MR?IF@HBV KA IFHBPL J>KVOEFKDP FKPB@ROFQV QEBOBFP> QO>ABLCC ? BOJ BBK PB@ROFQV > KAB>PBLCRPB / >PPT LOAP>OBQEBPFJ MIBPQ>KA B>PFBPQT >VQL >RCFBKCF@CB >KA BSBOVLKBHKLT PELT QL RFBLKB ! ROFOFP>IPL QORB **OE>CM>PPT LOAP** @>K?B@LJ MOLJ FPBAFK> S>OFBQVLC T >VP / BLMIBJ >VRPB> PFKDIB M<sub>>PT</sub> LOA CLOBSBOVOEFKD LOOEBV J FDEQRPB> M>PPT LOAB>PFIV DRBPFBA . OF QJ FDEQ?BT OFQDBKLK > PQF@HVKLQB\EFAABK] RKABOQEB

HBV?L>OA . OFQJ FDEQ?BDFSBKQL PLJ BLKBBIPBQL RPB M>OQF@RI>OIV FK> @LOMLO>QBBKSFOLKJ BKQT EBOB J >KVMBLMIBJ >VKBBA QL >@@BPP QEBP>J BOBPLRO@BP 2FK@BQEB T ELIB FAB > LCRPFKD 22' FPQ FK@OB>PBQEBPB@ROFQV ( ALK[QIFHB OBIVFKDLK M>PPT LOAPFCQEBOBFP>K >IQBOK>QFSB KAFK@OB>PFKDIV MR?IF@HBVFPQE>Q>IQBOK>QFSB

## $8_{+}$  " |  $+$  \*  $\frac{6}{10}$  \*  $\frac{9}{5}$

3FB POSODEKD ML FKOOL OOF FPFP DBKBO-QFKD OF BHBV M<sub>bF</sub>O PT BP<sub>b</sub>FA MOBSFERPIVFKIRO O DELIK 2VJ J BQOF@SP PVJ J BQOF@ \$K@OMOFLK QEBOB>OBPBSBO>I M PPPIB>IDLOFFJ POF>Q@K?B RPBA T FQE12 PQFII QEBJ LPQ @LJ J LK KA QEBT >VQEFPT LOHPFP QE>QVLRDBKBO>QBQT L HBVP PR@E QE>QHBV T FII AB@OVMQ>KVQEFKD QE>QHBV BK@OVMQBA >KA HBV T FII AB@OMODKVOEFKDHBV BK@OMOBA O? FOR OFIV LKBLCOEBPBFP ABPFDK>QBA>PQEBMR?IF@HBV >KA QEBLQEBO>PQEBMOFS>QBHBV %LO VLRO>IDLOFQEJ VLRDBKBO>IIV @ELLPBBFQEBO12 # 2 LO\$" # 2

12 RPBPI>ODBMOFJ BKRJ ?BOPQL DBQFQPHBVP #2 #FDFQ>I 2FDK>QROB IDLOFQEJ RPBPAFP@OBQBILD>OFQEJ  $J >$ CEBJ  $>$ CFCP  $>$ KA\$" #2 \$IIFMOF@ " ROSB# 2 RPB\$IIFMQF@" ROSB J >QEBJ >QF@P II LCQEBPB>OB  $B L$ J MBPLC>LKB T >V>IDLOFEJ T EF@EJ B>KPQE>QFQRPBP> @LJ MRQ>QFLKQE>QFPB>PVQL AL ?RQ BUQOBJ BIVAFCCF@RIQQL AL FK OBSBOPB 1 FDEQKLT FOLLLHPIFFB 12 FPJ LOBT FABIVRPBA ?RQ# 2 FPHIDEQIVPOOLKDBO>KA\$"#2 FP C>FOIVKBT ?RQ@LJ FKDRMC>PQ ? B@ARPB FOF PEFDEIVBCTF@FBKQ 2 FK@B 12 FPT FABIVRPBA FQJ >HBPPBKPB QL DL T FQE12 RKIBPPVLRE>SB> PQOLKDOB>PLKKLQQL

8LROKBUDAB@FFFKFPQFBHBV IBKDQE >KAEBOBQEBABC>RIQ PELRIA?B FPJ LOBQE>K QEB@ROOBKQOB@LOA CLO?ORQBCLO@B @O>@HFKD ?RQKLQQE>QJ R@EJ LOB (CVLRE>SB> MLT BOCRI @LJ MRQBO DL CLO (CVLRT > KQU LOB FKCLOJ >QFLKLKQEBPPE HBVDBK @LJ J >KA QOVQEBJ >K M>DB 3EFP PELRIA DFSB VLR QT L CFIBPT EFGE T FII OBFFABFK OEBP-JBX PPE AFOB@ QV >PVLROHKLT K ELPQPCFIB . KBT FII ?BVLRO(# K>J B=OP> >PPRJ FKDVLR  $+$ (  $*$  /

RPBA12 TER@ETHI?BVLRO MOFS>QBHBV 3EBLQEBOT FII ?BVLRO (# K>J B=OP> MR? T EF@ET FII ?B VLROMR?IF@HBV

(CVLR>OB> 6 FKALT PRPBOQOV ALT KIL>AFKD MROQUOBK BUB T EF@E T LOHPT FOE / R338 (KPOOR@DE KP @ K ?BCLRKA>Q EQQMP H? PFOBDOLRKA @LJ ELT= Q [=DBKBO>QB=>K=PPE=HBV=LK=T](https://kb.siteground.com/how_to_generate_an_ssh_key_on_windows_using_putty/) FKALT P=RPFKD=MRQQV 8LROQT L CFIBPT FII ?B" ;4PBOP;8LRO(#  $>$ J B; PPE; VLRO(# K $>$ J B=OP $>$ MOFS>OBHBV >KA" ;4PBOP;8LRO(#  $K$  $>$ J B; PPE; VLRO $# K$  $>$ J B=OP $>$ MR?

. K@BVLRE>SBDBKBO+OBA OEBPB HBVP VLRKBBA QL >AA QEBMR?IF@ HBVQL VLROPPE>@@LRKQLKQEB PBOSBO' LT QEFPE>MMBKPJ >VS>OV . K> J LOB LOIBPPMR?IF@PVPQBJ QEBVJ >VIBQVLR>AA QEFPQEOLRDE > 6 B?PFQBT EBOBFQFP>AABA QL VLRO >@@LRKQFKCLOJ >QFLK (K> @LOMLO>QBBKSFOLKJ BKQVLRJ >V CFKA QE>QQEB(3 ABM>OQJ BKQQ>HBP @<BLCDBKBO>OFKDQEBHBV>KA >AAFKDFQQL QEB FBQSBO2L VLR KBBA QL **@EB@HT FOE QEB PBOSBOQL PBB ELT CEBVE>KAIBCEFP** 

(CVLRE>SB>@BPPQL QEBPBOSBO BD FQFP> PBOSBOVLR>AJ FKFPQBO QEBOBFP> CFIB@>IIBA

' . , \$ PPE >RQELOFWBA=HBVPQE>Q

ELIAP **JEB NR? IF@HBVPLCRFBOP LKB**  $Q \supset$ IFKB  $>KA$  (FBIFKBP $>$ CBILKD LC @LROPB 2FK@BVLRE>SBKLQVBQ RML>ABAVLROHBV **ŒIPILDIKQ ŒB** PBOSBOT FII KBBA QL ?B >RQEBKQF@>QBA?VRPFKD> M>PPT LOA ?RQLK@BVLRE>SB>AABAFQVLR PELRIA? BDLLA FK OEB OROROB 2FJ MIV@LMVQEBCFIBT FQEVLRO MR?IF@HBV QEBK@>QQEBCFIBQL QEB >RQELOFWBA=HBVPCFIBQL >AAFQ- LQB QE>QFCVLR>OBQEB>AJ FKLKQEFP **PBOSBO>KA E>SB CEB CIDECPKBBABA** QL AL QEFP J >HBSBOV@BOQ>FKQE>Q VLR PBQ OEB MBOJ FPPFLKPMOLMBON PL QE>QKL LKBBIPBT EL DBQPLK VLROPBOSBO@AKOB>A QEB CFFB 3EB FAB> FPQL ?BPB@ROB >CQBO>II

## $\mathcal{S}^*$

(K RPB VLRT LRIAKBBA QL RPB VLROM>PPMEO>PBB>@EQFJ BVLR QOFBA QL LMBK>KPPEPBPPFLK 6 EFIB FQFPMLPPF?IBQL @OB>QB> MR?IF@HBV T FQELRQ> M>PPMEO>PB FQFP> SBOV ?>AFAB> QL AL QEFP KA> PELOQ J BJ LO>?IBM>PPMEO>PBFQ>IJ LPQ>P ?>A 3EB MSPPMEQSPB KBBAPQ ?B ILKDQ AL FOPG<sub>2</sub> (TLRIA OB@LJ J BKA QE>QVLRCFOPQPQLOB QEFPFK> PB@ROBS>RIQIFHB\* BB/ >PP7 **PBB CEB CROLOFSI LK/ >PPT LOAP** \$KQOLMV >KA&LLA/ >PPT LOA / O>@QF@BPCLOJ LOBLKQEFP ! RQFC

VLRAL > ILQLC22' PBPPFLKPFK> A>V QEFPALBPDBQLIA %LOQRK>QBIV QEBOBFP> DLLA OB>PLK>?IVPB@ROB PLIRQFLK @>IIBA>K22' >DBKQ3EFP FP> MOLDO>J QE>QOBPFABPFK J BJ LOV>KA ELIAPVLROAB@OMOBA  $M$  $BS$  $CB$   $HBV$   $SSB$  $O$  $V$  $CB$   $B$   $V$   $R$  $DL$   $Q$   $>$ PFQBRPFKD22' FQRPBPQEFPHBVQL DBKBO+OB > J BPP>DBT EF@EQEB PBOSBOAB@UMOPRPFKDVLROMR?IF@ HBV TEROE FOE>P KATEBK VLR PERQALT KVLRO @UJ MROBOSQOEB BKALCOEBA>V FOAOLMPVLROHBV LRQLCJ BJ LOV PL QEBKBUQA>V T EBKVLR?LLQRMVLRKBBA QL BKOBOVLROM>PPMFOSPBLKBJLOB QFJ B 3EBOB>OBL?SFLRPPB@ROFQV @LK@BOKPEBOB (CVLRALK[QIL@H VLRO@LJ MRQBOBSBOVQFJ BVLRT >IH >T >VCOLJ FQVLROMOFS>QBHBV@>K ?BDO>??BA?V>KVLKB

(K>KV4 KFUIFFB PVPOBJ OEB MOLDO>J PPE >DBKQPELRIA?B FKPQ>IIBA , >KVAFPMI>VJ >K>DBOP T FII E>SBELLHPFKQL QEBPPE >DBKQ >KAT FII CFKAVLROHBV UAJ >KA HAJ >OBQT L PR@E FCFQFPFKQEB ABC>RIQIL@>QFLK 8LRT FII HKLT QEFP FCT EBKVLR?LLQRM VLRDBQ> M\_MRMT FKALT > PHFKD VLR Q\_OVLRO MOFFINEOGFB 4? RKOR IP > IFOOB AFCCBOBKQPL VLR@>KOB>A QEB 4?RKQRJ >K M>DBCLOQEFPEBOB %LO T FKALT PRPBOP QEB/ R338 PPE >DBKQFP@IIBA/>DB>KQ(CVLR

M> @B > FEL QQQRQQL FQFK QEB FQ> QQRM CLIABOFQT FII ORK>RQLJ >QF@>IIV BSBOVQFJ BVLR?LLQ6 FKALTP

## $\text{\$\$}$  " +  $\text{\$\%}$

3EBOB>OBPLJ BQEFKDPQL HBBM FKJ FKAEBOB %FOPQGRPQ>PT FQE VLRO/ &/ HBVCLOB J >FI T EF@ET B AFP@RPPBA MOBSFLRPIV FCVLRILPB VLROHBVVLR>OBFKQOLR?IB ! > @HFKDRMIPFJMLOQ+KQ(CVLR ALK[Q?>@HRMVLROHBVP VLRJ >V CFKALKBA>VQE>QVLRKL ILKDBO E>SB>@@BPPQL QELPBOBJ LQB PVPQBJ P 8LRJ FDEQ?B>?IBQL DBQ KBT > @ BPP? VABIB OFKDOEBLIA HBVP>KA DBQQFKDKBT LKBP>AABA ?RQFCVLRILDFKQL > ILQLCPFQBPQE>Q T FII ?B> OLV>I M>FK IPL T E>Q E>MMBKPFC> @LJ MRQBOQE>QE>P VLROHBVPLKFQFPAB@LJ J FPPFLKBA PLIA LO @ J MOLJ FFBAFK PLJ BT > V ' LT PB@ROBFPVLRO>@@BPPKLT . KBOB@LJ J BKA>QFLKFPQE>QVLR ALK[QRPBQEBP>J BHBVPLK AFCCBOBKQJ >@EFKBPQL EBIMDR>OA >D>FKPQQEFP (QJ FDEQPBBJ IFHB >AAFQFLK>I T LOHQL @OB>QBHBVM>FOP LKB>@EJ >@EFKBPBM>O<OBIV ?ROFC QEBMLFKQFPPB@ROFQVFQGRPQJ FDEQ  $?B > DLLA$  FAB $>$ 

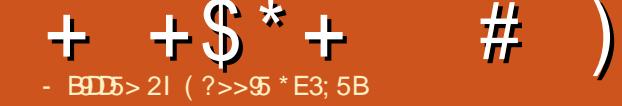

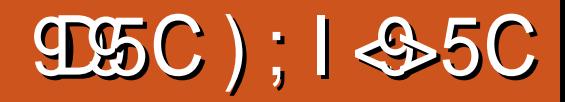

<span id="page-59-0"></span> $\left(\right)$ Q[P?BBKABP@OF?BA>PQEBD>J B QE>Q2FJ " FQV PELRIAE>SB?BBK ( @>KKBFQEBO@LKCFOJ KLOABKVQE>Q PQ>CBJ BKQ>P(ISBKBSBOM>VBA 2FJ " FQV PFK@B, >UFPAFAK[QE>SB QEBAB@BK@VQL J >HB> K>QFSB+FKRU SBOFFLK " LILPP>I . OABO > PJ >II %FKKFPEQB>J AFAE>SBQEBAB@BK@V  $>KA$   $\Omega$   $(BFIDEQQ)$   $J$   $>HB > +FKRU$ SBOFFLKLC" FORBP 2HMFKBP KA(IJ PL DI>A QEBVAFA

# $)$  )

8LROJ >ME>PQT L OL>APIB>AFKD FKQL FQ3EBPB@LKKB@QVLROCRQROB **GEOV Q QEBEFDET >VT EFGE E>P** SBEF@IBP@LJFKDDLFKDQLVLRO@FOV 8LRKBBA QL @LKKB@QQL QEBPB EFDET >VPQL >IILT VLRO@FOVQL BUM>KA . K@BVLRE>SBPLJ BOL>AP FK MI>@B VLR@>K MI>@BWLKBP ?BPFABQEBOL>AP 8LRE>SBQEOBB @ELF@BP FKFQF>IIV OBPFABKQF>I @LJ J BO@F>I LOFKARPQOF>I . ?SFLRPIVVLRKBBA QL HBBMVLRO KLIFY PJ BIIV FKARPOOFSI WLKBP >T >VCOLJ VLROELRPFKD>KA MRQ VLROQUJ J BOQ EN WIKBPPLJ BT EBOB **FK CEBJ FAAIB 3EFPF T EBOB CEB** 

ABQ>FI FK" 2 PEFKBPQEOLRDE ! >A M>KKFKDJB>KPQE>QVLROOBPFABKQP T FII @LJ MI>FK>?LRQKLFPBMLIIRQFLK COLJ QEBC>@QLOFBP 8BP VLRKBBA QL Q>HBFKQL >@@LRKQKLFPBT EBK ?RHAFKDVLROQLTK \$SBKRJ>II QEFKDPPR@E>PT FKA QRO?FKBPQL FKFQF>IIVDFSBVLRBIB@QOF@FQVKBBA QL ?BHBMQ>T >VCOLJ OBPFABKQP

## $s *$  \$ \$ \$

. K **GEFOPG-ODKD GEBD** VLR[OBDFSBK> @ELF@BLCJ >MPQL @ELLPBCOLJ 3EBV[OBAFCCBOBKQ?RQ B>@E@LKQ>FKPLJ B?LAVLCT >QBO T EF@EVLR[II FKFQF>IIVRPBQL DBKBO+CBM T BO >KAJ LPON/I>KA QL ?RFIA RMLK

8LR[OBDFSBKEFKQP>KA QFMP >ILKDQEBT >VQBIIFKDVLRQL MI>@B OL>AP WLKBP BIB@QOF@FQV T >QBO>KA P<sub>IK</sub>

(CVLR[SBBSBOMI>VBA QEB I GIDIFK>I 2FJ " FQV LO2FJ " FQV QEBKVLR[II FKPQFK@QFSBIVHKLT T E>Q QL AL

 $+$  + \$  $*$  + #

#BQ+FFPR@E>PM>KQFKDQOBBPQL ?IL@HKLFPB>OBEBOBQLL

II WLKBPKBBA QT L ?>PF@ @LJ J LAFQFBP BIB@QOF@FQV>KAT >QBO IFKBP 8LR[II KBBA QL @LKKB@QMRJ MP QL QEBT >QBO>OB>PQL MRJ M@IB>K T >QBOFK ! RQT >Q@ELRQ8LR>IPL KBBA QL @LKKB@QMRJ MPQL ARJ M VLROPBT >DB # RJ MVLROPBT >DB RMPQOB>J COLJ VLROFKQ>HBMRJ M >KA T BII VLR@>KFJ >DFKBQEB OBPRIQP 6 FKA QRO?FKBPPRMMIVVLRO M TROSO OF BROAD?RO SPVLR BPQ->IFFEVIRO@FOV VIR@KRPB T >QBOPLI>OMLT BOLOGRPQDLLALIA C>PEFLKBA@L>I

\$SBK M>@FKDQL>APE>PFCPDLLA

>KA?>A MLFKQP\_ MI>@FKDQEBT OLKD  $O$  > A  $K > ?$ RPV > $OB$ > J  $B$ >KPJ > PHSB QO>CCF@G>J P>KA MLIIRQFLK M>KKBOPIFOBFPKLQ>KB>PVLKB

 $\rightarrow *$ 

3EBOB[P> QLKLCPQ>QFPQF@P>KA J >K>DBJ BKQFKQEBD>J BQLL 3LM IBCQLCQEBP@OBBK DFSBPVLRNRF@H >@@BPPQL FKCLOJ >QFLKOBD>OAFKD T EL E>P E>PK[QDLQBIB@QOF@FQV T > **BOBQ**@3FBQ**KDB** OFB MLIFOB OF BE PBOSFOBP OLSBO3EB >CLOBJ BKQFLKBAKLFPBMLIIRQFLK 8LRK>J BFQFQ[P>II EBOB \$SBK ALT KQL ELT J R@EBIB@QOF@FQV VLR[OBDBKBO>QFKD>KAELT J R@E

VLROGEDWEKP>OBRPFKD 3EFPFP>IPL PELT KT FBK VLR @F@HOFB?RFFAFKD LMQFLKP>QQEB?LQQLJ LCQEB P@OBBK ' BOBVLRMI>@BOL>AP WLKBP ?RFIAFKDP BQ@

KLQEBOOB>IIVKF@BCB>QROB >KA OB>IIVT BII FJ MBJ BKOBA FPOEBRPB LCAFCOF@DP 8LR@K@ELLFB>K>OB> LCQEB@FQV>KA DFSBFQ> K>J B 8LR @>KPBIB@QFQ?VRPFKD> ?LUQLLI LO ?VIFOBOSIIVM>FKOFKDLSBOOFBQLTK 3EFPJ B>KPVLR@>K>MMIV@BOQ>FK ORIBP MLIF@FBPQL @BOQ>FKAFPQOF@QP T FOEHK OFB QFQV

D>FK ABG>FFPFR@E>PCLO@FKD FKARPQO **EXPLOTED** AFFORMATION FKPC III CFOB  $>1$  $>$ Q $\cdot$ P@ $K$ CBAR@BOEBPOODFKLK VIROCIETBABM**>OQJ BKQ# FFQ0F@P@+K** >IPL ?BDFSBK>KFKARPQOV 2L CLO BU>J MIB VLR@>KPBIB@Q>K>OB> LC KF@B@LRKQOVPFAB DFSBFQ> K>J B

>KA RPBFQLKIVCLOC>OJ FKD . E >KA BSBOVQEFKD > KA ( J B>K BSBOVQEFKD \_ E>P> K>J B QFQIBFK" 2 >KAVLR @>K@E>KDBQEBJ >II 3EBOBFPJ R@E CRKQL ?BE>A OBK>J FKDMBLMIB  $>KF$   $>$  $IP$   $>KA$  W  $KBP$ 

2MB>HFKDLCMBLMIB BSBOVQEFKD FK" 2 E>P> MROMLPB 8LR@>KPBIB@Q >KVMBOPLK>KAFQT FII QBII VLRT EL QEBMBOPLKFP T EBOBQEBVT LOH >KA LOT EBOBQEBV>OBDLFKD 2>J B T FQESBEF@IBP

(ISBLKIVP@OQ@EBA QEB PROC>@B LCOEBABGHF FK " 2 3 EBOBIPPL J ROE J LOBPR@E>P?RVFKD>AG>@BKQI>KA QL BUM>KAVLRO@FQV J FKFKD >KA QT B>HFKD?RADBQP

# % )

 $+$  +  $\frac{6}{5}$   $+$  $#$ )

PFC>II CE>QDLLAKBPPT>PKIQ BKLRDE OF BEKOKER D<sub>AJ</sub> B FPJ LA  $CIBKAIV 3FRCB > CB > I(B > AV)$ ERKACBAPLCJ LAPCE>OT FILDFSB  $KBT$ ,  $J > MP$ 

 $.$  KB > T BPLJ BJ LA (E > SB **FKPO JIBA IPI KB OF SODIESP VI ROFB** >?FIFOVOL@ELLFB>KV@EDFOBK>KA ILLHOEOLRDE OEBFOBVBP - LOEB DOMER@TLKJQILLHERDBIV FUMBER FEBOLE TECHNOLOGY KBSBOJ B>KOQ DBOFK CE>O@LPB ? ROROP DOB>OOE>OOEB ABSBILMBOP  $>$ IILT FRO $E$ J LAP

 $%$ \$ "+)  $%$ \$

(CVLRE>AK)Q>IOB>AVDRBFFBA (  $II$  SB<sup>"</sup> 2

" 2 REBP OF B 4 KFO / BKD FKB  $>$  KAFO  $(2 \times 2)$   $(1 \times 2)$ **OBSIIV IP KFOB & ONE FOP PBOOKDPSOB** EFDEIV>ACRPG>?IBQL>IILTM>V BSBK LKILT BOBKA J > **EKBP**. V  $J > 1$   $\oplus$  FKB F  $>$  P  $>$  II T IV & B % 068 >KA FOORKPOEB D>J BDOB>Q &3 BSBK T FOE OF OPERCO J BAFRJ PE>ALTP J BAFRJ ABONF >KA **CFOBOTKDLK, VOEWFRYQ>** PMONT IFKD J BOOL MLIFP ? ROOFBOBIP> ILODLIKDLKIK OEBOB OLOJ VIKOOB DONER<sub>®</sub> @ QA

/ | FKOFKD | ROBSBOV (B>OROB | C" 2 TLRIA OF I > I > ODB? LLH PL FCVLR ILSBA 2FJ " FOV  $1$  OF  $\sim$  CBA

2FJ "FOV CLOSS OF RPOBSPLKP & GME FOR K5(# ( & B 2 OOB & 37 **CEBK DFSB " FORP 2HM FKBP > ILLH**  $, !$  3(1>ABLK'# "FOREP 2HMFKBPFP>S>FI>?IB OEOLRDE #LBPKLQFRMMLOQ(KOBI (KOBDG+OBA  $&\text{GMEFGP}$ "  $>$   $\alpha$   $\qquad$   $\qquad$  $\frac{1}{2}$  > CA # CFSB &!  $(53? = 5 > 454$ . MBG-OFKD2VPOBJ 4?RKOR  $7FQ4$   $7RKQR$  $25$  $?$  FQ 4 ? RKOR  $4.2$  RKOR  $25C$  $(\cdot)^*$  #  $(\cdot + (\cdot + \cdot \$ / Q @BFFLO (KOBI "LOBF  $8' W$ , #  $\%$ &FW . MBO-OFKD 2VPOBJ 4? RKOR  $1, 8!$  $?$  FO 4 ? RKOR  $?FQ$ & GME FOR K5(# ( & B% COB & 37  $?$  FQ 4  $?$  RKOR #LBPKLQPRMLQQ(KOBI & W (KOBDO-OBA&O-MEFOP">OA &! / QL@BFFLO(KOBI"LOB # RL  $8' W$ , #1>ABLK' #  $\mathbf{g}$  |  $\pm$  GEILK 7

 $\sqrt{A \# (\text{R} + \text{R})}$ 

#  $9.9 = F =$ 

4?RKOR

 $1$ ,  $8!$ 

 $25$ 

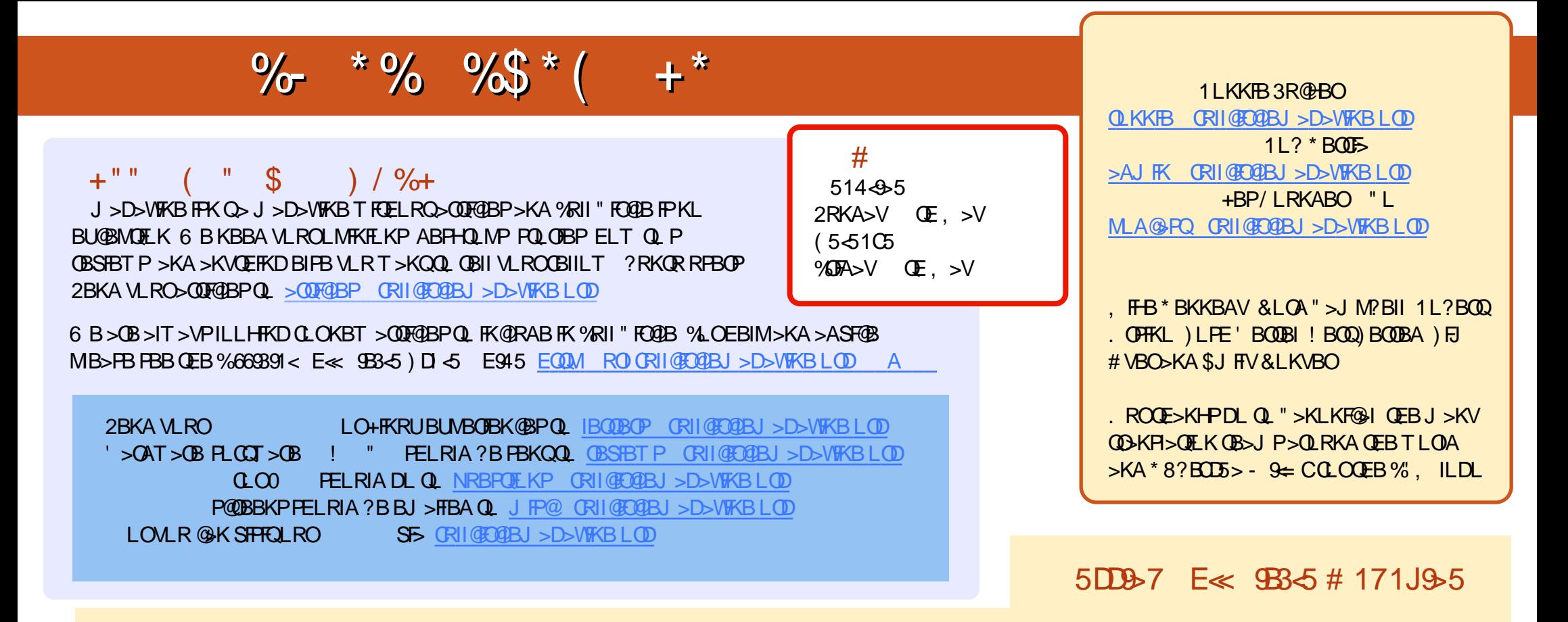

& + ?B = 1D 1B @BKQBARONE KPLC%RI" RO@BE>SB > IFKHOL OEBBNR? OFFBLK OEBALT KIL>APM>DB (CVLRE>SB > KVMOL? IBJ PT ROE CEBBAR? CFIB VLR @ KAOLM>KBJ > FIOL JL? FIB CRIGEOGEJ > D> VFKBLOD

CCEE 8LR @KOB>A%RII" FO@BLKIFKBSF> (FFRR EQQM FFFRR @J CRI@FO@BJ>D>WFKB/IB>FBFE>OB>KAG+OB%, >PFO=EBIMPQL **FMOB>A CEB T LOA >?LRQ%, >KA 4?RKOR +FKRU** 

??7<5&<11 8LR@AKKLTOB>A%RII"RO@BLK&LLDIB/I>V!LLHP\$RDERDAB>O@EOLO ORIO@D@BJ>D>WFKBLO **@F@HOEFPIFKHEOQUP** M>VDLLDIB@LJ FOLOB?LLHP>ROELOFA 1LKKFB3R@BO